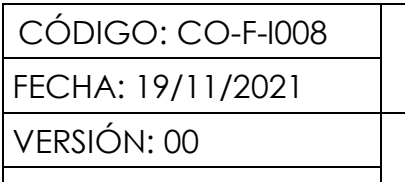

#### **FORMATO**

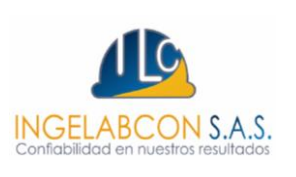

## **INFORME DE DISEÑO PARA ESTRUCTURAS DE** Página 1 de 85 **PAVIMENTOS**

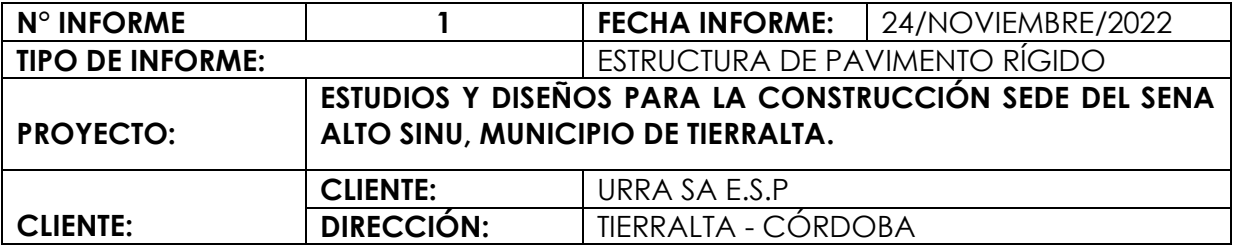

#### **CONTROL DE CAMBIOS**

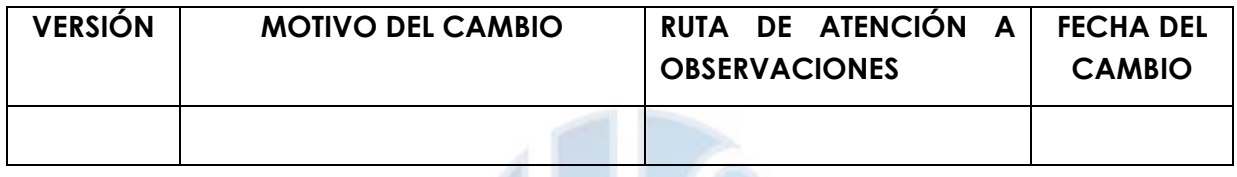

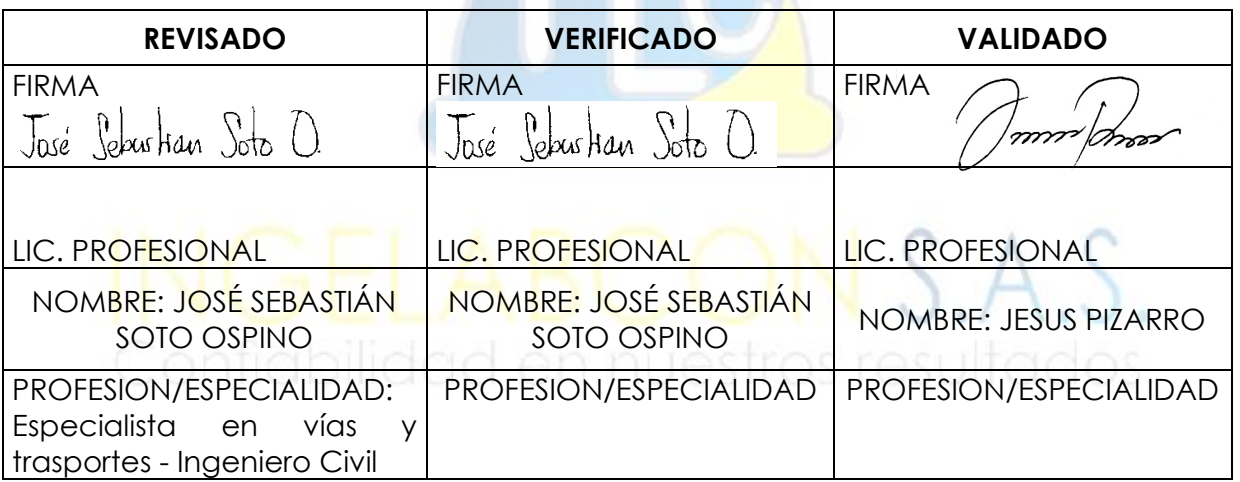

Los informes presentados por la empresa INGELABCON S.A.S., son realizados bajo el alcance de la presente consultoría, los cuales no podrán ser editados, reproducidos o usados en cualquier tipo de campaña de información técnica sin autorización escrita de gerencia.

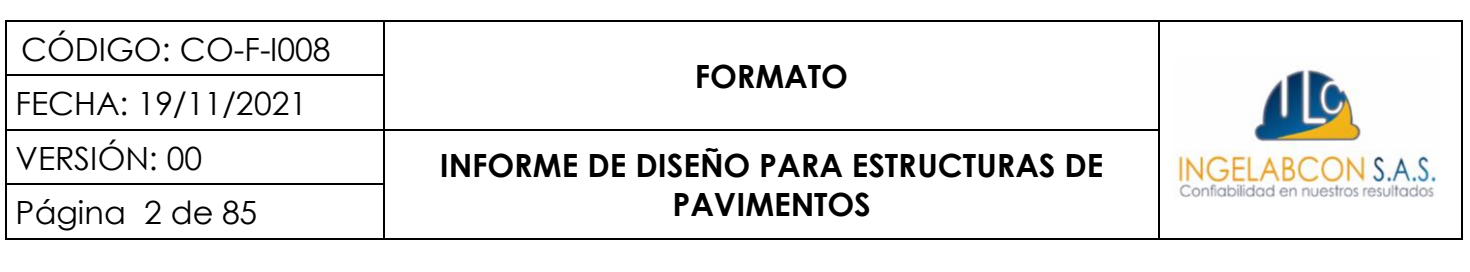

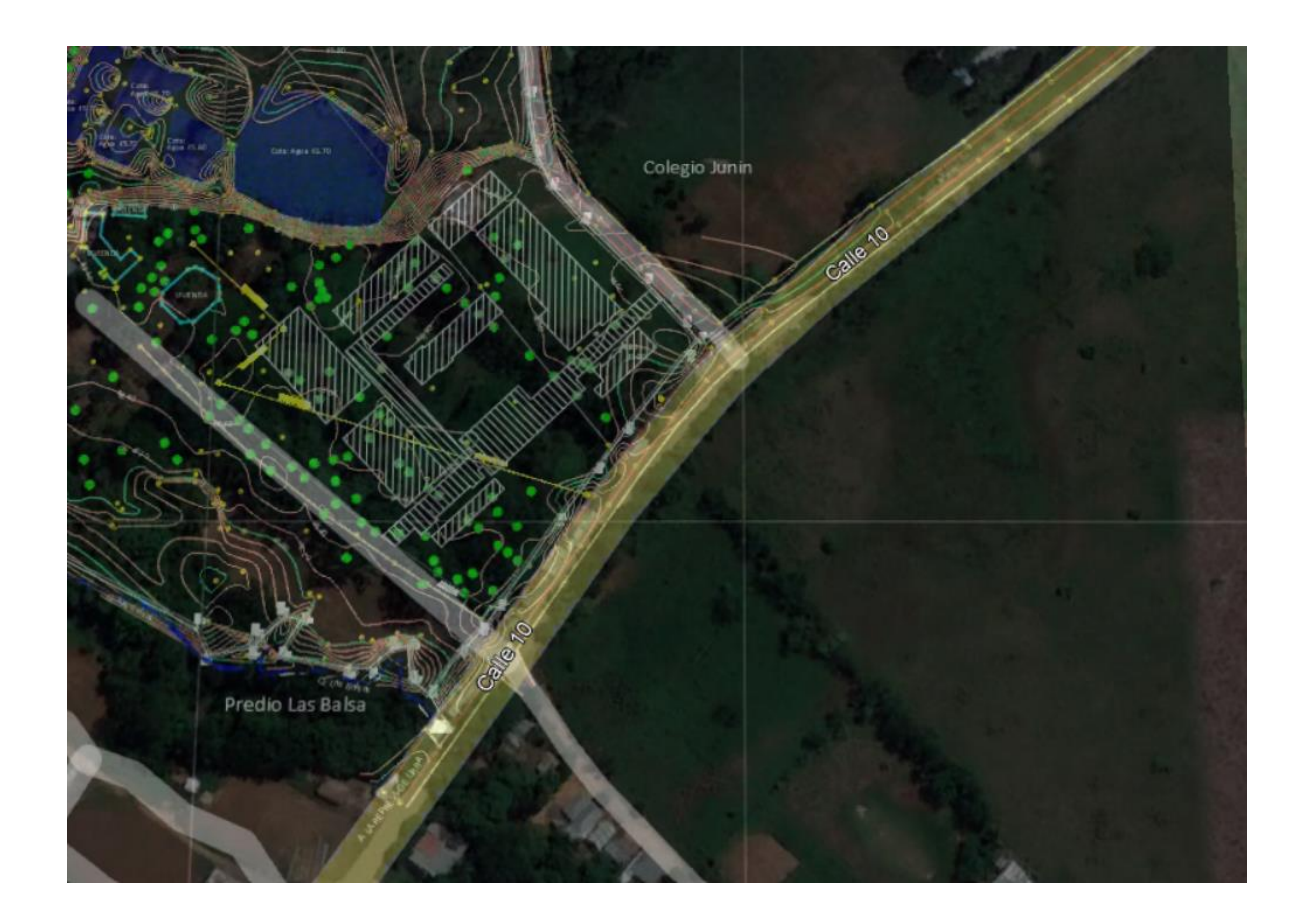

Los informes presentados por la empresa INGELABCON S.A.S., son realizados bajo el alcance de la presente consultoría, los cuales no podrán ser editados, reproducidos o usados en cualquier tipo de campaña de información técnica sin autorización escrita de gerencia.

#### FECHA: 19/11/2021

#### **FORMATO**

# VERSIÓN: 00 **INFORME DE DISEÑO PARA ESTRUCTURAS DE**  Página 3 de 85 **PAVIMENTOS**

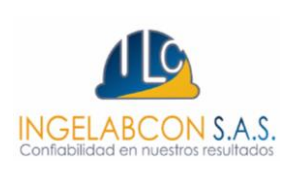

#### **TABLA DE CONTENIDO**

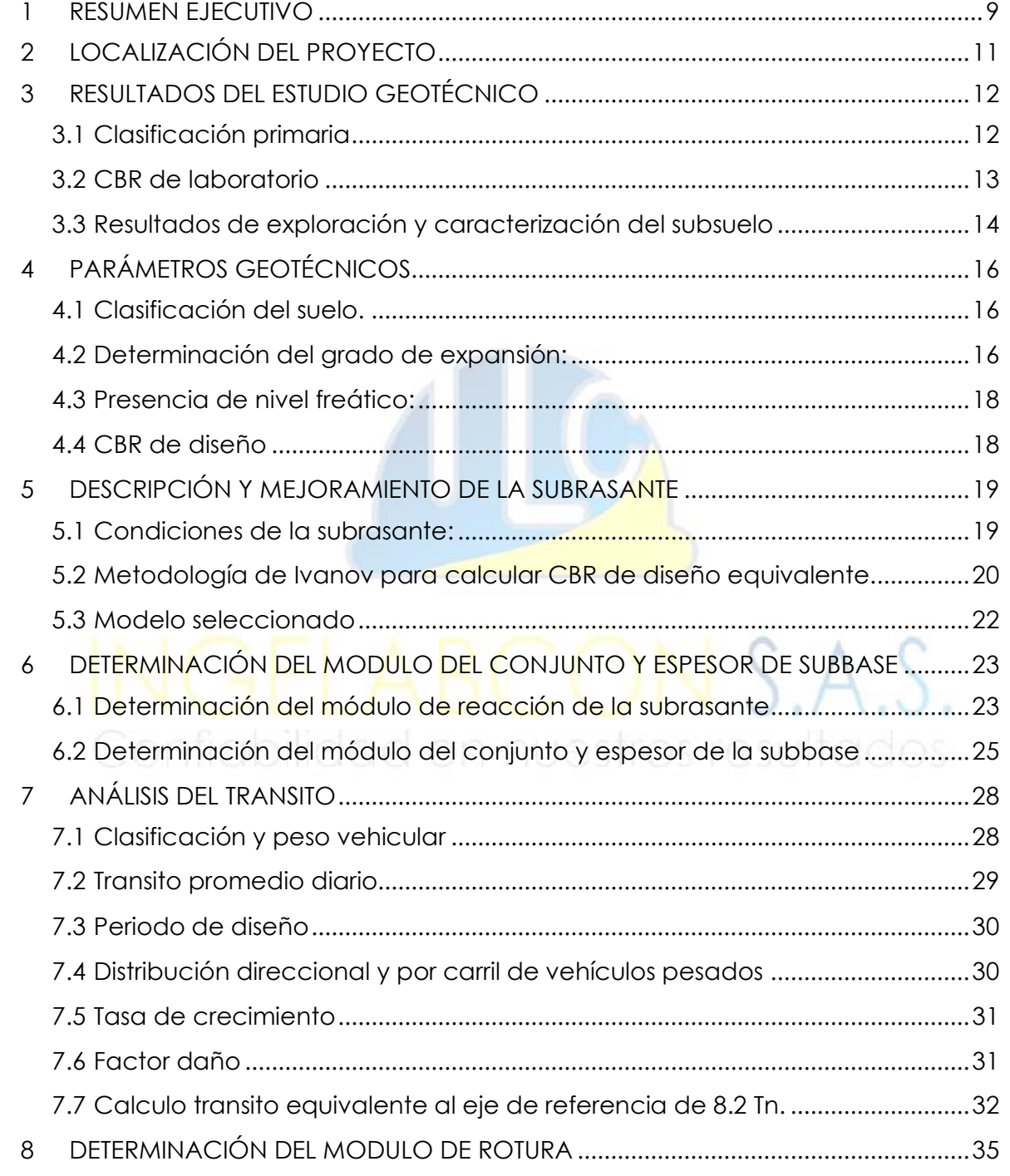

## **FORMATO**

FECHA: 19/11/2021

# VERSIÓN: 00 **INFORME DE DISEÑO PARA ESTRUCTURAS DE**  Página 4 de 85 **PAVIMENTOS**

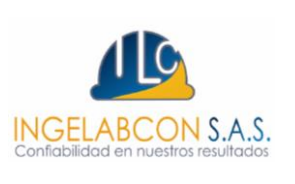

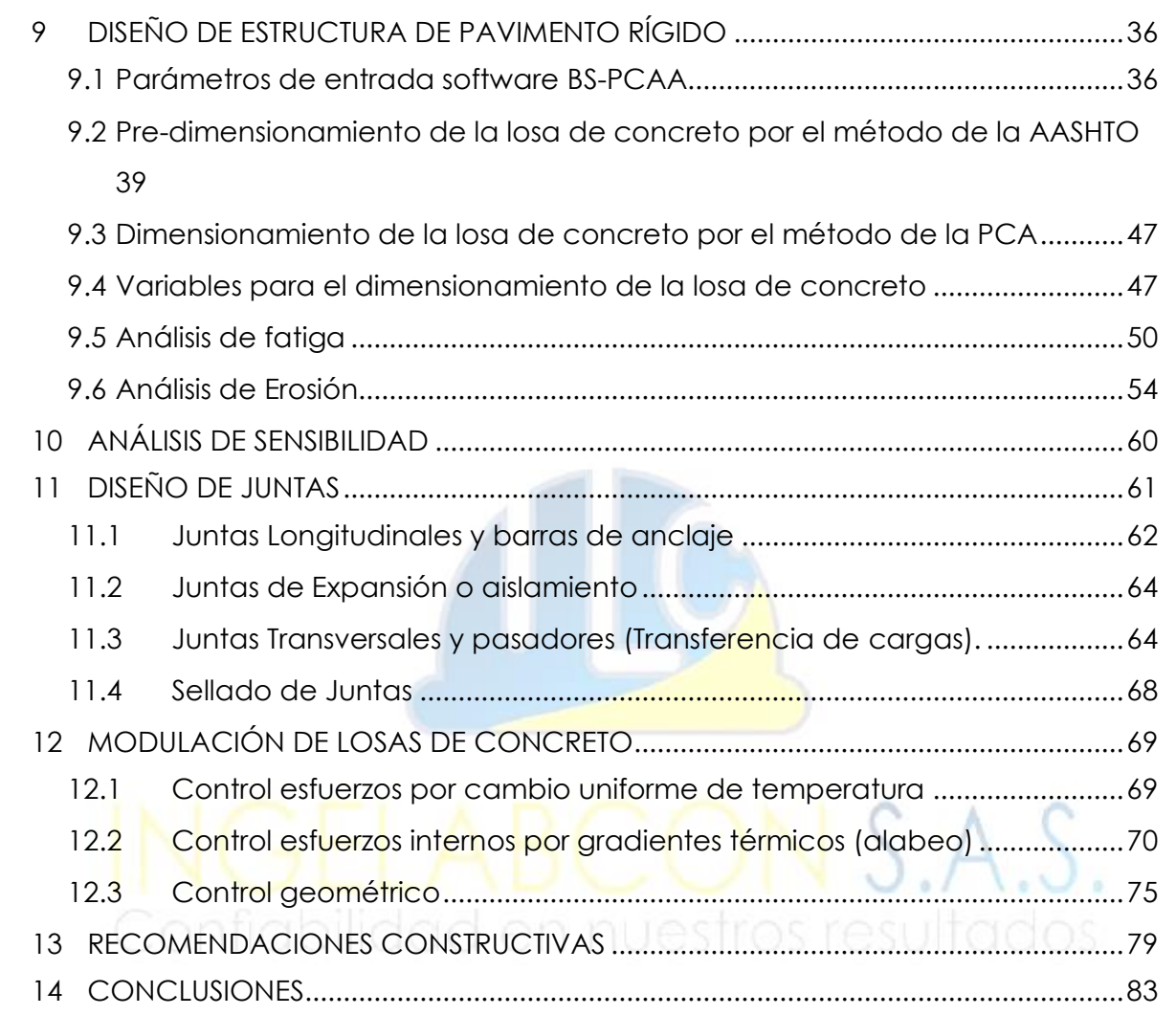

#### **GRAFICAS**

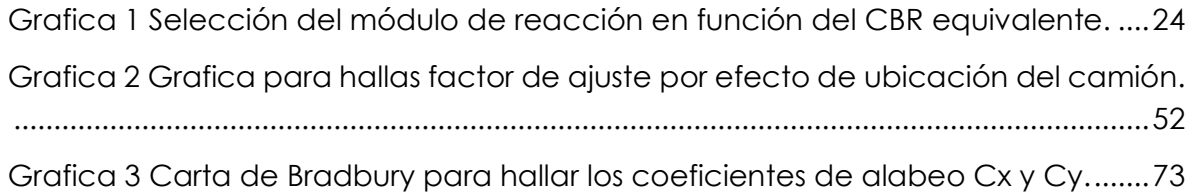

CÓDIGO: CO-F-I008 FECHA: 19/11/2021

#### **FORMATO**

# VERSIÓN: 00 **INFORME DE DISEÑO PARA ESTRUCTURAS DE**  Página 5 de 85 **PAVIMENTOS**

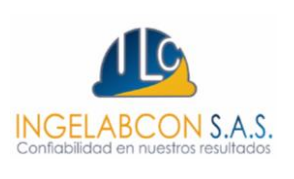

#### **ILUSTRACIONES**

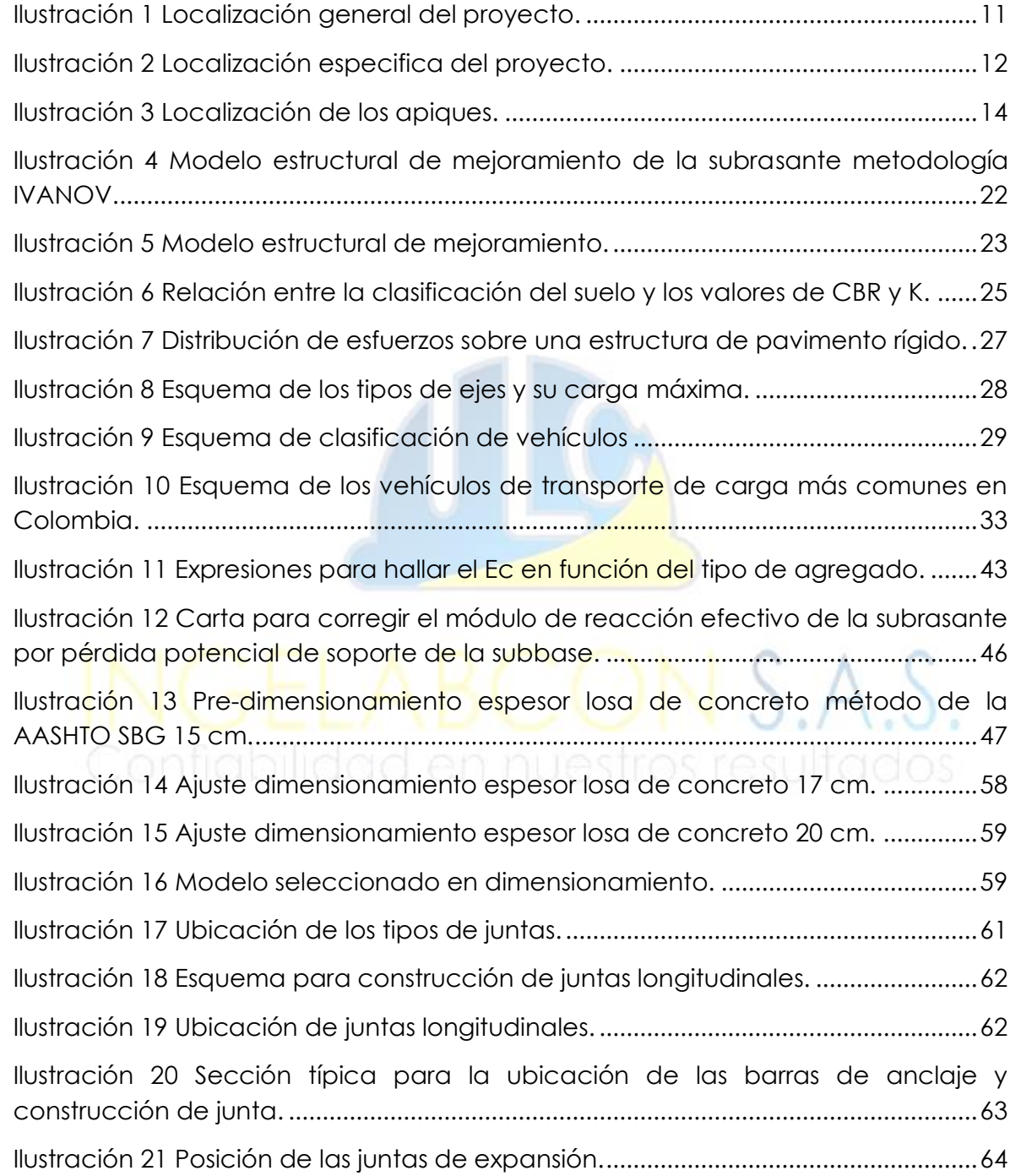

#### FECHA: 19/11/2021

#### **FORMATO**

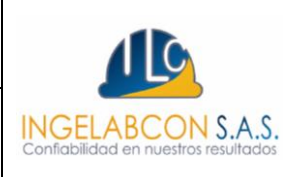

# VERSIÓN: 00 **INFORME DE DISEÑO PARA ESTRUCTURAS DE**  Página 6 de 85 **PAVIMENTOS**

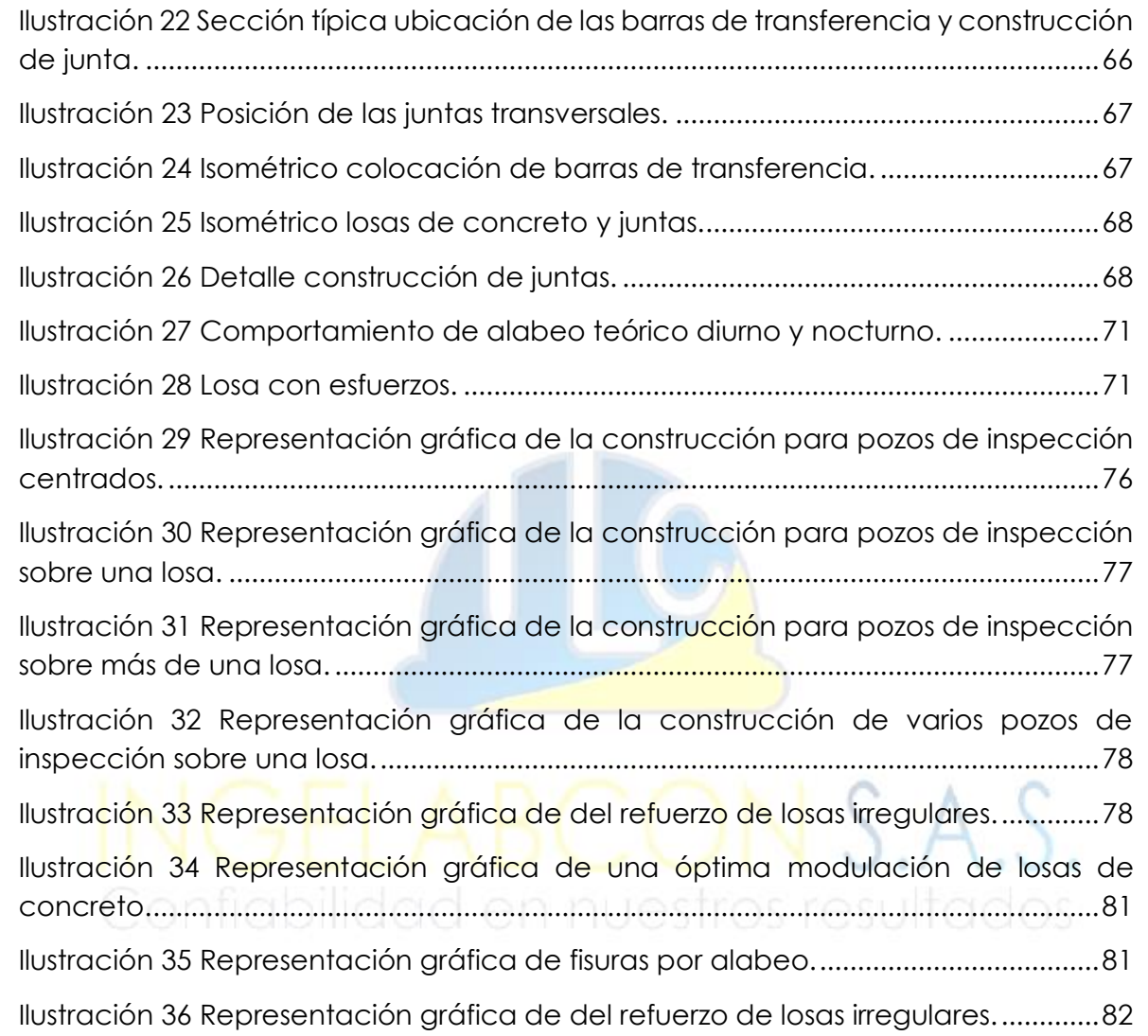

#### **TABLAS**

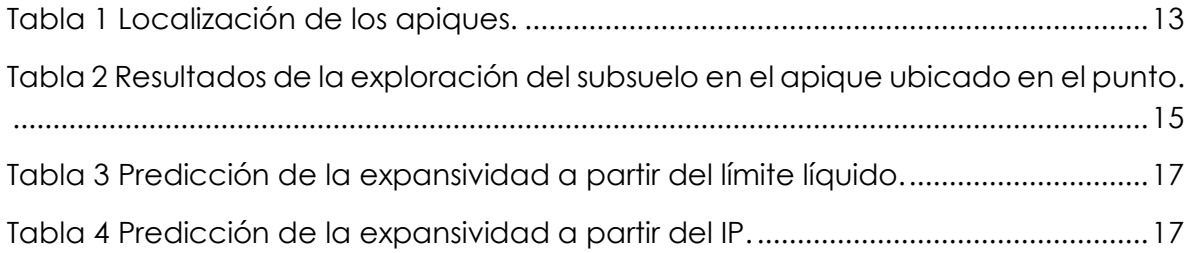

FECHA: 19/11/2021

## **FORMATO**

# VERSIÓN: 00 **INFORME DE DISEÑO PARA ESTRUCTURAS DE**  Página 7 de 85 **PAVIMENTOS**

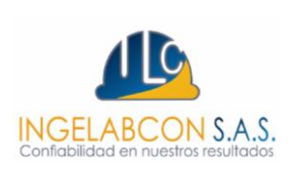

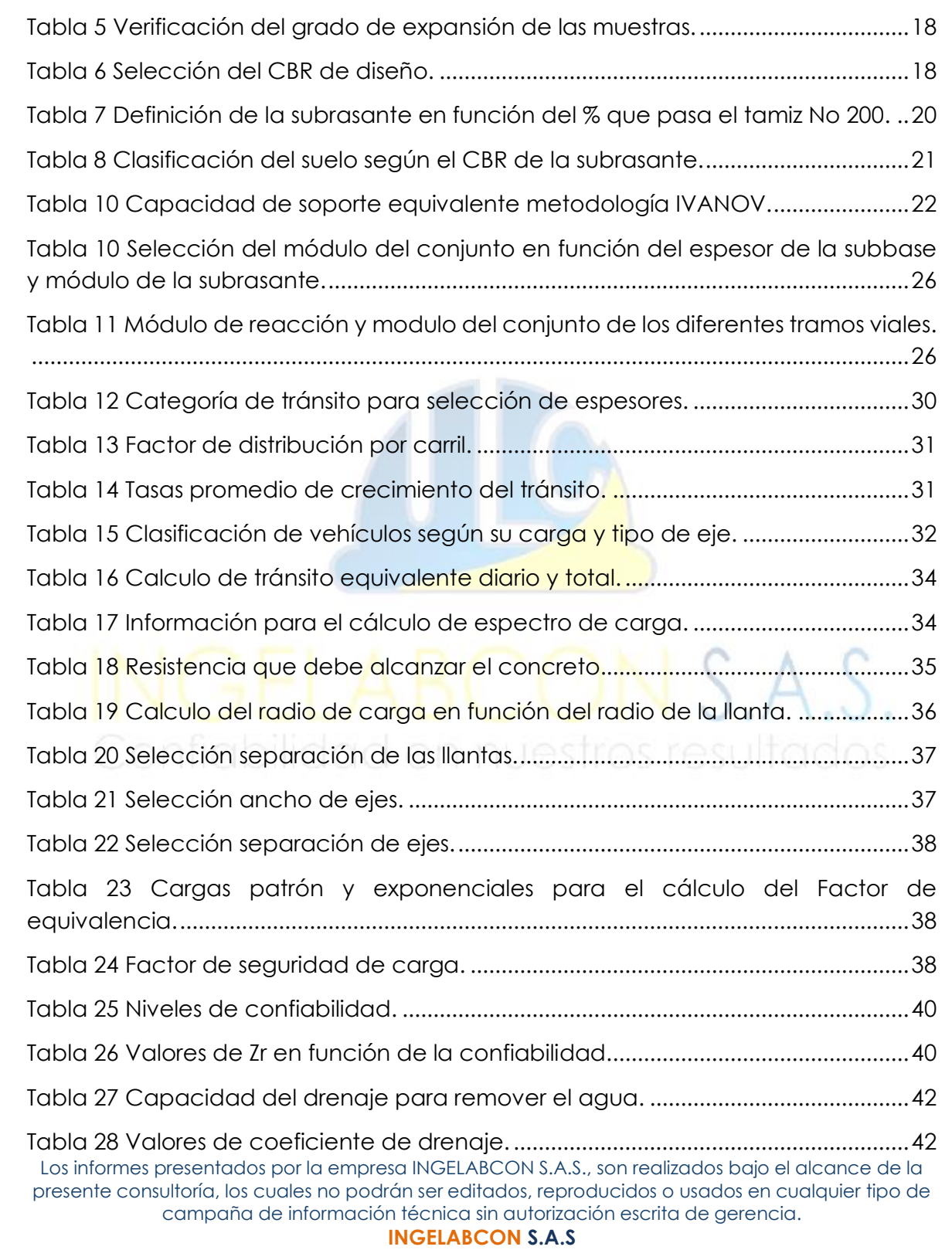

FECHA: 19/11/2021

#### **FORMATO**

# VERSIÓN: 00 **INFORME DE DISEÑO PARA ESTRUCTURAS DE**  Página 8 de 85 **PAVIMENTOS**

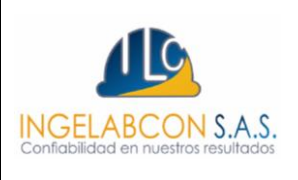

Tabla 29 [Coeficiente de transmisión de cargas............................................................43](#page-42-1) Tabla 30 [Correlación entre la resistencia a la compresión y el módulo de elasticidad.](#page-42-2) [..............................................................................................................................................43](#page-42-2) Tabla 31 [Calculo del módulo de elasticidad del concreto.](#page-43-0) .......................................44 Tabla 32 [valores del factor de perdida de soporte Ls en función del tipo de base o](#page-44-0)  subbase. [..............................................................................................................................45](#page-44-0) Tabla 33 [Valores del coeficiente de expansión térmica del concreto.](#page-48-0) ....................49 [Tabla 34 Intervalos para el Análisis de Sensibilización..................................................60](#page-59-1) [Tabla 35 Análisis de Sensibilización..................................................................................61](#page-60-2) [Tabla 36 Tabla para la selección de las barras de anclaje.](#page-62-1) .......................................63 [Tabla 37 Espaciamiento de juntas transversales, según el tipo de agregado del](#page-64-0)  [concreto..............................................................................................................................65](#page-64-0) [Tabla 38 Recomendaciones para la selección de barras de transferencia de carga.](#page-65-1) [..............................................................................................................................................66](#page-65-1) [Tabla 39 Valores del factor de fricción...........................................................................70](#page-69-1) [Tabla 40 Variables para el cálculo de esfuerzos de bordes e internos.](#page-72-1) ....................73 [Tabla 41 Línea de tendencia para cálculo de CX y CY..............................................74](#page-73-0) [Tabla 42 Calculo y verificación de esfuerzos de borde...............................................74](#page-73-1) [Tabla 43 Calculo y verificación de esfuerzos internos..................................................75](#page-74-1) [Tabla 44 Uso típico de las diferentes subbases granulares..........................................80](#page-79-0) [Tabla 45 Categoría de transito de acuerdo con INVIAS 2022.](#page-79-1) ...................................80 [Tabla 46 Estructura pre-dimensionamiento pavimento rígido.](#page-82-1) ...................................83 [Tabla 47 Estructura dimensionada pavimentos rígido.](#page-83-0) ................................................84

#### **ANEXOS**

ANEXO 1 PLANOS DE DETALLES CONSTRUCTIVOS. ANEXO 2 PLANO MODULACIÓN DE LOSAS.

Los informes presentados por la empresa INGELABCON S.A.S., son realizados bajo el alcance de la presente consultoría, los cuales no podrán ser editados, reproducidos o usados en cualquier tipo de campaña de información técnica sin autorización escrita de gerencia.

#### **FORMATO**

FECHA: 19/11/2021

# VERSIÓN: 00 **INFORME DE DISEÑO PARA ESTRUCTURAS DE**  Página 9 de 85 **PAVIMENTOS**

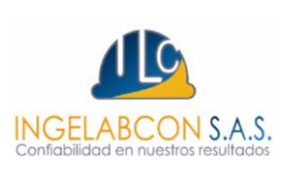

#### <span id="page-8-0"></span>**1. RESUMEN EJECUTIVO**

Para el desarrollo y mejoramiento de un municipio desde la infraestructura vial, es necesario diseñar tanto geométrica como estructuralmente las vías de un proyecto y sus alrededores. Este informe se centra en calcular y dimensionar la estructura de pavimento. A continuación, se hace un breve resumen que describe en términos generales el contenido y los parámetros de diseño empleados. Es necesario aclarar que el insumo principal para el diseño del pavimento rígido en proyectos urbanísticos es el estudio de suelos, el cual fue realizado por la entidad INGELABCON S.A.S, en calidad de subcontratista de esta consultoría. A continuación, se hace un breve resumen que describe en términos generales el contenido y los parámetros de diseño empleados.

En el **numeral 2** se realiza una descripción de la zona de influencia del proyecto, donde se describe la localización geográfica del proyecto ilustrando con imágenes satelitales de Google Earth la ubicación espacial de las vías a intervenir. Adicional en este apartado se realiza una descripción con la nomenclatura de la vía de estudio con su ancho y longitud por tramo.

En el **numeral 3 y 4** se describen los diferentes resultados y parámetros geotécnicos (CBR) considerados para el diseño de la estructura del pavimento rígido. Como primera medida se describe la exploración de campo como resultado de *4 apiques* a lo largo de todo el proyecto**.** Por último, se realiza una descripción de los parámetros geotécnicos a considerar durante el diseño de la estructura de pavimento, el cual es el CBR de la subrasante.

En el **numeral 5** se realiza la descripción y mejoramiento de la subrasante para lo cual se utiliza metodologías que permiten dimensionar el espesor de la capa de mejoramiento y la protección más acorde al tipo de suelo y carga esperada, que permite determinar en función del módulo de la subrasante y el módulo del material de mejoramiento el espesor de la subrasante a mejorar.

En el **numeral 6** se realiza la determinación del módulo de reacción de la subrasante y del conjunto con el fin de definir el espesor de la subbase granular.

En el **numeral 7** se realiza el análisis de tránsito para el cálculo del número de ejes equivalentes. Con la información obtenida se realiza la determinación del tránsito promedio diario TPD, adicional se realiza una mayoración para aumentar la confiabilidad y se selecciona el periodo de diseño.

Los informes presentados por la empresa INGELABCON S.A.S., son realizados bajo el alcance de la presente consultoría, los cuales no podrán ser editados, reproducidos o usados en cualquier tipo de campaña de información técnica sin autorización escrita de gerencia.

# **FORMATO**

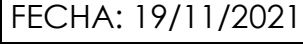

# VERSIÓN: 00 **INFORME DE DISEÑO PARA ESTRUCTURAS DE**  Página 10 de 85 **PAVIMENTOS**

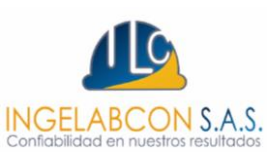

En el **numeral 8** se realiza la selección del módulo de rotura, el cual será seleccionado en función del número de camiones diarios que pasarán en la vía para los años de serviciabilidad y la funcionabilidad definida en el diseño geométrico.

Para el pre-dimensionamiento del espesor de la losa de concreto se utilizará la metodología de la AASHTO. Con el pre-dimensionamiento del espesor de la losa de concreto se procede a verificar los esfuerzos por fatiga y la deflexión por erosión para posteriormente verificar el porcentaje de consumo; este chequeo se realizará por la metodología de la PCA, si es necesario se cambiará el espesor de la losa de concreto para garantizar que el porcentaje de consumo sea inferior al 85%. Ver **numeral 9.**

Una vez dimensionada la losa de concreto se procede a realizar un análisis de sensibilidad cuya finalidad es presentar diferentes alternativas de diseño relacionando diferentes variables y así presentarle al contratante variables en función de los cambios constructivos que se puedan presentar. Ver **numeral 10.**

En el **numeral 11** se realiza el diseño de juntas longitudinales, transversales y de expansión, adicional se presentan los diferentes tipos de aceros a utilizar para la fundación de las losas de concreto.

En el **numeral 12** se puede evidenciar los chequeos para la modulación de las losas de concreto y las dimensiones seleccionadas para controlar los cambios uniformes de temperatura (esfuerzo por tracción admisible) y los esfuerzos que se generen por gradiente térmico (esfuerzos por alabeo).

Por último, en el **numeral 13 y 14** se consignan una serie de recomendaciones constructivas las cuales se recomienda respetar con el fin de garantizar un buen desarrollo de la estructura de diseño y una alta precisión de las cantidades de obra durante la ejecución del proyecto. También se consignan las conclusiones relacionadas con el tipo de estructura a emplear.

**FORMATO**

FECHA: 19/11/2021

# VERSIÓN: 00 **INFORME DE DISEÑO PARA ESTRUCTURAS DE**  Página 11 de 85 **PAVIMENTOS**

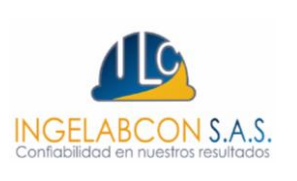

## <span id="page-10-0"></span>**2. LOCALIZACIÓN DEL PROYECTO**

Tierralta es un municipio ubicado al sur del departamento de Córdoba, en la región Caribe de Colombia y a 78 kilómetros de Montería, capital departamental, conocido por tener uno de los parques nacionales naturales más grande del mundo llamado el Nudo de Paramillo, protegido por las Naciones Unidas. Tierralta es un municipio agrícola y ganadero.

El proyecto en estudio se localiza en zona urbano a las afuera del municipio de Tierralta. En las **ilustraciones 1 y 2** se observa la localización general y especifica de la vía objeto de estudio respectivamente.

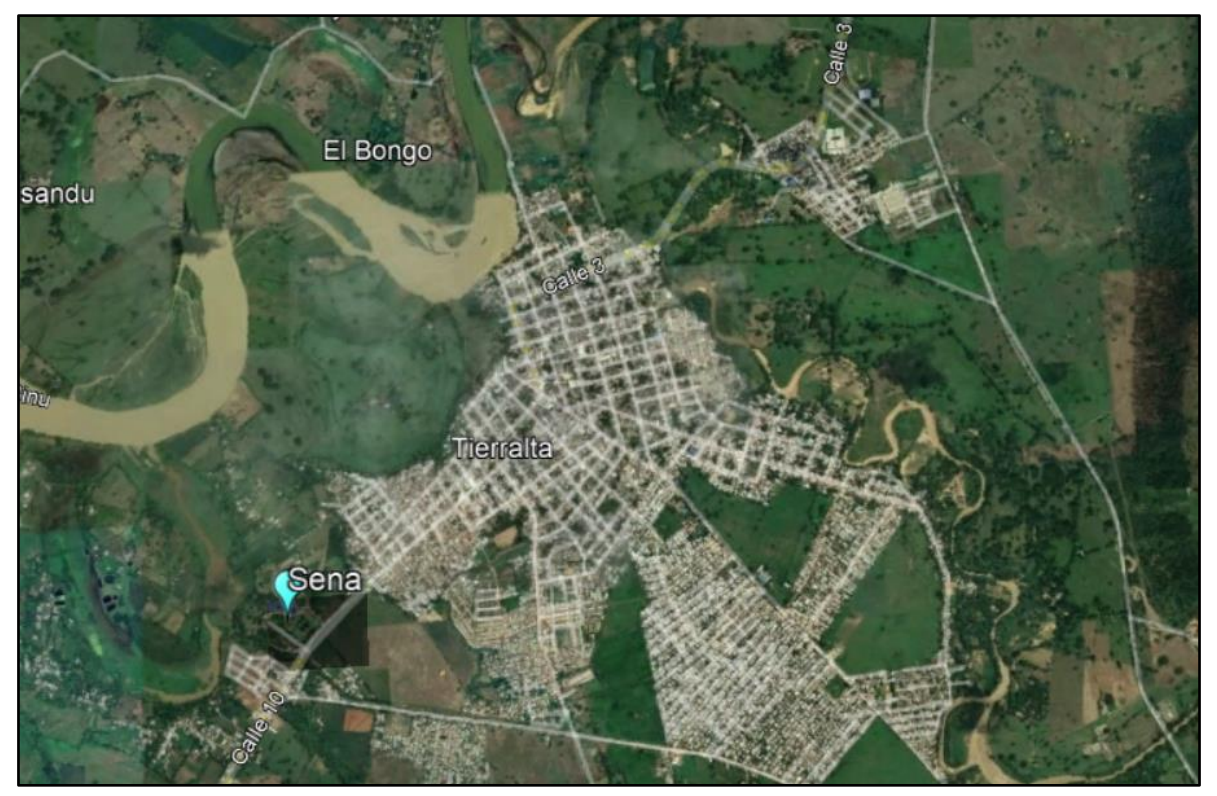

Fuente: Google Earth. Ilustración 1 Localización general del proyecto.

<span id="page-10-1"></span>Los informes presentados por la empresa INGELABCON S.A.S., son realizados bajo el alcance de la presente consultoría, los cuales no podrán ser editados, reproducidos o usados en cualquier tipo de campaña de información técnica sin autorización escrita de gerencia.

FECHA: 19/11/2021

#### **FORMATO**

# VERSIÓN: 00 **INFORME DE DISEÑO PARA ESTRUCTURAS DE**  Página 12 de 85 **PAVIMENTOS**

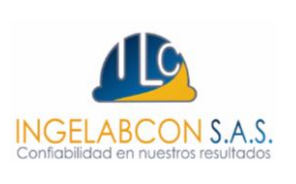

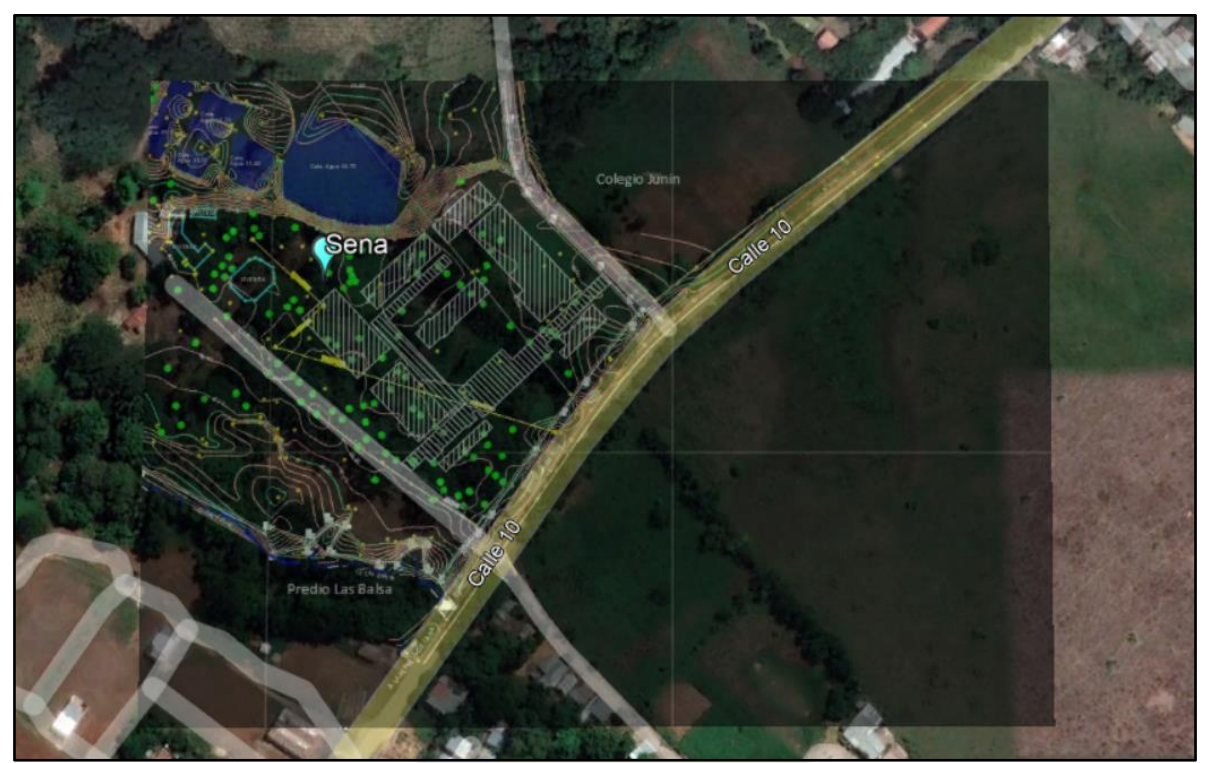

#### Fuente: Google Earth. Ilustración 2 Localización especifica del proyecto.

# <span id="page-11-2"></span><span id="page-11-0"></span>**3. RESULTADOS DEL ESTUDIO GEOTÉCNICO**

La firma consultora "INGELABCON S.A.S". La cual tambien realiza el estudio de suelos del cual se tomará como referencia los resultados encontrados los cuales serán de suma importancia para el análisis y diseño de pavimento.

#### <span id="page-11-1"></span>**3.1 Clasificación primaria**

Con la finalidad de caracterizar el suelo de soporte fue necesario realizar *4 apiques* tomando diferentes muestras por cada apique. En el estudio geotécnico se puede observar los resultados de la clasificación primaria, la cual es de gran importancia para el diseño de pavimento. De esta clasificación serán de gran importancia algunas características geotécnicas que serán mencionadas y descritas más adelante.

Los informes presentados por la empresa INGELABCON S.A.S., son realizados bajo el alcance de la presente consultoría, los cuales no podrán ser editados, reproducidos o usados en cualquier tipo de campaña de información técnica sin autorización escrita de gerencia.

#### FECHA: 19/11/2021

#### **FORMATO**

# VERSIÓN: 00 **INFORME DE DISEÑO PARA ESTRUCTURAS DE**  Página 13 de 85 **PAVIMENTOS**

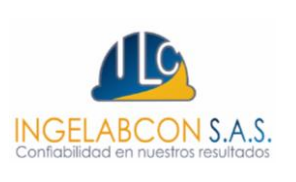

#### <span id="page-12-0"></span>**3.2 CBR de laboratorio**

Para el diseño de un pavimento rígido, la condición de la subrasante juega un papel fundamental para poder desarrollar un diseño óptimo, por tal motivo es necesario conocer su potencial expansivo y su capacidad portante la cual es expresada por medio de la resistencia al corte o rigidez bajo carga cíclica. Para este diseño se utiliza el ensayo desarrollado por Stanton y Porter en 1929 "CBR Californian Bearing Ratio". En Colombia este ensayo se realiza bajo los lineamientos que se especifican por INVIAS (INV. E-148-13), basado en AASHTO 193-72. En este ensayo el CBR se determina como parámetro mecánico y puede ser realizado in situ o en laboratorio. Cabe resaltar que, para caracterizar la subrasante en laboratorio, se debe realizar sobre muestras inalteradas, dicho de otra forma, no se puede cuantificar de manera directa este parámetro mecánico sobre suelos friccionantes o gruesos (gravas y arenas).

De los *4 apiques* realizados en campo, se obtuvieron *3 CBR* distribuidos espacialmente a lo largo de las vías, los cuales se tomaron para el cálculo del CBR de diseño, así se logró valorar el comportamiento de la subrasante a la compresión en función del módulo resiliente.

<span id="page-12-1"></span>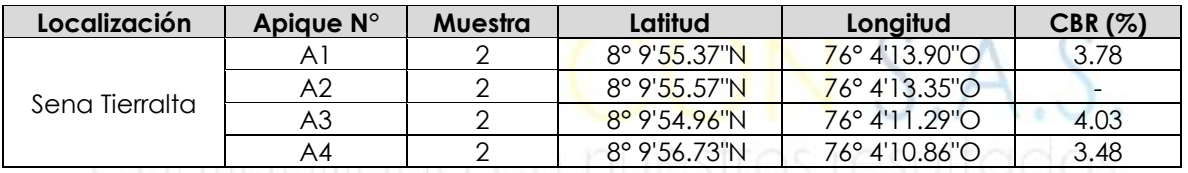

En la **tabla 1 e ilustración 3** se visualizan las localizaciones de los apiques

Fuente: Estudio de suelos. Tabla 1 Localización de los apiques.

Los informes presentados por la empresa INGELABCON S.A.S., son realizados bajo el alcance de la presente consultoría, los cuales no podrán ser editados, reproducidos o usados en cualquier tipo de campaña de información técnica sin autorización escrita de gerencia.

FECHA: 19/11/2021

#### **FORMATO**

# VERSIÓN: 00 **INFORME DE DISEÑO PARA ESTRUCTURAS DE**  Página 14 de 85 **PAVIMENTOS**

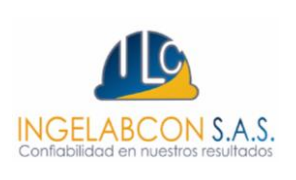

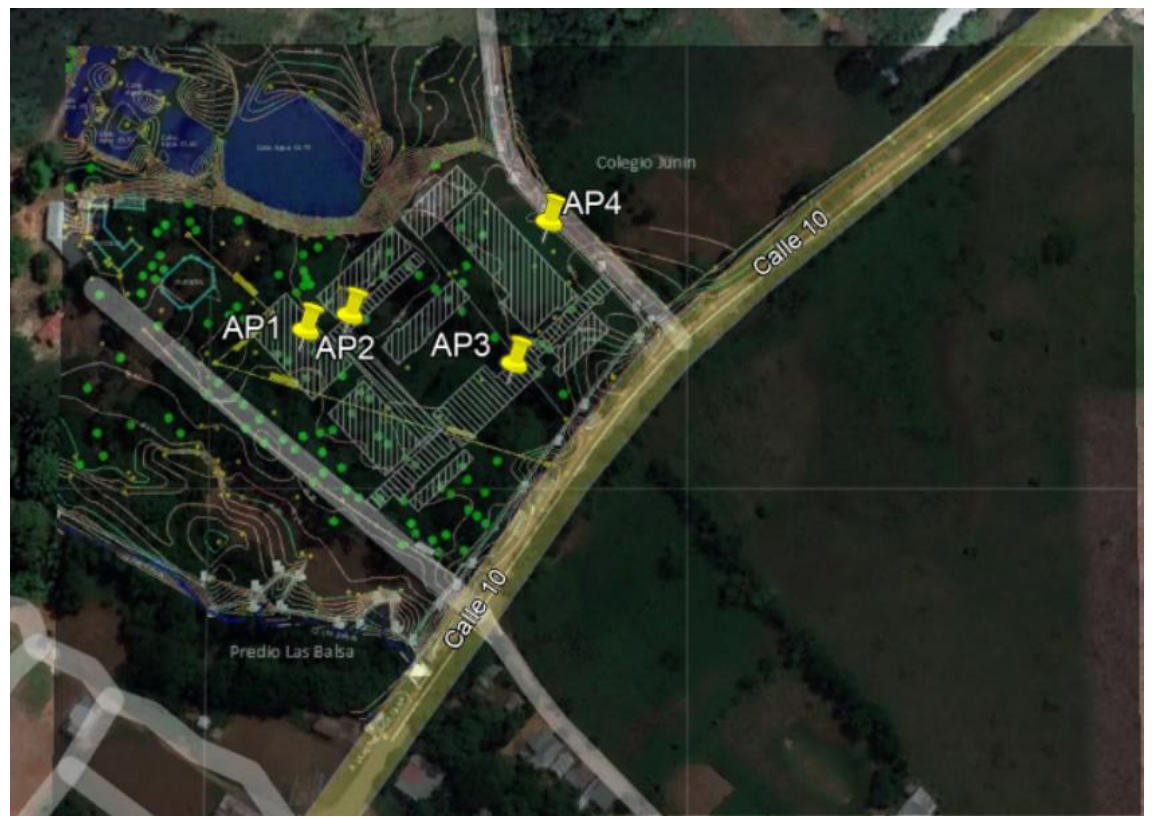

Fuente: Google Earth. Ilustración 3 Localización de los apiques.

#### <span id="page-13-1"></span><span id="page-13-0"></span>**3.3 Resultados de exploración y caracterización del subsuelo**

La exploración de campo permite identificar comportamientos y características de los suelos que se encuentran en la zona de influencia del proyecto, tales como los niveles freáticos que se presentan en la zona de estudio, características de los materiales a diferentes profundidades y estratos, contenido de humedad, límites de consistencia, granulometría y clasificación de los suelos. Los resultados de la exploración de cada apique se pueden observar en el estudio geotécnico. En la **tabla 2** se cita un ejemplo típico de los resultados de los apiques.

Los informes presentados por la empresa INGELABCON S.A.S., son realizados bajo el alcance de la presente consultoría, los cuales no podrán ser editados, reproducidos o usados en cualquier tipo de campaña de información técnica sin autorización escrita de gerencia.

FECHA: 19/11/2021

#### **FORMATO**

Página 15 de 85 **PAVIMENTOS**

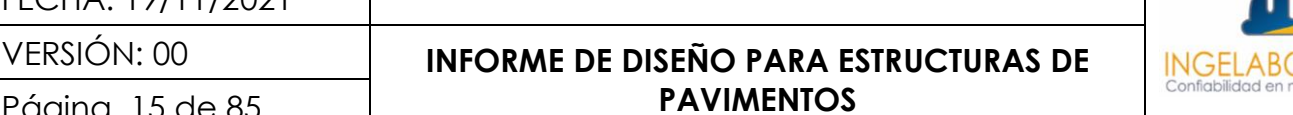

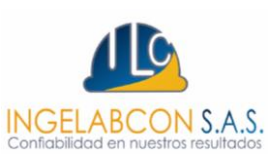

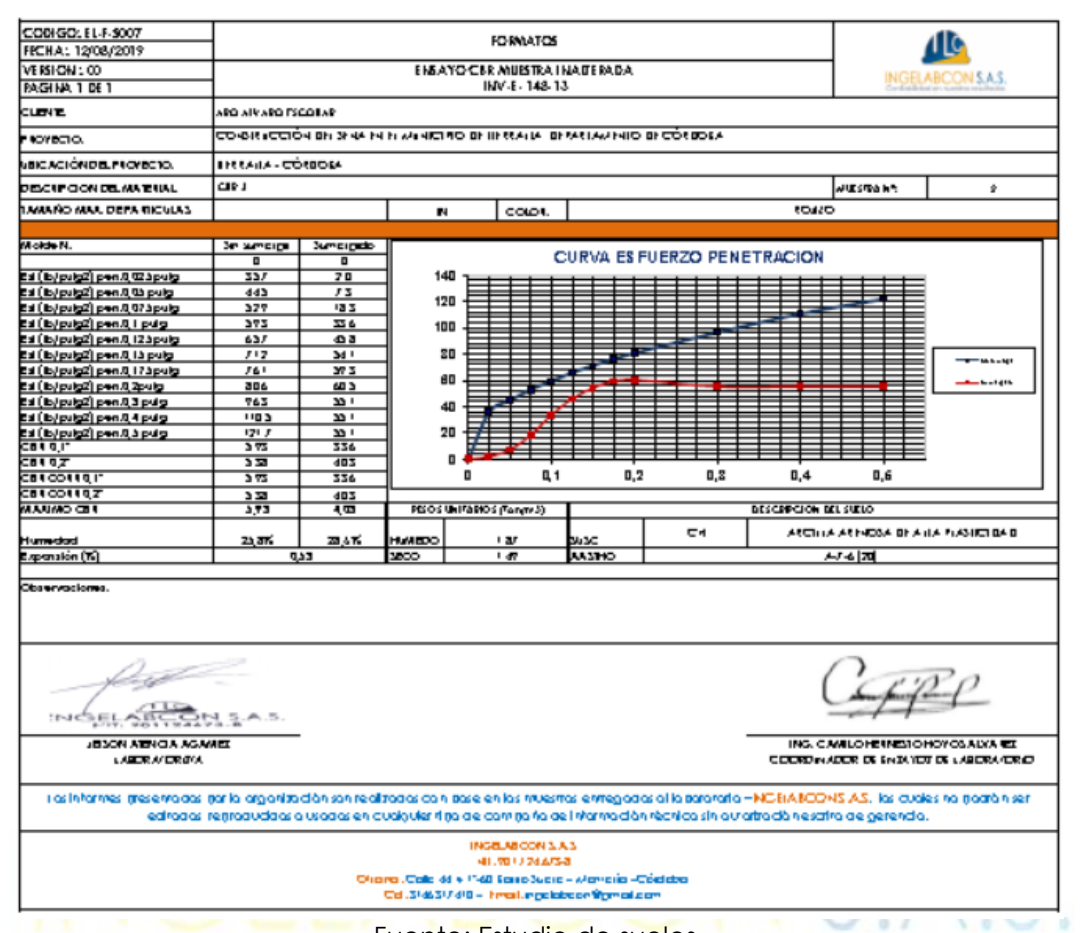

Fuente: Estudio de suelos.

<span id="page-14-0"></span>Tabla 2 Resultados de la exploración del subsuelo en el apique ubicado en el punto.

Los informes presentados por la empresa INGELABCON S.A.S., son realizados bajo el alcance de la presente consultoría, los cuales no podrán ser editados, reproducidos o usados en cualquier tipo de campaña de información técnica sin autorización escrita de gerencia.

# **FORMATO**

FECHA: 19/11/2021

VERSIÓN: 00 **INFORME DE DISEÑO PARA ESTRUCTURAS DE**  Página 16 de 85 **PAVIMENTOS**

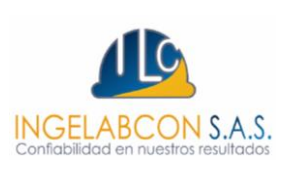

#### <span id="page-15-0"></span>**4. PARÁMETROS GEOTÉCNICOS**

Es necesario resaltar que la subrasante corresponde al suelo de soporte de la estructura de pavimento para lo cual se debe tener en cuenta y evaluar los parámetros geotécnicos que serán descritos en este numeral. Cabe resaltar que la evaluación de los parámetros geotécnicos se realizara en las muestras más relevantes de cada apique en función de la profundidad, ya que estas muestras serán de evaluación para soporte de la subrasante; las muestras más superficiales no serán de gran importancia ya que generalmente estas capas serán retiradas y reemplazadas.

#### <span id="page-15-1"></span>**4.1Clasificación del suelo.**

La clasificación del suelo se debe realizar según las especificaciones de la norma INV E-180-13 "sistema AASHTO" para mezclas de suelos y agregados de construcción y la norma INV E-181-13 "sistema unificado de clasificación de suelos (SUCS)" para clasificación de suelos con base en determinar en laboratorio la distribución granulométrica, límites y índice de plasticidad.

Se puede evidenciar en los resultados de los apiques que el suelo está compuesto por un material fino compuestos por limos o arcillas de mediana plasticidad en la parte superior de la subrasante.

Del estudio de suelo se puede deducir que el subsuelo entre **1.20 m y 1.50 m** de profundidad está compuesto también por *suelo tipo limo y arcilla arenosa alta plasticidad* por lo cual la interpenetración de partículas se debe considerar como variable fundamental.

#### <span id="page-15-2"></span>**4.2 Determinación del grado de expansión:**

Una vez realizada la clasificación del suelo por el método de la AASHTO y el método unificado USC, se evalúa el potencial de expansión de la subrasante, ya que en función de esta variable se puede decidir si se realiza mejoramiento de la subrasante para controlar los cambios volumétricos. Generalmente la expansión se presenta en suelos limo-arcillosos donde se debe controlar la estabilidad volumétrica ya que tienden a ser colapsables.

Los informes presentados por la empresa INGELABCON S.A.S., son realizados bajo el alcance de la presente consultoría, los cuales no podrán ser editados, reproducidos o usados en cualquier tipo de campaña de información técnica sin autorización escrita de gerencia. La metodología planteada en la norma INV E-132-07, presenta la importancia de tratar suelos que se expanden y contraen a medida que pasan del estado seco a húmedo o viceversa, generando cambios volumétricos creando movimientos

CÓDIGO: CO-F-I008 FECHA: 19/11/2021

#### **FORMATO**

# VERSIÓN: 00 **INFORME DE DISEÑO PARA ESTRUCTURAS DE**  Página 17 de 85 **PAVIMENTOS**

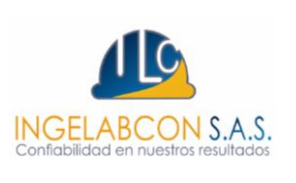

diferenciales en las estructuras del pavimento que se ven transformadas en agrietamiento de placas.

El potencial de expansión se puede controlar desde el límite líquido y el índice de plasticidad como se muestra en la **tabla 3 y 4** respectivamente. Los parámetros presentados en las tablas mencionadas sirven de referencia para el análisis de los resultados de los apiques existentes y de los cuales se puede deducir según el estudio de suelos que el suelo de la subrasante presenta un grado de expansión alto en función del índice de plasticidad y un grado de expansión medio en función del límite líquido, ver **tabla 5**.

Dicho lo anterior, se considera que el suelo de estudio de la subrasante presenta un material altamente expansivo con riesgo de colapso. Sin embargo, se debe prever el potencial de cambio volumétrico.

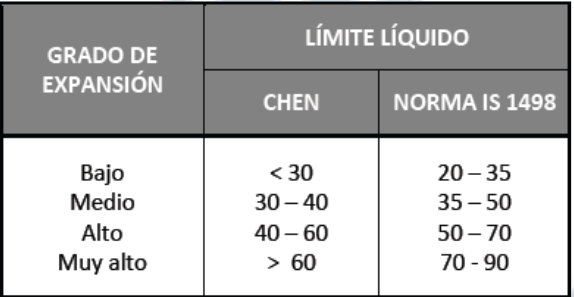

Fuente: Tabla 132-1 norma INV E-132-13 INVIAS.

<span id="page-16-0"></span>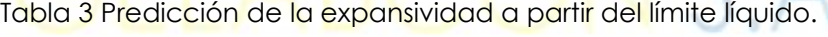

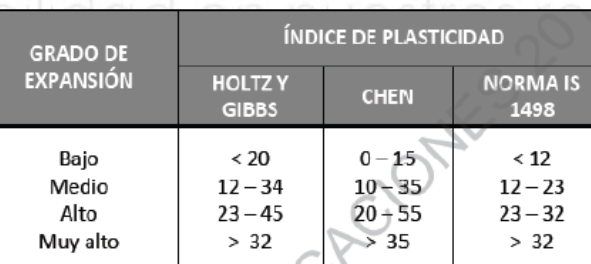

Fuente: Tabla 132-2 norma INV E-132-13 INVIAS. Tabla 4 Predicción de la expansividad a partir del IP.

<span id="page-16-1"></span>Los informes presentados por la empresa INGELABCON S.A.S., son realizados bajo el alcance de la presente consultoría, los cuales no podrán ser editados, reproducidos o usados en cualquier tipo de campaña de información técnica sin autorización escrita de gerencia.

**FORMATO**

FECHA: 19/11/2021

#### VERSIÓN: 00 **INFORME DE LA PARA ESTA DE LA PARA EN**

Página 18 de 85

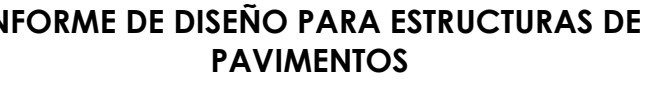

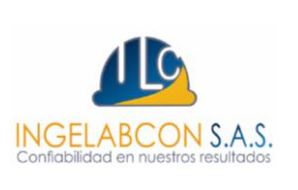

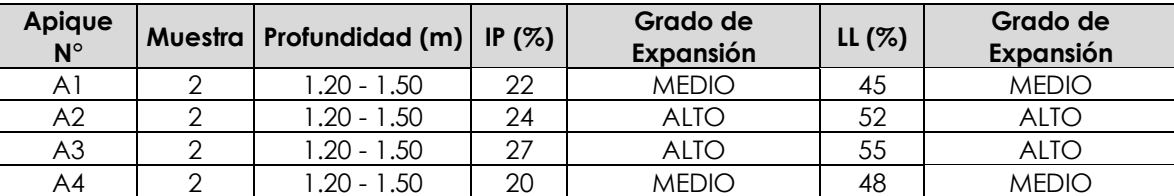

Fuente: Elaboración propia.

Tabla 5 Verificación del grado de expansión de las muestras.

#### <span id="page-17-2"></span><span id="page-17-0"></span>**4.3 Presencia de nivel freático:**

Las exploraciones realizadas demuestran que en la zona de estudio las vías no se encuentran en presencia del nivel freático, pero a la hora de determinar la capacidad de soporte de la subrasante, es necesario considerar condiciones sumergidas ya que en época de invierno se puede generar una ascensión del nivel freático.

#### <span id="page-17-1"></span>**4.4 CBR de diseño**

Con el fin de determinar la capacidad portante del suelo de subrasante se realizaron **4 apiques**, a los cuales se les pudo realizar la inmersión de 4 días para determinar el CBR de diseño

La necesidad de utilizar el CBR sumergido obedece a que los niveles freáticos no son existentes en la zona en estudio, pero en época de invierno pueden ser superficiales, adicional a esto se busca contemplar el escenario más desfavorable al cual puede llegar a ser sometida la estructura. En la **tabla 1** se puede observar los resultados obtenidos por cada apique y en la **tabla 6** se define el CBR de diseño tomando el promedio, esto se realizó debido a que se tienen 5 valores o menos de CBR, en caso contrario se pude usar el criterio del percentil 75 planteado por el instituto del asfalto.

<span id="page-17-3"></span>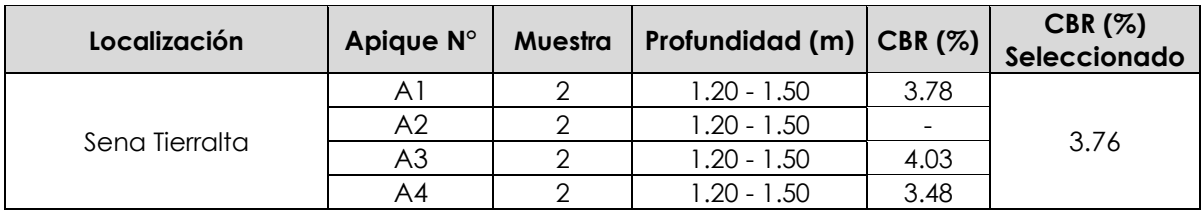

Fuente: Elaboración propia. Tabla 6 Selección del CBR de diseño.

#### **FORMATO**

FECHA: 19/11/2021

VERSIÓN: 00 **INFORME DE DISEÑO PARA ESTRUCTURAS DE**  Página 19 de 85 **PAVIMENTOS**

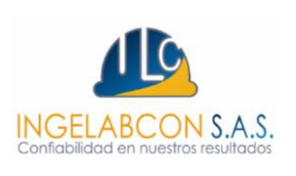

#### <span id="page-18-0"></span>**5. DESCRIPCIÓN Y MEJORAMIENTO DE LA SUBRASANTE**

Según el estudio geotécnico y lo descrito en el numeral anterior, el suelo de la vía de estudio se presenta problemas de capacidad de soporte por baja resistencia al corte, un grado de expansión alto, por lo cual es necesario realizar un reemplazo de la subrasante. Ya que la composición geotécnica de la subrasante está dada por suelos arenosos de grano fino y gruesos presentando una buena resistencia la cual no afecta la capacidad portante.

Como se puede observar en los resultados que se obtuvieron en los estudios de suelo, el suelo de soporte no cumple en muchos de los casos, con el valor mínimo requerido de una subrasante (CBR = 5%) ya que el CBR de diseño hallado es **3.762%** ≈ Mr= 419.48 Kg/cm2, correlación obtenida de la ecuación Mr=2555\*(CBR0.64) \*0.0703), presentada por Lister y Powell (1987), la cual es la utilizada en la metodología mecánico - empírica para el método de diseño INVIAS 2013.

#### <span id="page-18-1"></span>**5.1 Condiciones de la subrasante:**

Este parámetro es de gran importancia a la hora de evaluar condiciones de mejoramiento o reemplazo de la subrasante, definir si son suelos granulares de los cuales nos interesa conocer la resistencia o si son suelos finos de los cuales nos interesa la estabilidad volumétrica. Adicional se puede evaluar la alternativa de la instalación de un geotextil, ya sea tejido o no tejido en función del CBR de diseño y la granulometría.

Generalmente los suelos de subrasante son suelos arcillosos, limosos o materiales finos con alta plasticidad, los cuales tienden a ser colapsables. Los resultados geotécnicos, permiten observar dentro del análisis granulométrico de las muestras estudiadas en función del porcentaje que pasa el tamiz No 200 que tipo de material es: una arcilla arenosa de alta plasticidad. Ver **tabla 7.**

Los informes presentados por la empresa INGELABCON S.A.S., son realizados bajo el alcance de la presente consultoría, los cuales no podrán ser editados, reproducidos o usados en cualquier tipo de campaña de información técnica sin autorización escrita de gerencia.

FECHA: 19/11/2021

#### **FORMATO**

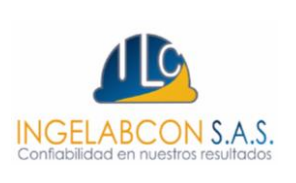

# VERSIÓN: 00 **INFORME DE DISEÑO PARA ESTRUCTURAS DE**  Página 20 de 85 **PAVIMENTOS**

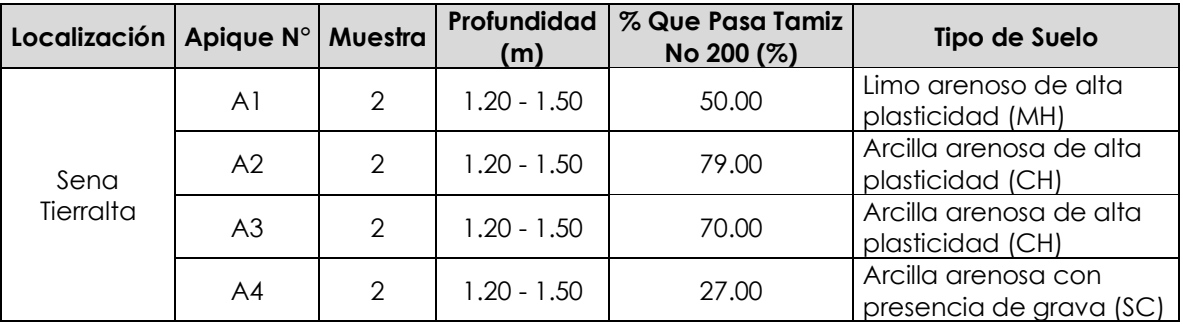

Fuente**:** Elaboración propia.

Tabla 7 Definición de la subrasante en función del % que pasa el tamiz No 200.

<span id="page-19-1"></span>A continuación, se presenta una metodología para calcular CBR de diseño equivalente para cumplir la relación en función del espesor del material de mejoramiento y CBR del material de mejoramiento que en este caso sería el mínimo valor del CBR mínimo de 10%.

#### <span id="page-19-0"></span>**5.2 Metodología de Ivanov para calcular CBR de diseño equivalente.**

Esta metodología permite calcular el espesor del refuerzo de mejoramiento de la subrasante, en este caso el material de espesor se calcula por sobrecargas por tanto se puede calcular CBR de diseño equivalente garantizando que en todo el tramo vial se cumpla los valores de espesor de mejoramiento y CBR de material de mejoramiento, el cual plantea una ecuación en función del espesor del material de mejoramiento y su módulo, el módulo de resiliencia de las condiciones actuales de la subrasante y el radio del área cargada.

Como se mencionó anteriormente es necesario garantizar que en todo el tramo vial el material encontrado en campo cumpla con un valor mínimo requerido para una subrasante de buenas condiciones. Según la **tabla 8** esta consultoría contempla un valor de CBR mínimo de 5% para Afirmado y subbases y además debe cumplir con las especificaciones del artículo **230-22** de la norma INVIAS.

FECHA: 19/11/2021

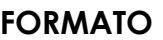

# VERSIÓN: 00 **INFORME DE DISEÑO PARA ESTRUCTURAS DE**  Página 21 de 85 **PAVIMENTOS**

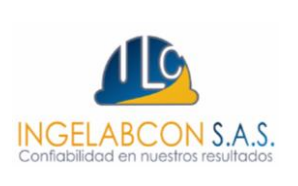

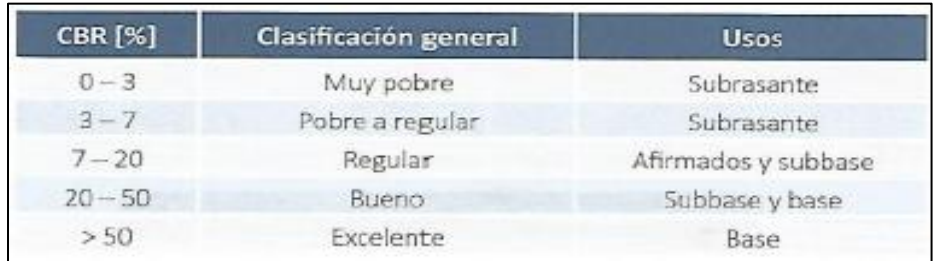

<span id="page-20-0"></span>Fuente: Tabla 8.12 Pavimentos (Materiales, Construcción y Diseño), Hugo Rondón y Freddy Reyes.

Tabla 8 Clasificación del suelo según el CBR de la subrasante.

Para determinar el módulo resiliente de la subrasante y del material de mejoramiento se utilizó la correlación con el valor de CBR cuya expresión es Mr=2555\*(CBR0.64) \*0.0703, adicional a esto para obtener el CBR de diseño equivalente se plantea el cálculo del modelo resiliente equivalente, mediante la formulación propuesta por IVANOV:

$$
E_e = \frac{E_0}{1 - \frac{2}{\pi} \left(1 - \frac{1}{n^{3.5}}\right) \arctan\left(\frac{ns}{2a}\right)}
$$
\n
$$
n = 2\sqrt[5]{\frac{E_1}{E_0}}
$$
\n
$$
E_C \bigcup A \bigcup
$$

*Donde:*

*Ee: Modulo resiliente equivalente (kg/cm2) E0: Modulo resiliente del material de la subrasante (kg/cm2) E1: Modulo resiliente del material de mejoramiento (kg/cm2) n: Modulo ponderado de las capas s: Espesor del material de mejoramiento (cm) a: Radio del área cargada (cm)*

La **ecuación 1** permite encontrar una equivalencia del módulo de resiliencia y CBR de diseño, el cual según especificaciones y experiencia debe estar limitado a 5.0%, para lo cual se considera que el CBR del material de reemplazo equivale a 10% según el resultado de estudio de suelo, de esta forma podemos conservar la relación a la compresión entre el módulo del material de reemplazo y el módulo

FECHA: 19/11/2021

# **FORMATO**

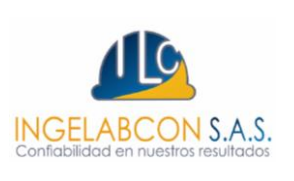

VERSIÓN: 00 **INFORME DE DISEÑO PARA ESTRUCTURAS DE**  Página 22 de 85 **PAVIMENTOS**

> equivalente. En la **tabla 10** se reporta el resultado de la modelación utilizando la teoría de Ivanov.

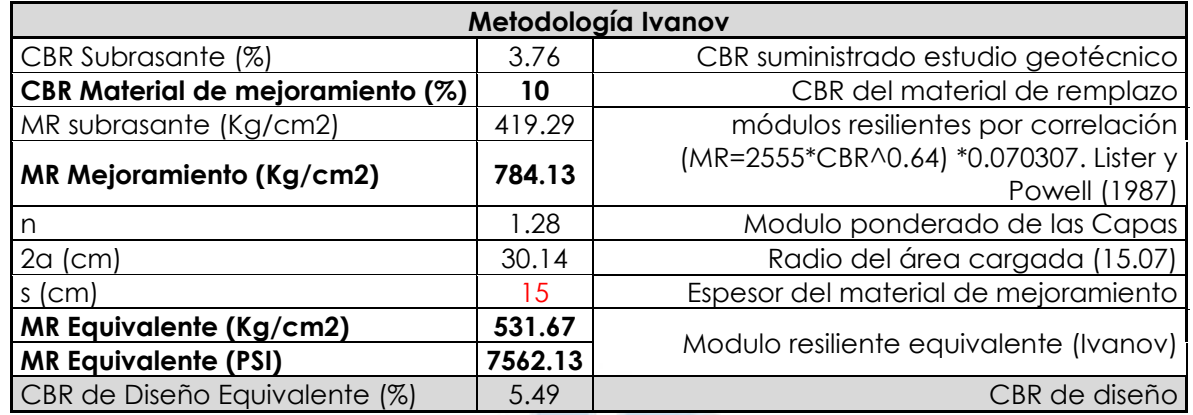

Fuente: Elaboración propia.

<span id="page-21-2"></span>Tabla 9 Capacidad de soporte equivalente metodología IVANOV.

Reemplazo con espesor de 15 cm para mejoramiento de la subrasante, CBR: 10%

Material existente en campo según estudio geotécnico

<span id="page-21-1"></span>Fuente: Elaboración propia. Ilustración 4 Modelo estructural de mejoramiento de la subrasante metodología IVANOV.

De lo anterior se infiere que el espesor del material encontrado en campo que actuará como mejoramiento de la estructura de pavimento para las vías del Sena Tierralta es de **15 cm** a lo largo de todo su trayecto, además de presentar un **CBR de 10%,** para garantizar un CBR de Diseño Equivalente mínimo de 5.49%.

#### <span id="page-21-0"></span>**5.3 Modelo seleccionado**

Una vez evaluado el espesor de mejoramiento de la subrasante por la metodología IVANOV se selecciona el modelo más acorde a las circunstancias actuales de la vía:

Los informes presentados por la empresa INGELABCON S.A.S., son realizados bajo el alcance de la presente consultoría, los cuales no podrán ser editados, reproducidos o usados en cualquier tipo de campaña de información técnica sin autorización escrita de gerencia.

FECHA: 19/11/2021

# VERSIÓN: 00 **INFORME DE DISEÑO PARA ESTRUCTURAS DE**  Página 23 de 85 **PAVIMENTOS**

ON S.A.S.

Se selecciona el mejoramiento recomendado por la metodología de IVANOV. **Ver ilustración 5**.

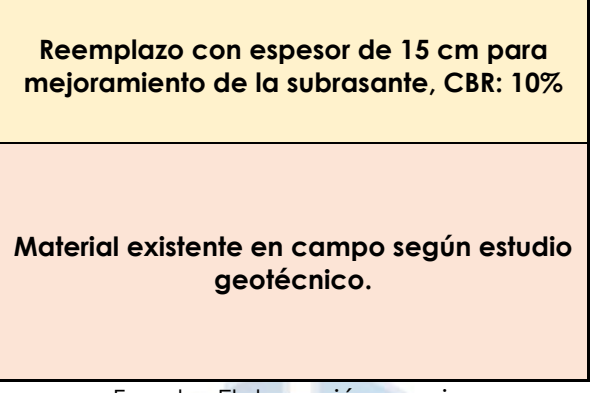

Fuente: Elaboración propia. Ilustración 5 Modelo estructural de mejoramiento.

# <span id="page-22-2"></span><span id="page-22-0"></span>**6. DETERMINACIÓN DEL MODULO DEL CONJUNTO Y ESPESOR DE SUBBASE**

#### <span id="page-22-1"></span>**6.1 Determinación del módulo de reacción de la subrasante**

Dada la dificultad de realizar el ensayo de placa para determinar el módulo de reacción de la subrasante, y teniendo en cuenta que para el diseño de los pavimentos de concreto se admiten aproximaciones en la determinación de la capacidad de soporte del suelo, se puede recurrir a correlaciones entre el valor K con el del CBR.

Con base en el CBR equivalente se determina el valor del módulo de reacción (K) de la subrasante según correlaciones representadas en la **gráfica 1.** La ecuación que más se ajustó a la serie de datos fue la polinómica cuya forma es:

 $K = -0.0005 CBR<sup>2</sup> + 0.2547 CBR + 2.7713$  FC 4

*Donde:*

- ✓ *CBR corresponde al CBR de diseño.*
- ✓ *K corresponde al módulo de reacción de la subrasante.*

Los valores representados en la **gráfica 1**, corresponden a los correlacionados en la **ilustración 6**, los cuales fueron graficados para hallar un modelo que permita calcular el valor del módulo de reacción de la subrasante de forma analítica y más precisa por medio de la ecuación 4.

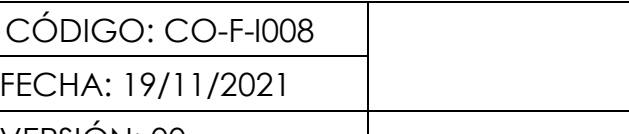

#### **FORMATO**

## VERSIÓN: 00 **INFORME DE DISEÑO PARA ESTRUCTURAS DE**  Página 24 de 85 **PAVIMENTOS**

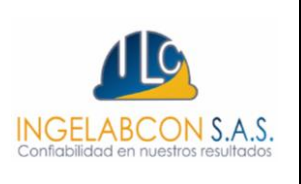

El valor calculado del módulo de reacción K de la subrasante para un CBR equivalente de 5.49% es igual a (K= 4.155 Kg/cm3 ≈ 41.55 Mpa/m).

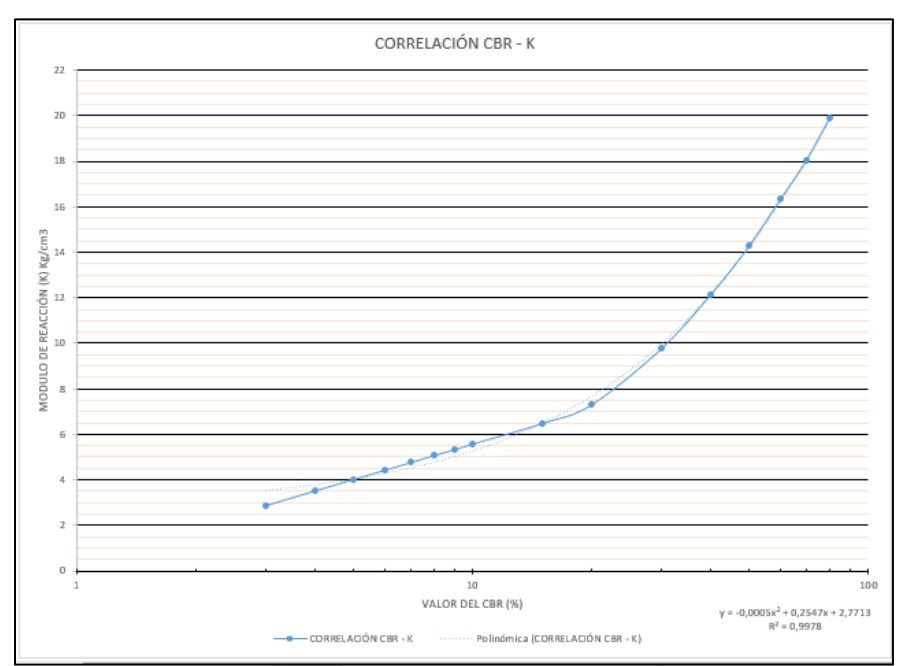

Fuente: Elaboración propia.

<span id="page-23-0"></span>Grafica 1 Selección del módulo de reacción en función del CBR equivalente.

Los informes presentados por la empresa INGELABCON S.A.S., son realizados bajo el alcance de la presente consultoría, los cuales no podrán ser editados, reproducidos o usados en cualquier tipo de campaña de información técnica sin autorización escrita de gerencia.

FECHA: 19/11/2021

#### **FORMATO**

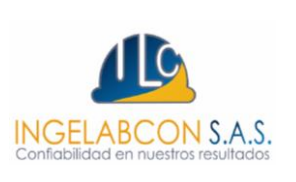

# VERSIÓN: 00 **INFORME DE DISEÑO PARA ESTRUCTURAS DE**  Página 25 de 85 **PAVIMENTOS**

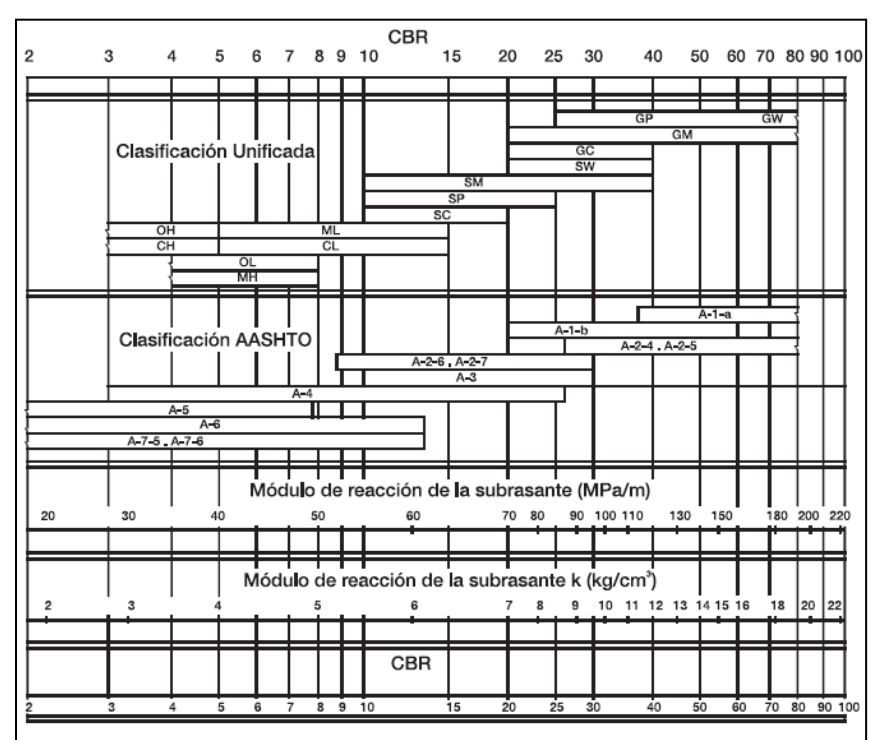

Fuente: Tabla 2.12 M.D.C INVIAS. Ilustración 6 Relación entre la clasificación del suelo y los valores de CBR y K.

#### <span id="page-24-1"></span><span id="page-24-0"></span>**6.2 Determinación del módulo del conjunto y espesor de la subbase**

Una vez calculado el módulo de reacción de la subrasante, se calcula el módulo de reacción del conjunto para el cual se debe seleccionar el espesor de la subbase granular. Para este caso será seleccionado un espesor de subbase granular de 15 cm para verificar los esfuerzos y deflexiones equivalentes de la losa de concreto en función del consumo vehicular. El espesor seleccionado de subbase granular es de 15 cm. El cálculo se realiza con base en la tabla **2.15** del M.D.C en cada tramo vial. Ver **tabla 10.** 

En la **tabla 11** se observa el resumen del módulo del conjunto para cada espesor de subbase y para cada tramo de vía.

# FECHA: 19/11/2021

#### **FORMATO**

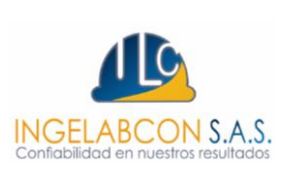

# VERSIÓN: 00 **INFORME DE DISEÑO PARA ESTRUCTURAS DE**  Página 26 de 85 **PAVIMENTOS**

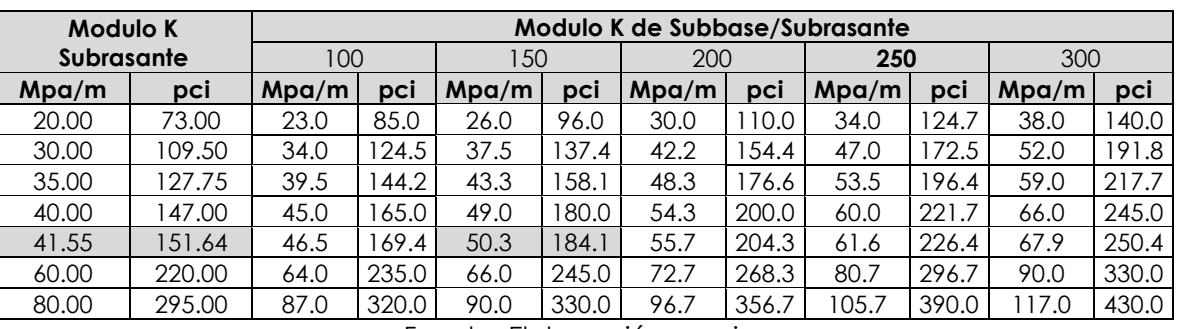

Fuente: Elaboración propia.

<span id="page-25-0"></span>Tabla 10 Selección del módulo del conjunto en función del espesor de la subbase y módulo de la subrasante.

| Módulo de Reacción (K)                   |                                             |                                           |                                |                   |        | <b>Espesor</b>        |
|------------------------------------------|---------------------------------------------|-------------------------------------------|--------------------------------|-------------------|--------|-----------------------|
| Subrasante<br>Mejorada<br>$(K)$ (Kg/cm3) | <b>Subrasante</b><br>Mejorada(K)<br>(Mpa/m) | <b>Subrasante</b><br>Mejorada(K)<br>(pci) | Conjunto<br>$(Kg/cm3)$ (Mpa/m) | Conjunto Conjunto | (pci)  | de<br>Subbase<br>(cm) |
| 4.155                                    | 41.55                                       | 151.64                                    | 5.031                          | 50.31             | 184.13 | 15                    |

Fuente: Elaboración propia.

<span id="page-25-1"></span>Tabla 11 Módulo de reacción y modulo del conjunto de los diferentes tramos viales.

El proceso de compactación y colocación de la subbase granular debe realizarse según las especificaciones del artículo **INV 320 – 22** (Subbase granular) de la norma INVIAS. La finalidad de la construcción de la capa en subbase granular, es que funcione como suelo de soporte para la losa de concreto rígido, ya que en el proceso de distribución de cargas la losa de concreto absorbe más del 97 % de las solicitaciones.

A continuación, se puede observar el comportamiento de distribución de cargas en la estructura del pavimento, donde se observa como el espesor de la placa de pavimento en función del módulo de elasticidad del concreto E=250000 Kg/cm2 y el coeficiente de Poisson = 0.15, absorbe la mayoría de los esfuerzos verticales con relación a la carga y el radio de la llanta, garantizando que los esfuerzos que llegaran a la subrasante son mínimos (< 3%).

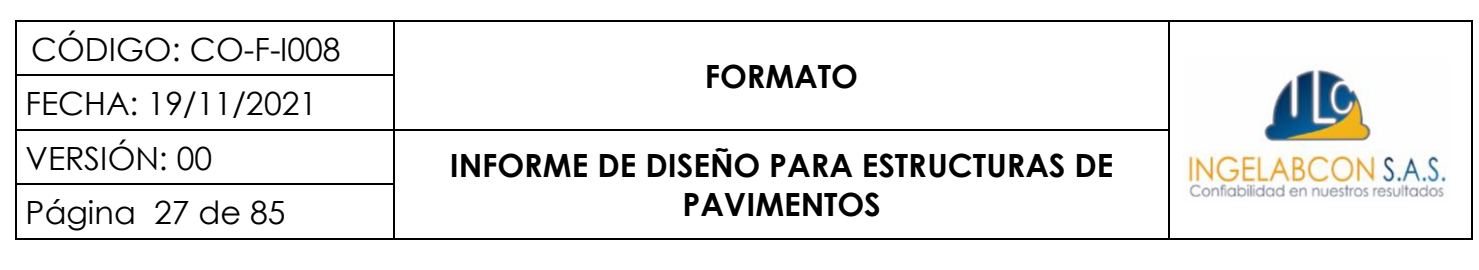

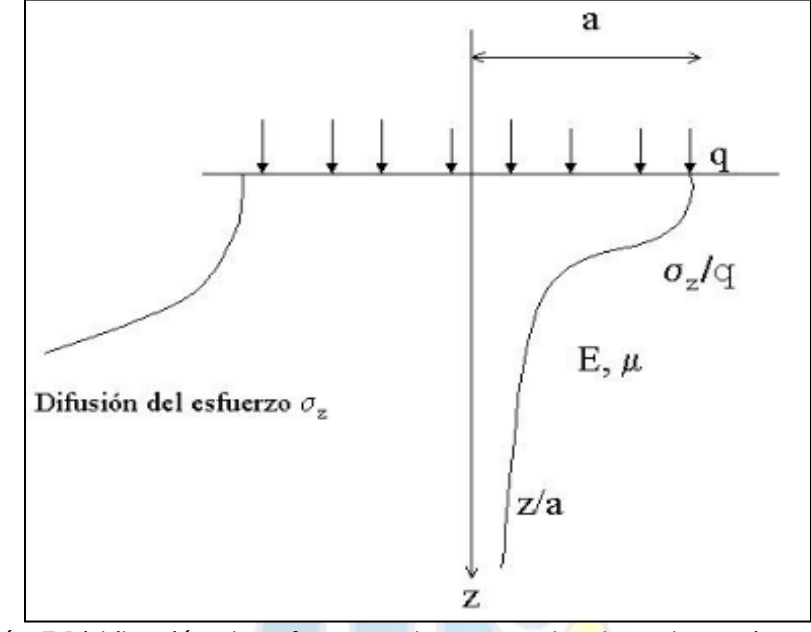

<span id="page-26-0"></span>Ilustración 7 Distribución de esfuerzos sobre una estructura de pavimento rígido.

# CON S.A.

Los informes presentados por la empresa INGELABCON S.A.S., son realizados bajo el alcance de la presente consultoría, los cuales no podrán ser editados, reproducidos o usados en cualquier tipo de campaña de información técnica sin autorización escrita de gerencia.

#### **FORMATO**

FECHA: 19/11/2021

# VERSIÓN: 00 **INFORME DE DISEÑO PARA ESTRUCTURAS DE**  Página 28 de 85 **PAVIMENTOS**

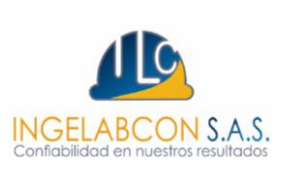

#### <span id="page-27-0"></span>**7. ANÁLISIS DEL TRANSITO**

Durante la etapa de diseño es necesario conocer la cantidad de vehículos que pasan actualmente por la vía (TPD), de igual forma se debe conocer el tránsito o número de ejes que pasaran durante el periodo de diseño, sin dejar a un lado que esta variable genera mucha incertidumbre ya que no se conoce a ciencia cierta el número de ejes exactos que pasaran por la vía en el periodo de diseño; la proyección permite hallar un acercamiento.

El análisis de tránsito se debe realizar por medio de conteos vehiculares que permitan calcular el número de ejes equivalentes asociados al periodo de diseño, sin embargo, cuando este conteo no se puede realizar, se puede categorizar la vía según su funcionalidad y geometría, con el fin de utilizar aproximaciones definidas en el manual de diseño de concreto de bajos volúmenes de tránsito de INVIAS. A continuación, se desglosan los diferentes parámetros o variables para definir el transito equivalente asociado a un periodo de diseño.

#### <span id="page-27-1"></span>**7.1 Clasificación y peso vehicular**

El instituto nacional de vías ha designado la siguiente terminología para los vehículos que circulan en el país:

- ✓ *A = vehículos livianos*
- $B = BuseS$
- ✓ *C = Camiones.*

Además, ha clasificado el tipo de vehículo de acuerdo con el número y disposición de sus ejes como se muestra en la **ilustración 8 y 9.**

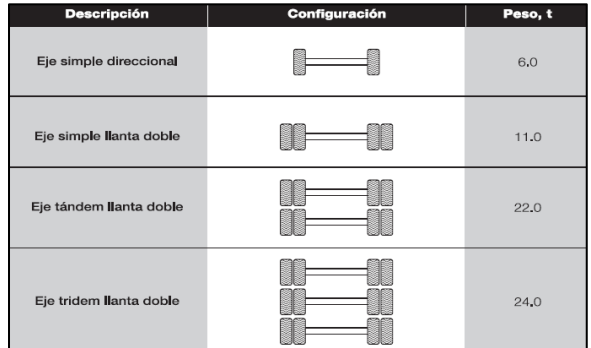

Fuente: Figura 1.2 Manual de diseño de pavimentos de concreto. Ilustración 8 Esquema de los tipos de ejes y su carga máxima.

<span id="page-27-2"></span>Los informes presentados por la empresa INGELABCON S.A.S., son realizados bajo el alcance de la presente consultoría, los cuales no podrán ser editados, reproducidos o usados en cualquier tipo de campaña de información técnica sin autorización escrita de gerencia.

FECHA: 19/11/2021

# **FORMATO**

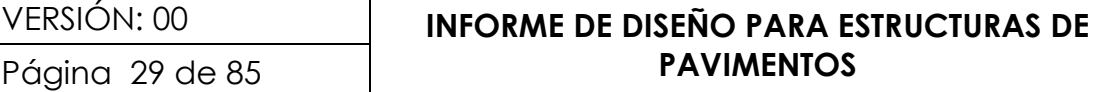

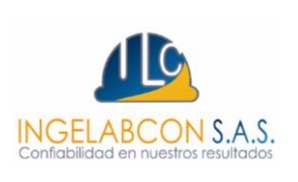

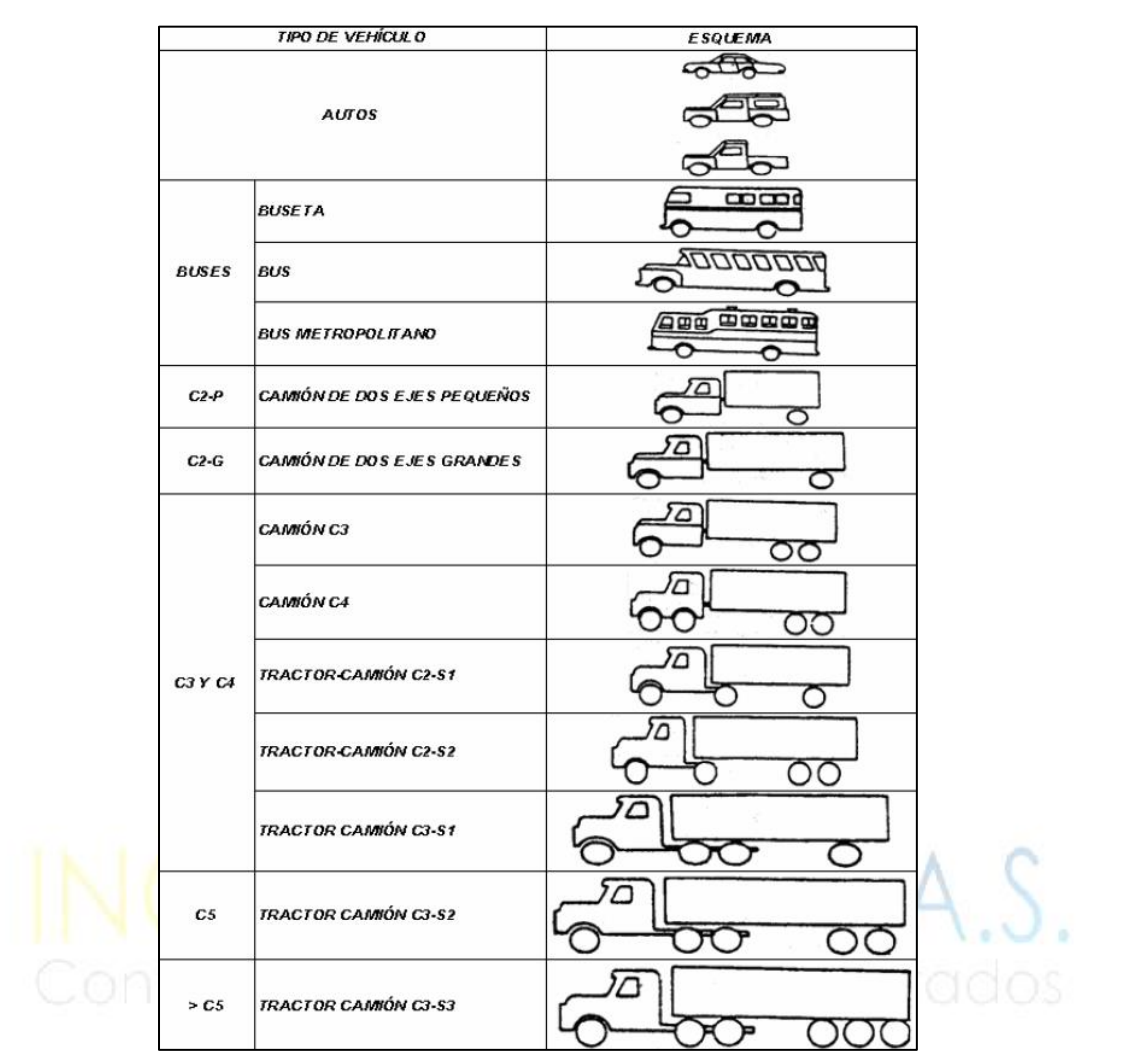

<span id="page-28-1"></span>Fuente: Figura 2.1 Manual de diseño pavimentos asfalticos vías con bajos volúmenes de tránsito. Ilustración 9 Esquema de clasificación de vehículos

#### <span id="page-28-0"></span>**7.2 Transito promedio diario**

La determinación de la variable tránsito se puede hacer con diferentes grados de aproximación, en este caso se tendrá en cuenta la categoría de tránsito según la tabla 3.1 del M.D.C donde se tiene en cuenta la categoría de la vía, tipo de la vía, TPDs y ejes acumulados de 8.2 ton ver **tabla 12.**

Los informes presentados por la empresa INGELABCON S.A.S., son realizados bajo el alcance de la presente consultoría, los cuales no podrán ser editados, reproducidos o usados en cualquier tipo de campaña de información técnica sin autorización escrita de gerencia. Como no se pudo realizar el conteo vehicular, se tiene en cuenta el transito según la categorización de la **tabla 12**, la cual se obtuvo de los espectros de carga

#### **FORMATO**

FECHA: 19/11/2021

# VERSIÓN: 00 **INFORME DE DISEÑO PARA ESTRUCTURAS DE**  Página 30 de 85 **PAVIMENTOS**

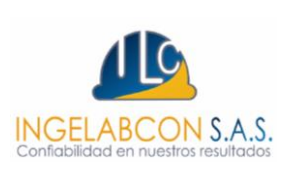

obtenidos con la distribución de pesos para los diferentes tipos de eje por cada 1000 camiones, en diferentes estaciones de pesaje del país. Para lo cual se obtuvo que las vías a intervenir son de categoría T0, vías terciarias, estrecha, para un TPD de 100 vehículos.

Esta consideración se realiza ya que, por las vías diseñadas, solo llegaran camiones C2P o C3 pocas veces a la semana a prestar servicio de recolección de basuras o abastecimiento de enceres y alimentos.

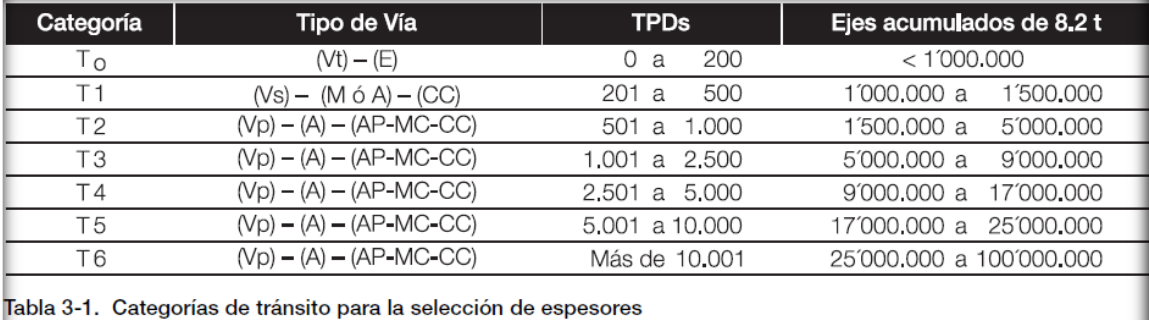

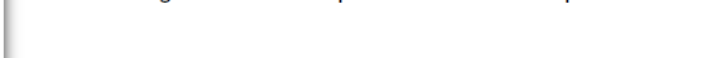

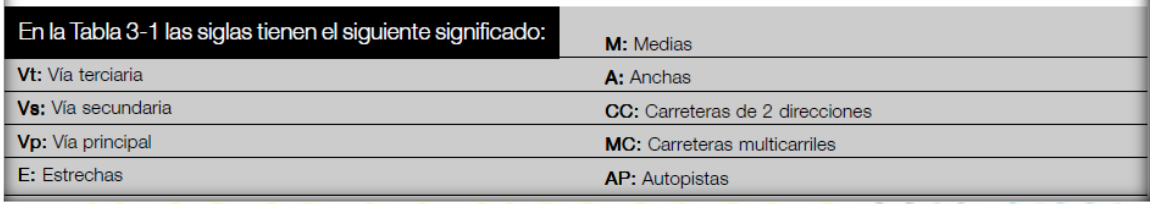

Fuente: Tabla 3.1 M.D.C. Tabla 12 Categoría de tránsito para selección de espesores.

#### <span id="page-29-2"></span><span id="page-29-0"></span>**7.3 Periodo de diseño**

Los periodos de diseño pueden variar entre 10 y 30 años según la categoría de la vía seleccionada, para este caso consideramos un periodo de diseño de 20 años, el cual bajo premisas teóricas debe coincidir como mínimo con la vida útil del pavimento rígido, en el caso que exista una buena certidumbre en el análisis de las variables de diseño.

#### <span id="page-29-1"></span>**7.4 Distribución direccional y por carril de vehículos pesados**

Mediante observación, se determina la distribución direccional (Fd) de los vehículos comerciales o bien se adopta una distribución del 50% en cada dirección.

**FORMATO**

FECHA: 19/11/2021

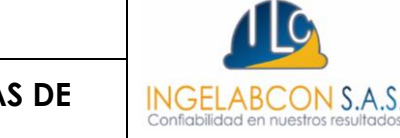

# VERSIÓN: 00 **INFORME DE DISEÑO PARA ESTRUCTURAS DE**  Página 31 de 85 **PAVIMENTOS**

Posteriormente, se corrige el número de vehículos comerciales en cada dirección por un factor de distribución por carril (Fca) en función del número de carriles en cada sentido, para lo cual se recomienda la **tabla 13.**

De acuerdo con la **tabla 14** se infiere que el factor direccional es igual a 0.50, y el factor carril es igual a 1.

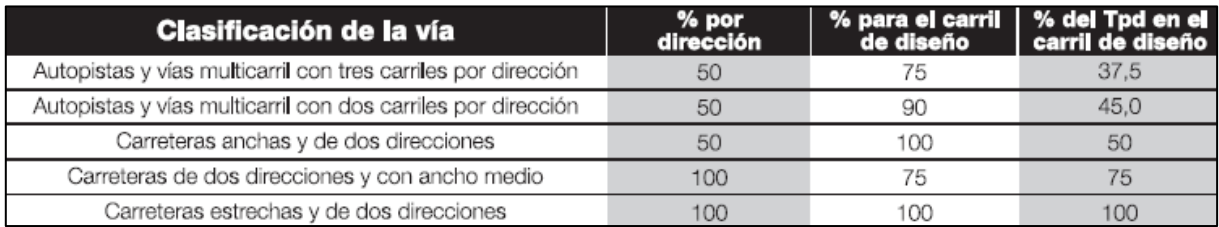

Fuente: INVIAS. Manual de diseño de pavimentos de concreto. Tabla 13 Factor de distribución por carril.

#### <span id="page-30-2"></span><span id="page-30-0"></span>**7.5 Tasa de crecimiento**

En caso de no disponer de una serie histórica, para determinar el pronóstico del tránsito futuro se puede establecer la tasa de crecimiento con base a la información registrada en la **tabla 14.**

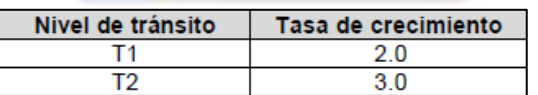

Fuente: Tabla 2.3. Manual de diseño pavimentos asfalticos para vías bajos volúmenes de tránsito.

Tabla 14 Tasas promedio de crecimiento del tránsito.

<span id="page-30-3"></span><span id="page-30-1"></span>**7.6 Factor daño**

Para realizar el cálculo del factor daño de un vehículo se utilizó el método de la AASHTO simplificado o método de la cuarta potencia, por lo que es necesario conocer la clasificación, peso máximo bruto, cargas por ejes en toneladas y el tipo de eje como se muestra en la **tabla 15.**

FECHA: 19/11/2021

#### **FORMATO**

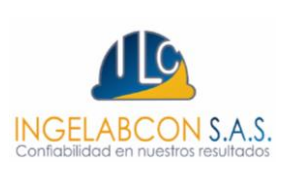

# VERSIÓN: 00 **INFORME DE DISEÑO PARA ESTRUCTURAS DE**  Página 32 de 85 **PAVIMENTOS**

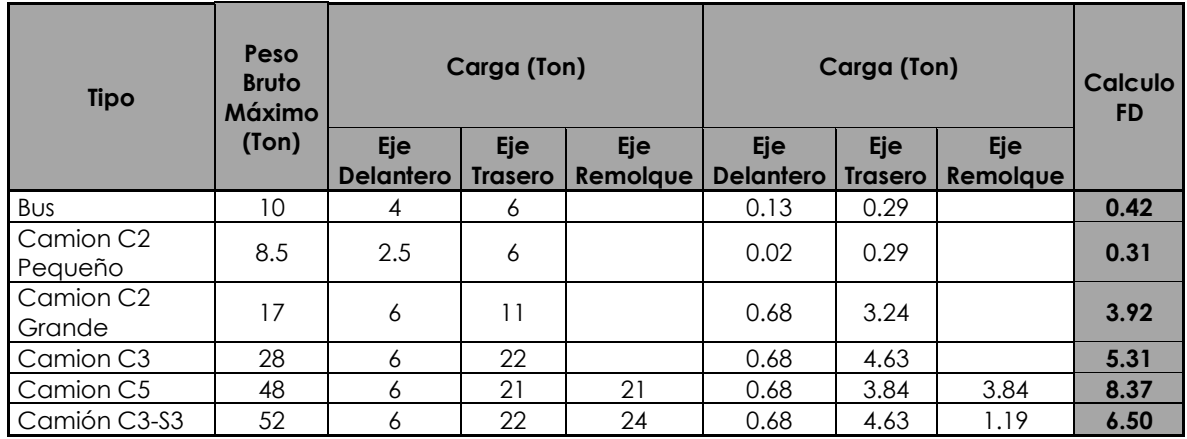

Fuente: Elaboración propia.

Tabla 15 Clasificación de vehículos según su carga y tipo de eje.

#### <span id="page-31-1"></span><span id="page-31-0"></span>**7.7 Calculo transito equivalente al eje de referencia de 8.2 Tn.**

Para el cálculo del tránsito equivalente la variable de tránsito se considera como una de las variables más subjetivas durante el diseño de pavimentos. El número de ejes equivalentes de 8.2 Tn se puede hallar por medio de la **ecuación 5.** De igual forma se calcula el espectro de cargas por cada eje según el número de vehículos diarios por medio de la **ecuación 6.**

$$
N = N d * 365 * Fs * Fc * \frac{(1+r)^{n} - 1}{r}
$$
  
N = Nvdi \* 365 \* Fs \* Fc \*  $\frac{(1+r)^{n} - 1}{\sqrt{1 + r} + \sqrt{1 + r}}$  EC 6  
EC 6

*Donde*

*N = Numero de ejes equivalentes de 8.2 Tn. Nd = Transito equivalente diario =*  $\sum (Nvdi * Fdi)$ *Nvd = Numero de vehículos diarios según distribución de vehículos. Fd = Factor daño de cada vehículo. Fs = Factor sentido. Fc =factor carril. .r = Tasa de crecimiento. .n = Periodo de diseño en años.*

FECHA: 19/11/2021

#### **FORMATO**

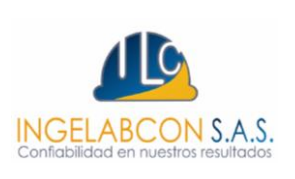

# VERSIÓN: 00 **INFORME DE DISEÑO PARA ESTRUCTURAS DE**  Página 33 de 85 **PAVIMENTOS**

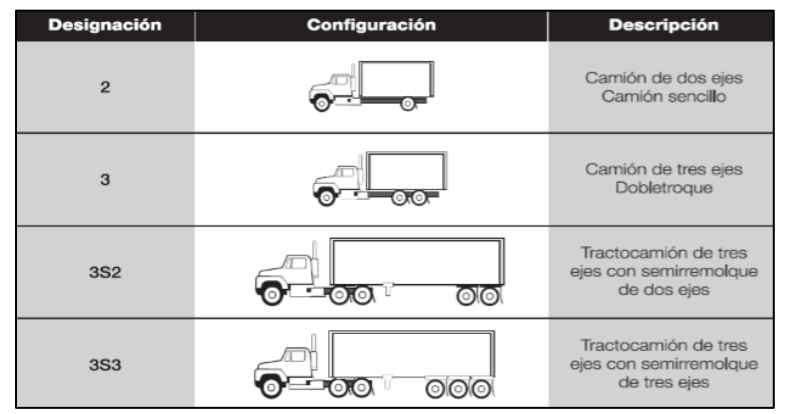

<span id="page-32-0"></span>Fuente: Figura 1.1 Manual de diseño de pavimentos de concreto. Ilustración 10 Esquema de los vehículos de transporte de carga más comunes en Colombia.

A continuación, se presenta los cálculos obtenidos de tránsito equivalente diario y total que no es más que el número acumulado de ejes equivalentes de 8.2 tn en el carril de diseño durante el periodo de diseño, adicional se presenta el espectro de carga ver **tabla 16**.

Una vez calculado el número de ejes equivalentes de 8.2 Tn en la **tabla 17**, se puede categorizar la vía para selección de espesores, específicamente conociendo el número de camiones que pasan por la vía, ya que estos son los que van trasmitir cargas significativas a la estructura de pavimento.

Los informes presentados por la empresa INGELABCON S.A.S., son realizados bajo el alcance de la presente consultoría, los cuales no podrán ser editados, reproducidos o usados en cualquier tipo de campaña de información técnica sin autorización escrita de gerencia.

FECHA: 19/11/2021

Γ

#### **FORMATO**

# VERSIÓN: 00 **INFORME DE DISEÑO PARA ESTRUCTURAS DE**  Página 34 de 85 **PAVIMENTOS**

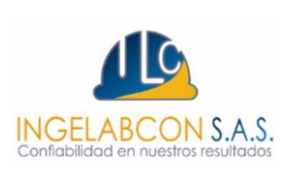

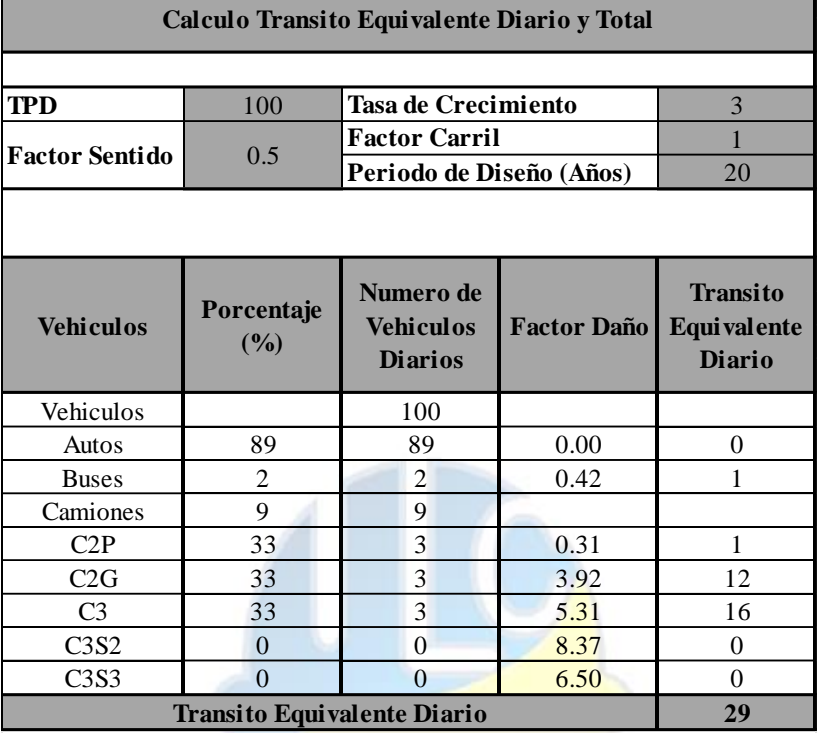

**Transito Equivalente Total Acumulado 144467**

c

Fuente: Elaboración propia.

Tabla 16 Calculo de tránsito equivalente diario y total.

<span id="page-33-0"></span>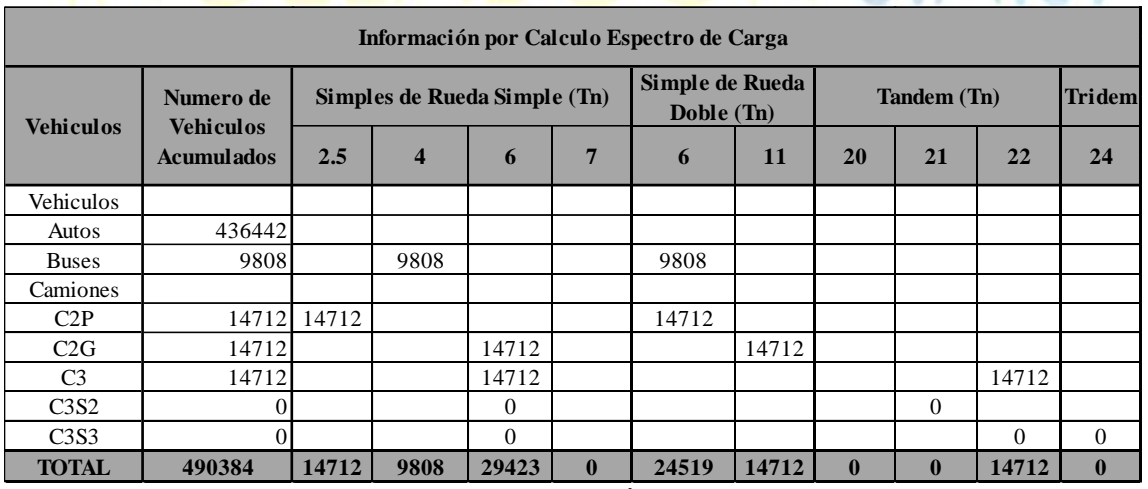

Fuente: Elaboración propia.

Tabla 17 Información para el cálculo de espectro de carga.

<span id="page-33-1"></span>Los informes presentados por la empresa INGELABCON S.A.S., son realizados bajo el alcance de la presente consultoría, los cuales no podrán ser editados, reproducidos o usados en cualquier tipo de campaña de información técnica sin autorización escrita de gerencia.

CÓDIGO: CO-F-I008 FECHA: 19/11/2021

#### **FORMATO**

VERSIÓN: 00 **INFORME DE DISEÑO PARA ESTRUCTURAS DE** 

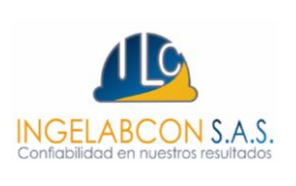

# Página 35 de 85 **PAVIMENTOS**

#### <span id="page-34-0"></span>**8. DETERMINACIÓN DEL MODULO DE ROTURA**

La resistencia a la flexión o módulo de rotura es utilizada en pavimentos rígidos ya que los esfuerzos a la compresión generados por las diferentes cargas en la superficie del pavimento son equivalentes a la presión de inflado, por lo cual la resistencia a la compresión se considera muy baja. De lo mencionado anteriormente se deduce que el parámetro de control en un pavimento rígido es la resistencia a la flexión influenciada por la temperatura, la geometría de las losas y principalmente el paso de los vehículos. Sin embargo, existen correlaciones que permiten calcular el módulo de rotura en función de la resistencia a la compresión, siendo la más utilizada la presentada en la **ecuación 7.**

$$
MR = k\sqrt{Fc} \qquad EC \,7
$$

*Donde:*

*MR = Modulo de rotura (Kg/cm2) .k = Coeficiente que varía entre 2.0 y 2.7, siendo 2.67 el más aproximado Fc = Resistencia a la compresión (Kg/cm2)*

Para la determinación del módulo de rotura se tendrán en cuenta para el diseño cuatro niveles de resistencia a la flexión de acuerdo con el nivel de tránsito, según lo indica la **tabla 16**. Una vez calculado el TPD se debe conocer el número de camiones que pasan por día sobre la vía en estudio, con base en este valor se determina el módulo de rotura del concreto.

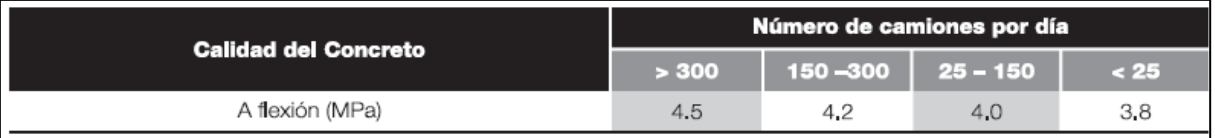

Fuente: Tabla 3.1 M.D.C.

Tabla 18 Resistencia que debe alcanzar el concreto.

<span id="page-34-1"></span>Una vez calculado el TPD y apoyado en la **tabla 17**, se puede determinar el módulo de rotura de la losa de concreto: número de **camiones = 9, MR = 3.8 Mpa.**

Los informes presentados por la empresa INGELABCON S.A.S., son realizados bajo el alcance de la presente consultoría, los cuales no podrán ser editados, reproducidos o usados en cualquier tipo de campaña de información técnica sin autorización escrita de gerencia.

**FORMATO**

FECHA: 19/11/2021

# VERSIÓN: 00 **INFORME DE DISEÑO PARA ESTRUCTURAS DE**  Página 36 de 85 **PAVIMENTOS**

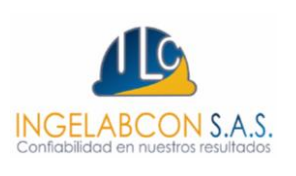

#### <span id="page-35-0"></span>**9. DISEÑO DE ESTRUCTURA DE PAVIMENTO RÍGIDO**

Una vez determinadas los parámetros de control; se procedió a diseñar la estructura de pavimento correspondiente a las vías estudiadas, para el diseño de la estructura de pavimento se utilizó el software BS-PCA Diseño de pavimentos rígidos.

#### <span id="page-35-1"></span>**9.1 Parámetros de entrada software BS-PCAA**

Como primera medida es necesario definir una serie de parámetros para hacer uso efectivo del software, la primera ventana solicita la variable transito donde se debe definir el tránsito por eje, radio de carga, separación de las llantas, ancho de eje, separación de ejes, carga de referencia y exponente, factor de seguridad de carga y factor mayoración de repeticiones.

#### ✓ **Tránsito por eje**

El tránsito por eje se selecciona de la **tabla 17 y 17,** donde se visualiza el espectro de carga por cada eje.

#### ✓ **Radio de carga (cm)**

El radio de carga se determina como la relación de la presión de inflado y el peso de la llanta como se muestra en la **tabla 19.**

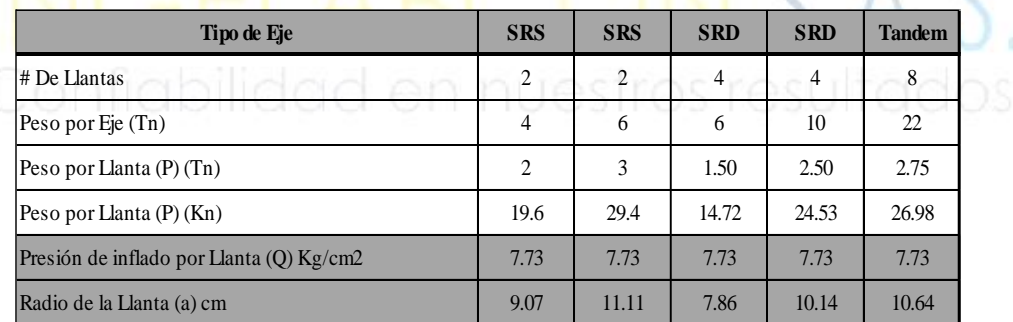

Fuente: Elaboración propia.

<span id="page-35-2"></span>Tabla 19 Calculo del radio de carga en función del radio de la llanta.
**FORMATO**

# VERSIÓN: 00 **INFORME DE DISEÑO PARA ESTRUCTURAS DE**  Página 37 de 85 **PAVIMENTOS**

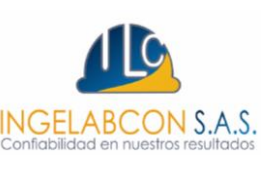

### ✓ **Separación de las llantas (cm)**

La separación de las llantas se determina según los vehículos que circulan por las carreteras colombianas como se muestra en la **tabla 20.** Este valor obedece a 3 veces el radio de la llanta.

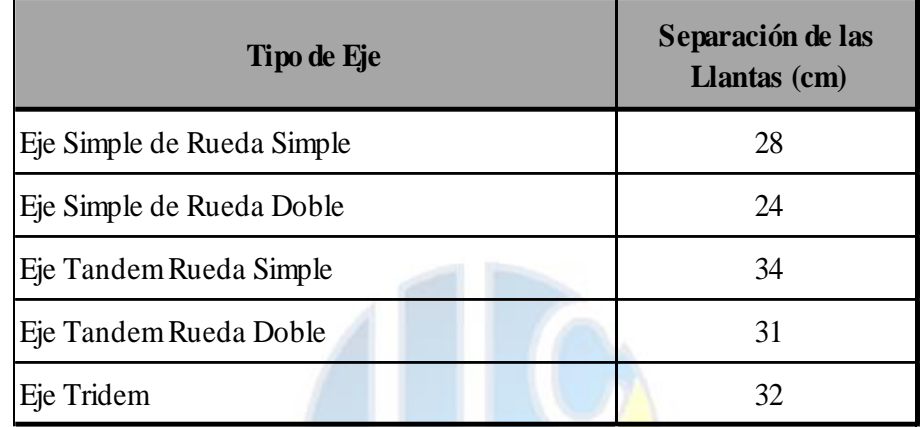

Fuente: Elaboración propia.

Tabla 20 Selección separación de las llantas.

### ✓ **Ancho de eje (cm)**

El ancho de eje se determina según los vehículos que circulan por las carreteras colombianas como se muestra en la **tabla 21.**

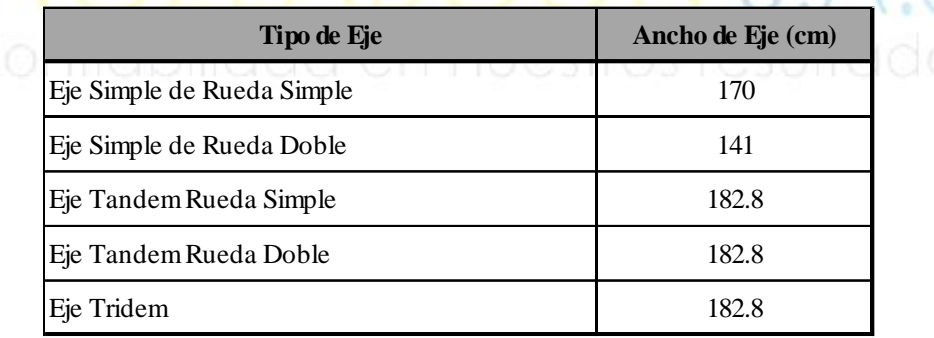

Fuente: Elaboración propia. Tabla 21 Selección ancho de ejes.

Los informes presentados por la empresa INGELABCON S.A.S., son realizados bajo el alcance de la presente consultoría, los cuales no podrán ser editados, reproducidos o usados en cualquier tipo de campaña de información técnica sin autorización escrita de gerencia.

FECHA: 19/11/2021

### VERSIÓN: 00 **INFORME DE DISEÑO PARA ESTRUCTURAS DE**  Página 38 de 85 **PAVIMENTOS**

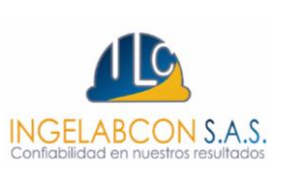

### ✓ **Separación de ejes (cm)**

La separación de ejes se determina según los vehículos que circulan por las carreteras colombianas como se muestra en la **tabla 22.**

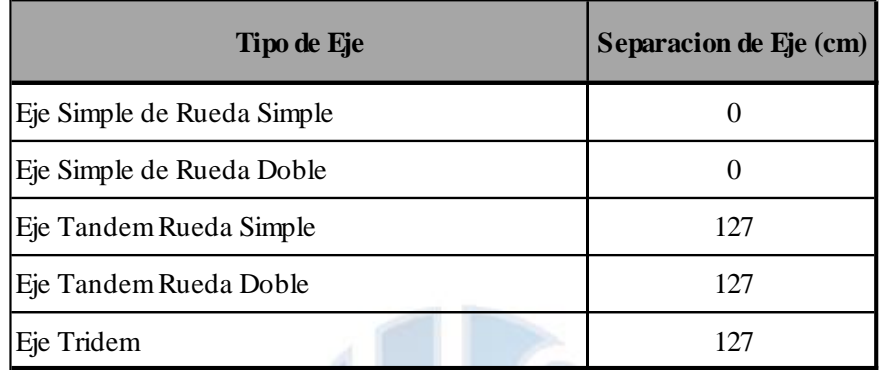

Fuente: Elaboración propia.

Tabla 22 Selección separación de ejes.

### ✓ **Carga de referencia y exponente**

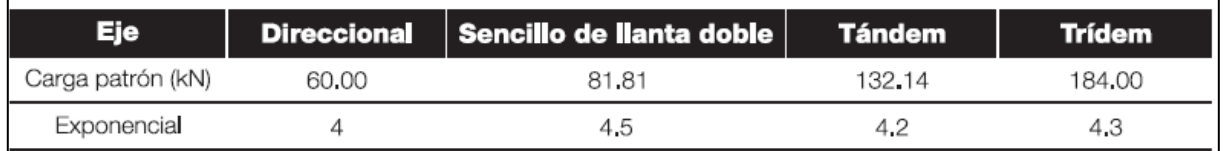

Fuente: Manual de diseño de concreto INVIAS. Tabla 23 Cargas patrón y exponenciales para el cálculo del Factor de equivalencia.

### ✓ **Factor de seguridad de carga**

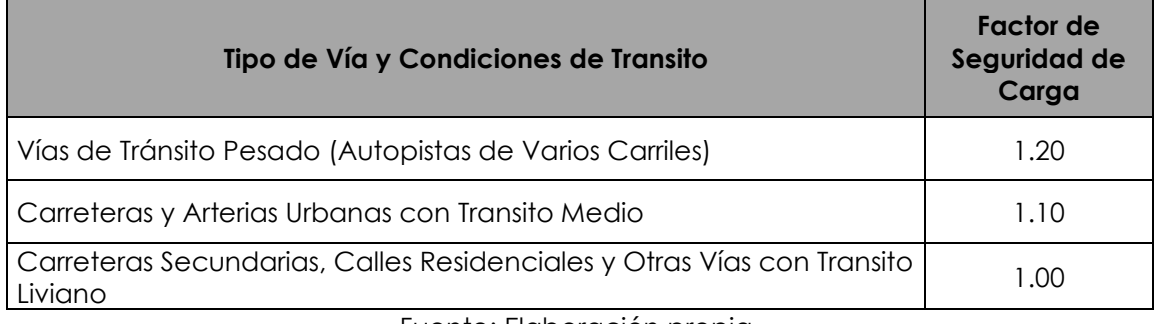

Fuente: Elaboración propia. Tabla 24 Factor de seguridad de carga.

Los informes presentados por la empresa INGELABCON S.A.S., son realizados bajo el alcance de la presente consultoría, los cuales no podrán ser editados, reproducidos o usados en cualquier tipo de campaña de información técnica sin autorización escrita de gerencia.

### VERSIÓN: 00 **INFORME DE DISEÑO PARA ESTRUCTURAS DE**  Página 39 de 85 **PAVIMENTOS**

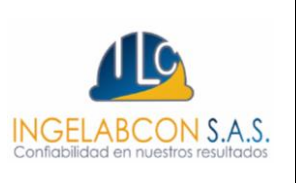

### ✓ **Factor de mayoración**

El factor de mayoración se considera como 1 ya que durante el cálculo del tránsito equivalente implícitamente se mayoran las cargas.

### **9.2 Pre-dimensionamiento de la losa de concreto por el método de la AASHTO**

Este método fue desarrollado por la AASHTO en 1986 y tiene como esencia la determinación del espesor de un pavimento de concreto rígido que pueda soportar el número de ejes equivalentes sin producir una disminución en la capacidad de servicio. El espesor de la losa de concreto se determina por medio de la **ecuación 8.**

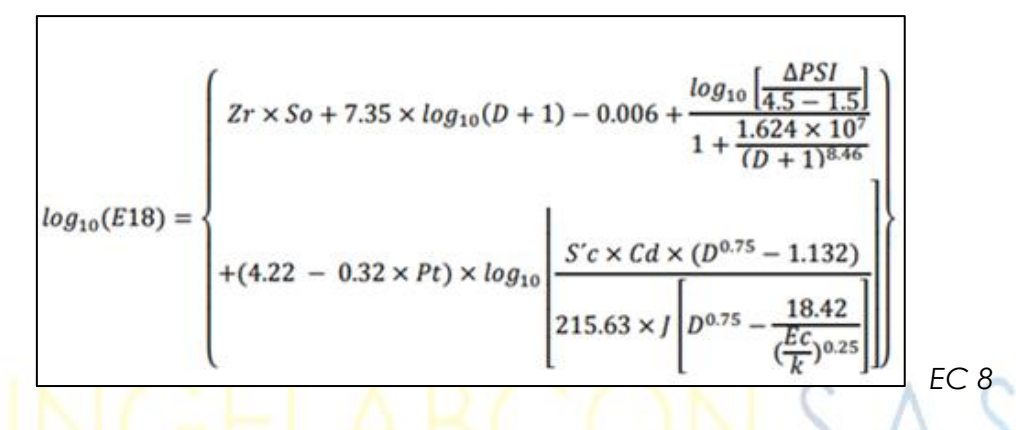

*Donde:*

*E18=W82=Numero de ejes equivalentes de 8.2Tn*

*Zr = Desviación normal estándar*

*So = Error estándar combinado en la predicción del tránsito y en la variación del comportamiento esperado del pavimento*

*D = Espesor del pavimento de concreto*

*ΔPSI = Diferencia entre los índices de servicio inicial y final*

*Pt = índice de servicio final*

*S'c = MR = Resistencia a la flexión a los 28 días (Modulo de rotura)*

*Cd = Coeficiente de drenaje*

*J = Coeficiente de transmisión de cargas*

*Ec = Modulo de elasticidad del concreto en (Mpa)*

*K = Modulo de reacción del conjunto en (Mpa/m)* 

A continuación, se define el valor de las diferentes variables mencionadas para luego ser ingresadas al software BS-PCAA (diseño de pavimentos rígidos).

FECHA: 19/11/2021

### **FORMATO**

### VERSIÓN: 00 **INFORME DE DISEÑO PARA ESTRUCTURAS DE**  Página 40 de 85 **PAVIMENTOS**

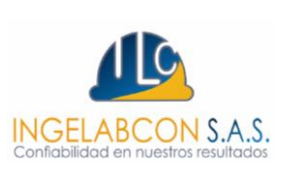

### ✓ **Numero de ejes equivalentes (E18).**

El número de ejes equivalentes de 8.2 ton en el carril de diseño durante el periodo de diseño es igual a **144,467** = E18. **Ver tabla 16**.

### ✓ **Desviación normal estándar (Zr)**

La desviación normal estándar se define en función de la confiabilidad y considerando una serie de variables como espesor de las capas, características de los materiales, condiciones de drenaje y el transito que pueda soportar. Todo lo mencionado en función de la serviciabilidad de la vía. Ver **tabla 25 y 26.** El nivel de confianza seleccionado es **80%** para un valor de **Zr = -0.841**.

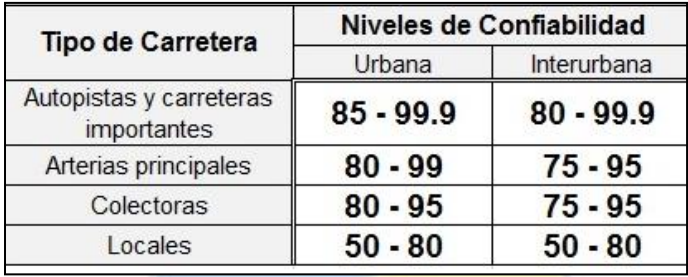

Fuente: Software BS – PCAA. Tabla 25 Niveles de confiabilidad.

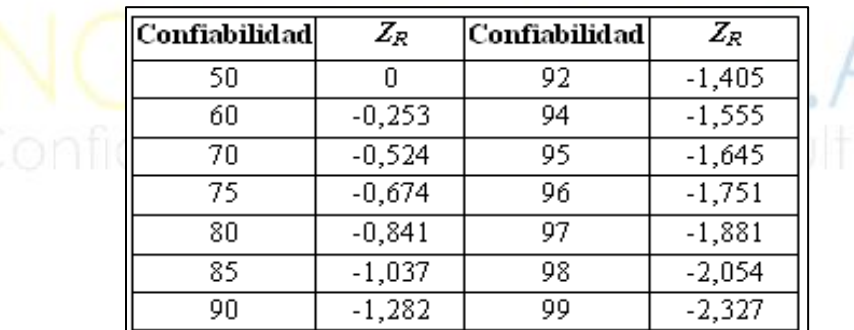

Fuente: Tabla 8.32 Ingeniería de Pavimentos. Alfonso Montejo Fonseca. Tabla 26 Valores de Zr en función de la confiabilidad.

### ✓ **Error estándar combinado (So**)

Este parámetro se define como el error de la predicción del tránsito y la predicción del comportamiento estructural, este valor varía de 0.30 a 0.40 para pavimentos rígidos, específicamente 0.35 para una construcción nueva y 0.40 para

FECHA: 19/11/2021

### **FORMATO**

# VERSIÓN: 00 **INFORME DE DISEÑO PARA ESTRUCTURAS DE**  Página 41 de 85 **PAVIMENTOS**

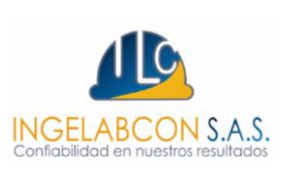

construcción sobre capas existentes. Adicional a esto tiene en cuenta los errores o desviaciones de diseño debido a:

- *Variaciones en propiedades de los materiales.*
- *Variaciones en las propiedades de la subrasante.*
- *Variaciones en la estimación del tránsito.*
- *Variaciones en las condiciones climáticas.*
- *Variaciones en la calidad de la construcción.*

Para efectos de este diseño se tomará un valor de **So=0.35**.

### ✓ **Diferencia entre la serviciabilidad inicial y final (ΔPSI)**

Para conocer la diferencia de serviciabilidad se debe conocer inicialmente el índice de serviciablidad inicial el cual depende de la calidad de la construcción; el valor obtenido en los ensayos realizados por la AASHTO es de 4.5 en pavimentos de concreto rígido. El valor del índice de serviciabilidad final se considera como el índice más bajo antes que la vía deba ser intervenida para algún tipo de rehabilitación o refuerzo estructural; para este tipo de vía la cual cuenta con un tránsito bajo por ser de carácter urbano se considera un valor 2.0. Por último, el diferencial de la serviciabilidad final con la inicial es igual a **2.5 = (ΔPSI).**

### ✓ **Módulo de rotura (MR)**

El módulo de rotura se definió en el **numeral 8** en función del número de camiones que pasan por la vía en un día el cual es equivalente a **3.8 Mpa = MR.**

### ✓ **Coeficiente de drenaje (Cd)**

Los valores de los coeficientes de drenaje dependen de la calidad de drenaje la cual está en función del tiempo en que demora el agua infiltrada en ser evacuada del pavimento y del porcentaje del tiempo a lo largo del año en que está expuesto el pavimento a la humedad o a niveles cercanos de saturación; este último parámetro depende de la ubicación del proyecto y de la presencia o niveles freáticos. A continuación, se relaciona la calidad del drenaje con el tiempo para remover el agua. Ver **tabla 27.**

FECHA: 19/11/2021

### **FORMATO**

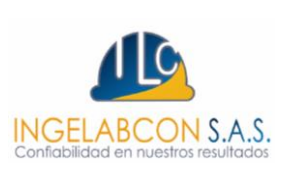

### VERSIÓN: 00 **INFORME DE DISEÑO PARA ESTRUCTURAS DE**  Página 42 de 85 **PAVIMENTOS**

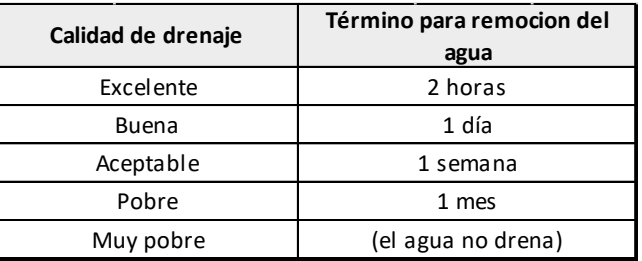

Fuente: AASHTO guide for design of pavement structures. Tabla 27 Capacidad del drenaje para remover el agua.

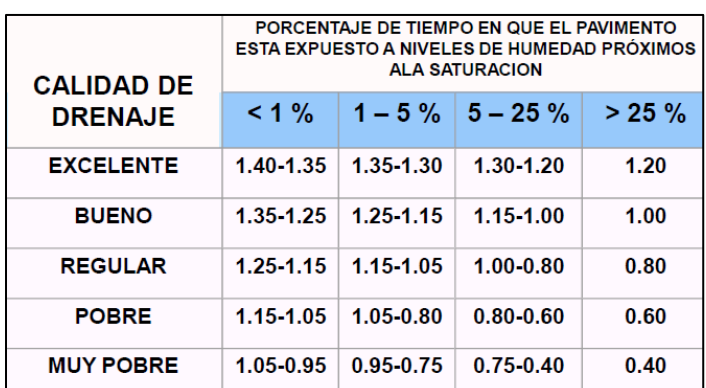

Fuente: AASHTO guide for design of pavement structures. Tabla 28 Valores de coeficiente de drenaje.

De acuerdo con lo anterior, tenemos que el valor del coeficiente de drenaje es **Cd = 1**. Se espera que el tiempo al cual está expuesta la estructura del pavimento a niveles de humedad próximos a la saturación es mayor al 25%.

### ✓ **Coeficiente de transmisión de cargas (J)**

Este parámetro se considera para tener en cuenta la capacidad del concreto para transmitir las cargas a través de las discontinuidades, dicho de otra forma, la capacidad de transmitir cargas según la modulación de las losas de concreto. Para este proyecto se considera un tipo de pavimento no reforzado con juntas en concreto para un valor de **3.9 = J**.

FECHA: 19/11/2021

### **FORMATO**

# VERSIÓN: 00 **INFORME DE DISEÑO PARA ESTRUCTURAS DE**  Página 43 de 85 **PAVIMENTOS**

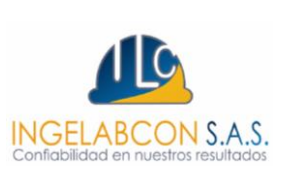

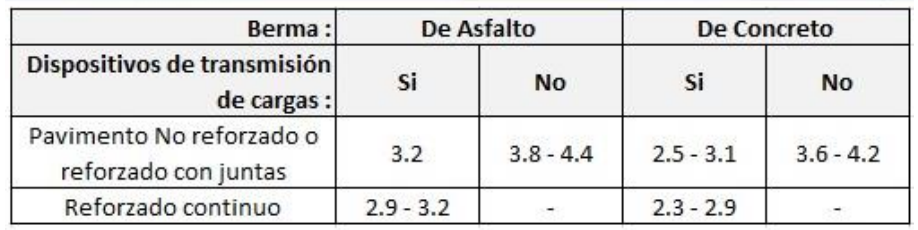

Fuente: Software PCA.

Tabla 29 Coeficiente de transmisión de cargas.

### ✓ **Módulo de elasticidad del concreto (Ec)**

El módulo de elasticidad se recomienda determinarlo en función del tipo de agregado como lo menciona la Norma ASTM C49. A continuación se presenta en la **tabla 30** unas expresiones que correlacionan el módulo de elasticidad en función del tipo de agregado.

De igual forma en la Norma Técnica Colombiana NSR – C (CR8.5 — Módulo de elasticidad) presentan unas ecuaciones para el cálculo del módulo de elasticidad cuando no se dispone valor de masa unitaria. **Ilustración 11.**

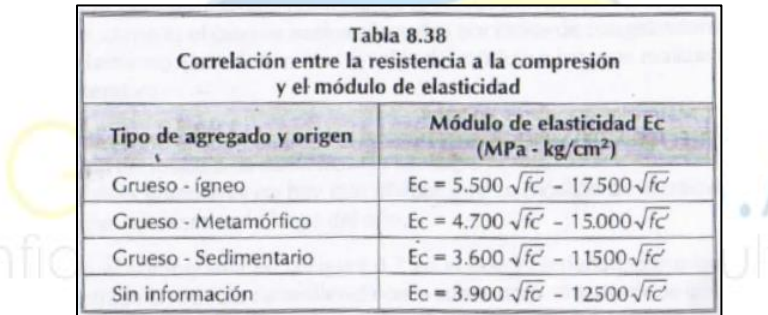

Fuente: Tabla 8.38 Ingeniería de Pavimentos. Alfonso Montejo Fonseca. Tabla 30 Correlación entre la resistencia a la compresión y el módulo de elasticidad.

> Para agregado grueso de origen ígneo:  $E_c = 5.500 \sqrt{f'_c}$  en MPa Para agregado grueso de origen metamórfico:  $E_c = 4700 \sqrt{f'_c}$  en MPa Para agregado grueso de origen sedimentario:  $E_c = 3600 \sqrt{f'_c}$  en MPa

> > Fuente: Titulo C NSR 10 CR8.5.1.

Ilustración 11 Expresiones para hallar el Ec en función del tipo de agregado.

Los informes presentados por la empresa INGELABCON S.A.S., son realizados bajo el alcance de la presente consultoría, los cuales no podrán ser editados, reproducidos o usados en cualquier tipo de campaña de información técnica sin autorización escrita de gerencia.

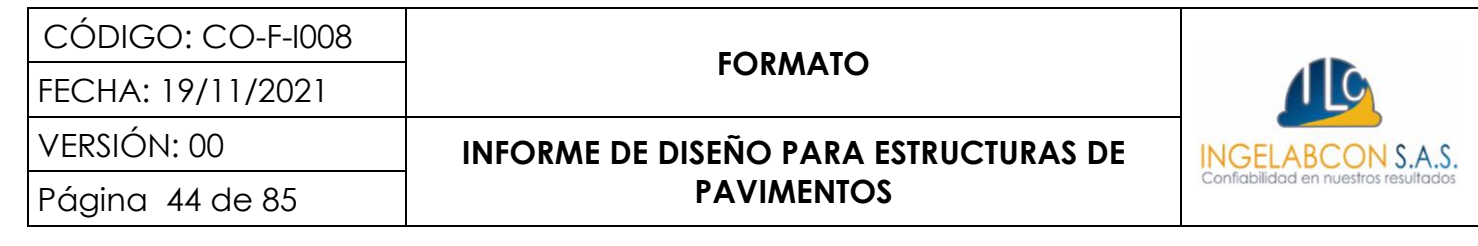

En el **numeral 8** se determinó el módulo de rotura con un valor de 4.0 Mpa = 40 Kg/cm2, despejando la **ecuación 7** se obtiene el valor de la resistencia a la compresión (Fc). Ver **ecuación 9.** El valor obtenido de la resistencia a la compresión y el valor seleccionado del módulo de elasticidad **(Ec)** se observa en la **tabla 31.**

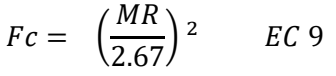

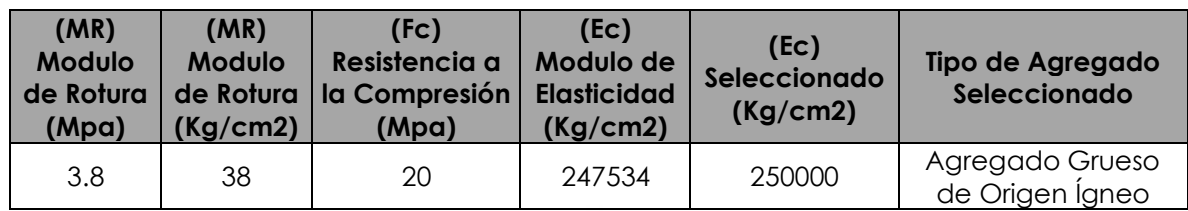

Fuente: Elaboración propia.

Tabla 31 Calculo del módulo de elasticidad del concreto.

### ✓ **Factor de Perdida (LS)**

Según el libro "Ingeniería de pavimentos, Alfonso Montejo Fonseca". Este parámetro viene a indicar la pérdida de apoyo potencial de las losas debido bien a la erosionabilidad de la subbase o bien a asentamientos diferentes de la subrasante; y aunque no aparece de forma explícita en la fórmula de diseño para la obtención del espesor, sí interviene de forma directa a través de una reducción del módulo de reacción efectivo de la superficie en la que se apoyan las losas. En la **tabla 32** se indica los valores de Ls recomendados para distintos tipos de bases y subbases.

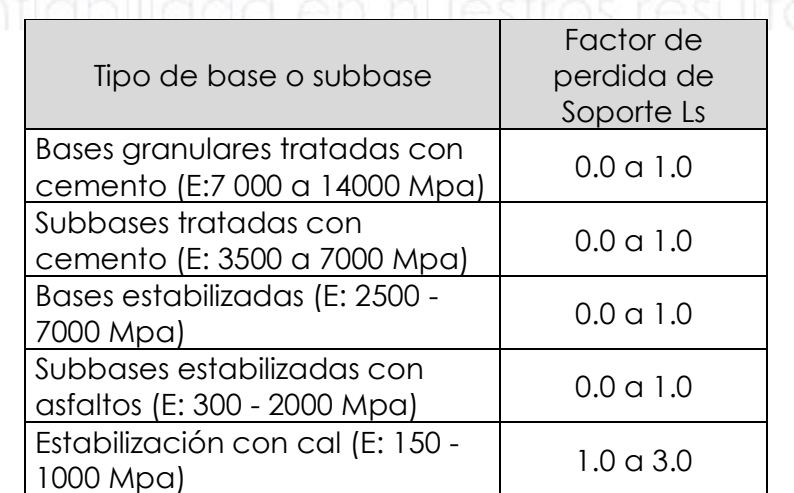

FECHA: 19/11/2021

### **FORMATO**

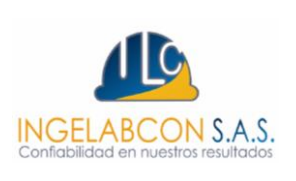

# VERSIÓN: 00 **INFORME DE DISEÑO PARA ESTRUCTURAS DE**  Página 45 de 85 **PAVIMENTOS**

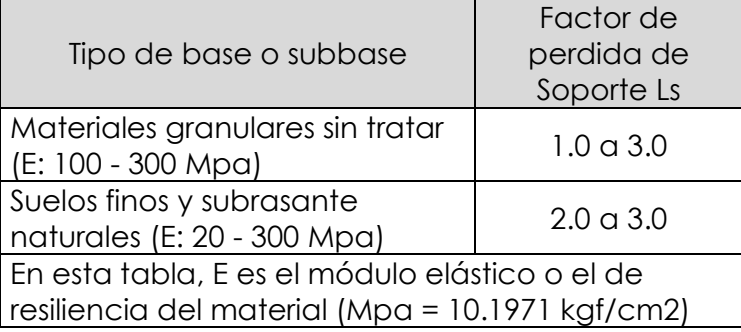

Fuente: Ingeniería de Pavimentos Alfonso Montejo Fonseca.

Tabla 32 valores del factor de perdida de soporte Ls en función del tipo de base o subbase.

El valor seleccionado por la presente consultoría es: Ls=2

### ✓ **Módulo de reacción del conjunto (K)**

El módulo de reacción del conjunto fue calculado previamente en el numeral 6.2, su resultado se puede observar en la tabla **11**. Para 15 cm de SBG K = 50.3 Mpa/m, con este valor se entra al nomograma para encontrar el valor corregido.

# NGELABCON S.A.S.

Los informes presentados por la empresa INGELABCON S.A.S., son realizados bajo el alcance de la presente consultoría, los cuales no podrán ser editados, reproducidos o usados en cualquier tipo de campaña de información técnica sin autorización escrita de gerencia.

CÓDIGO: CO-F-I008 **FORMATO** FECHA: 19/11/2021 VERSIÓN: 00 **INFORME DE DISEÑO PARA ESTRUCTURAS DE** 

Página 46 de 85 **PAVIMENTOS**

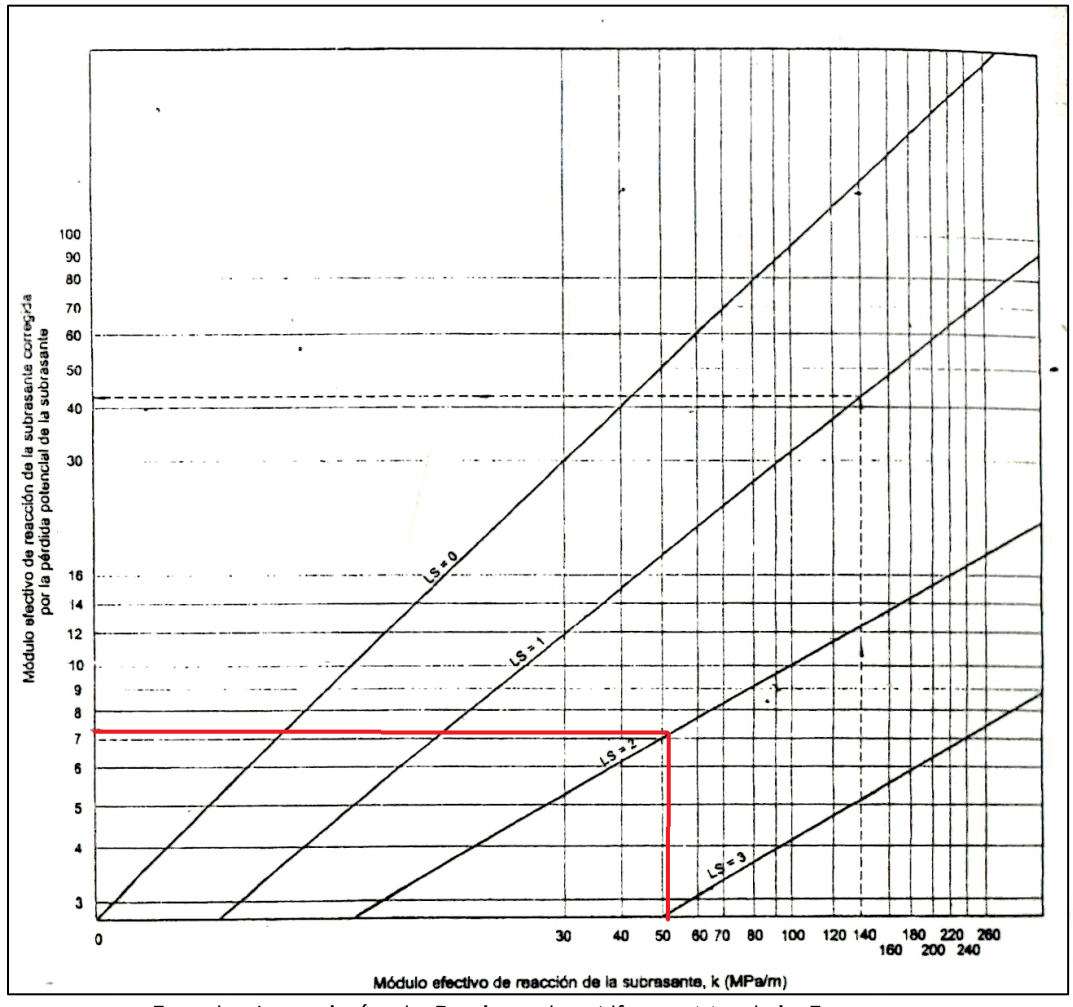

INGELABCON S.A.S.

Fuente: Ingeniería de Pavimentos Alfonso Montejo Fonseca. Ilustración 12 Carta para corregir el módulo de reacción efectivo de la subrasante por pérdida potencial de soporte de la subbase.

Por tal motivo realizado el respectivo castigo de la perdida por capacidad de soporte de soporte (LS) este valor da como resultado= 7.3 Mpa/m

Una vez determinados los diferentes parámetros, se procede a calcular el espesor de la losa de concreto haciendo uso del software BS-PCAA por la metodología de la AASHTO. El valor obtenido se presenta en la **ilustración 13.**

FECHA: 19/11/2021

**FORMATO**

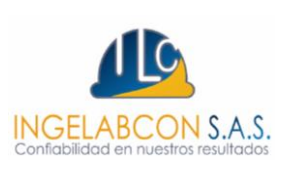

### VERSIÓN: 00 **INFORME DE DISEÑO PARA ESTRUCTURAS DE**  Página 47 de 85 **PAVIMENTOS**

Una vez realizado el pre-dimensionamiento de la losa de concreto por el método de la AASHTO, se deduce que el espesor mínimo de la losa de concreto debe ser igual a 16 cm.

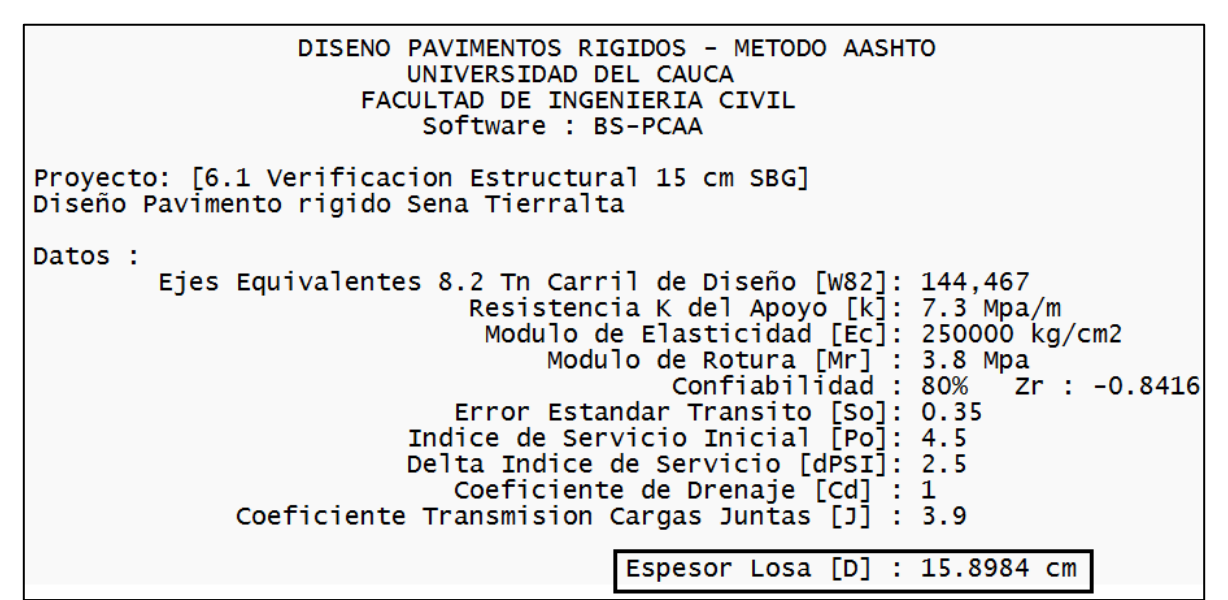

Fuente: Calculo Software BS – PCAA.

Ilustración 13 Pre-dimensionamiento espesor losa de concreto método de la AASHTO SBG 15 cm.

### **9.3 Dimensionamiento de la losa de concreto por el método de la PCA**

Esta metodología es aplicable para el dimensionamiento de la losa de concreto, ya sea concreto simple, concreto simple con pasadores o concreto reforzado. La finalidad del método es realizar un análisis de fatiga donde se determina el esfuerzo de borde por cada carga, esfuerzo de tracción en la fibra inferior de la losa y un análisis de erosión para controlar la deflexión en las esquinas de la losa. Para el dimensionamiento de la losa de concreto, es necesario considerar los siguientes parámetros:

### **9.4 Variables para el dimensionamiento de la losa de concreto**

✓ **Módulo de rotura:** Valor previamente hallado en el **numeral 8,** donde se seleccionó un valor de **3.8 Mpa (38 Kg/cm2).**

FECHA: 19/11/2021

### **FORMATO**

# VERSIÓN: 00 **INFORME DE DISEÑO PARA ESTRUCTURAS DE**  Página 48 de 85 **PAVIMENTOS**

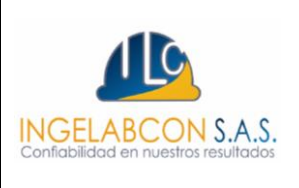

- ✓ **Módulo de reacción del conjunto:** Como se mencionó en el **numeral 6.2,** se obtuvo el siguiente valor: **50.3 Mpa/m** para un espesor de subbase de **15 cm.**
- ✓ **Espectro de carga**: Esta variable se obtuvo en el análisis de tránsito específicamente en el **numeral 7.7.**
- ✓ **Periodo de diseño**: Esta variable se obtuvo en el análisis de tránsito específicamente en el **numeral 7.3,** obteniéndose un periodo de diseño de **20 años.**
- ✓ **Factor seguridad de carga**: Valor obtenido del **numeral 9.1,** factor seleccionado **1**.
- ✓ **Densidad del concreto**: Variable que depende de las propiedades físicas del concreto **2.4 Tn/m3.**
- ✓ **Relación de Poisson**: Comúnmente el valor más utilizado para una losa de concreto hidráulico es **0.15.**
- ✓ **Dimensiones de la losa:** Para este caso las vías tienen un ancho de **3.00 m** y una longitud de **3.60 m**. Las dimensiones seleccionadas se pueden observar en el **numeral 12.**
- ✓ **Coeficiente de variación (CV):** Variable que está relacionada directamente con una reducción de la resistencia del concreto para el análisis de fatiga. Se busca considerar una variación en la resistencia a la flexión del material y se logra por medio del **CV=15%. "**PCAWIN Program for Jointed Concrete Pavement Desing Vol 4, 2001".
- ✓ **Factor de trabazón de agregados (AGG):** Está relacionado directamente con la resistencia al corte entre las partículas del agregado y las caras de las juntas, el valor seleccionado es de **25000 PSI (1758 Kg/cm2). "**PCAWIN Program for Jointed Concrete Pavement Desing Vol 4, 2001".

FECHA: 19/11/2021

### VERSIÓN: 00 **INFORME DE DISEÑO PARA ESTRUCTURAS DE**  Página 49 de 85 **PAVIMENTOS**

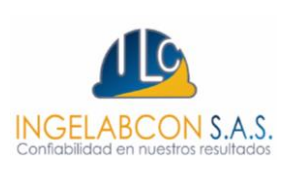

- ✓ **% de camiones al borde**: Valor relacionado directamente con el análisis de fatiga, el cual genera esfuerzos en los bordes. **"**PCAWIN Program for Jointed Concrete Pavement Desing Vol 4, 2001". Recomienda un valor de **6%.**
- ✓ **Diferencial de temperaturas (Δt):** Este valor hace parte de las variables para el control de los esfuerzos por gradiente térmico y se halla mediante la **ecuación 10. Δt = 10.56°C.**

$$
\Delta T = \delta t * H \qquad \qquad EC \; 10
$$

*Donde*

*ΔT = Diferencial de temperaturas °C.*

*= Gradiente de temperatura durante el día 0.055 a 0.077 °C/mm (0.066).*

*H = Espesor de la losa pre-dimensionamiento en mm (160).*

✓ **Coeficiente térmico (α)**: Valor que depende del tipo de agregado de la subbase granular. En este caso se utiliza grava para un coeficiente de expansión térmica del concreto de **1.08x10-5/°C.** Ver **tabla 33.**

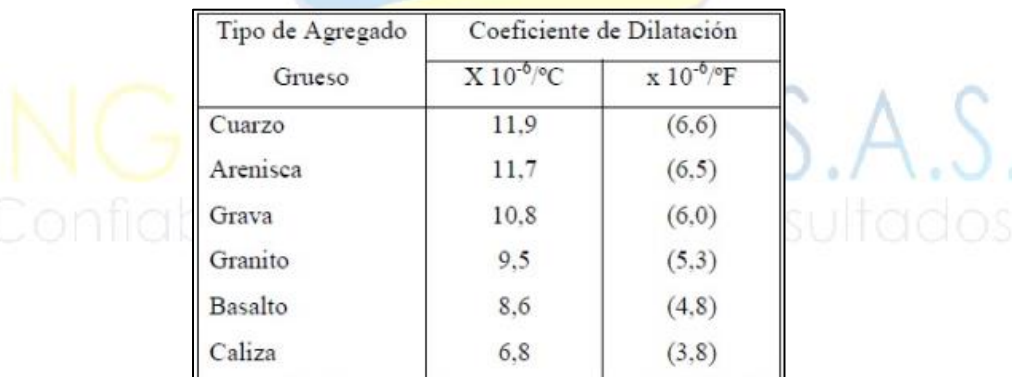

Fuente: Guide for Desing of Pavement Structures, AASHTO, 1993.

Tabla 33 Valores del coeficiente de expansión térmica del concreto.

En esta metodología no se considera la resistencia a la compresión ya que el valor generado por las cargas a la placa de concreto rígido generalmente es equivalente a la presión de inflado (**7.73 Kg/cm2**), de lo cual se deduce que el pavimento no falla por resistencia la compresión y se controla por la resistencia a la flexión. Para el diseño del pavimento se consideraron bordillos ya que la vía se

### **FORMATO**

### VERSIÓN: 00 **INFORME DE DISEÑO PARA ESTRUCTURAS DE**  Página 50 de 85 **PAVIMENTOS**

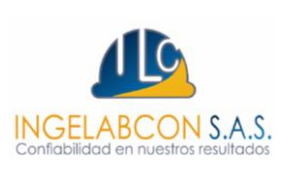

encuentra en un área urbanizada, adicional el confinamiento se realizará con bordillos y andenes.

En el diseño de espesores de los sectores o tramos viales estudiados se determinó la misma carga de tránsito (T), se consideró el uso de dovelas para el mecanismo de transferencia de carga. Con relación al módulo de rotura a flexión (MR) de la mezcla de concreto se recomienda que sea de **3.8 Mpa (38 Kg/cm2),** esto debido a que los pavimentos rígidos para bajos volúmenes de tránsito el diseño está controlado por el criterio de fatiga y el número de camiones.

### **9.5 Análisis de fatiga**

Para el dimensionamiento de la losa de concreto se tiene como primer parámetro de diseño el análisis por fatiga, el cual se realiza para proteger el pavimento contra la acción de los esfuerzos para la acción repetida de las cargas. En el análisis de fatiga se analiza el comportamiento del esfuerzo de borde y esfuerzo interno contra el módulo de rotura del concreto y se determina el esfuerzo de borde e interno por cada carga (σb) por tracción en la fibra inferior de la losa de concreto. La falla por fatiga en una losa de concreto rígido se representa por medio de una fisura transversal.

### ✓ **Esfuerzo equivalente (σe):**

Como primera medida se calcula el esfuerzo equivalente, el cual se halla mediante la siguiente expresión:

$$
\text{Conf}(G) = \frac{6Me}{h^2} f1 * f2 * f3 * f4
$$

*Donde:*

*.σe = Esfuerzo equivalente (Kg/cm2)*

*M<sup>e</sup> = Factor de carga.*

*.h = Espesor de la losa pre-dimensionamiento.*

*.f1 = Factor de ajuste debido al efecto de las cargas del eje y áreas de contacto.*

*.f2 = Factor de ajuste para condiciones de borde (Borde protegido = 1)*

*.f3 = Factor de ajuste por efecto de ubicación del camión en los esfuerzos de borde.*

*.f4= Factor de ajuste incremento en la resistencia del concreto a través del tiempo, y afectar la resistencia por el CV.*

Los informes presentados por la empresa INGELABCON S.A.S., son realizados bajo el alcance de la presente consultoría, los cuales no podrán ser editados, reproducidos o usados en cualquier tipo de campaña de información técnica sin autorización escrita de gerencia.

FECHA: 19/11/2021

**FORMATO**

ON S.A.S

### VERSIÓN: 00 **INFORME DE DISEÑO PARA ESTRUCTURAS DE**  Página 51 de 85 **PAVIMENTOS**

Como se mencionó anteriormente se consideran bordillos en la vía por ser de carácter urbano – residencial, por tal motivo las vías son con borde protegido. A continuación, se expresan las ecuaciones para hallar el factor de carga para los diferentes ejes.

### ➢ **Factor de carga (Me)**

El cálculo del factor de carga está en función del radio de rigidez relativa y del módulo de reacción del conjunto.

 $M_{e=}(1202.6 * Log(\rho) + 53.587 * \rho - 970.4) * (0.8742 + 0.01088K_k^{0.447})$  EJE SENCILLO EC 12

 $M_{e=}(2005.4-1980.9 * Log(\rho) + 99.008 * \rho) * (0.8742 + 0.01088K_k^{0.447})$  TANDEM EC 13

En las **expresiones 12 y 13** se observa la dependencia en las ecuaciones del radio de rigidez relativa de la losa (p), el cual se calcula por medio de la **ecuación 14.** 

$$
\rho = \sqrt[4]{\frac{Ec * h^3}{12(1 - u^2) * K_{eff}}}
$$
 *EC* 14

*Donde*

 *= Radio de rigidez relativa Westergaard (pul) Ec = Modulo del concreto (PSI) .h = Espesor de la losa (pul) µ = Relación de Poisson Keff = Módulo de Reacción del Apoyo de la losa (pci)*

### ➢ **Factor de ajuste debido al efecto de las cargas del eje y áreas de contacto (f1)**

Las expresiones para calcular los diferentes factores de ajustes son las siguientes.

$$
f1 = \left(\frac{24}{CES}\right)^{0.06} * \left(\frac{CES}{18}\right) EJE SENCILLO EC 15
$$

$$
f1 = \left(\frac{48}{CET}\right)^{0.06} * \left(\frac{CET}{18}\right) EJE TANDEM EC 16
$$

*Donde:*

*CES = Carga eje sencillo según espectro de carga en (Kips) CET =Carga eje tándem según espectro de carga en (Kips)*

FECHA: 19/11/2021

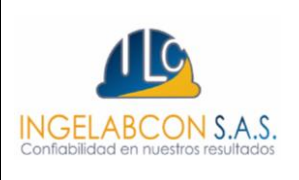

### VERSIÓN: 00 **INFORME DE DISEÑO PARA ESTRUCTURAS DE**  Página 52 de 85 **PAVIMENTOS**

### ➢ **Factor de ajuste por efecto de ubicación del camión en los esfuerzos de borde (f3).**

El factor de ajuste para efecto de ubicación del camión en los esfuerzos de borde es equivalente al porcentaje de camiones al borde equivalente al 6% y su factor se extrae de la **gráfica 2.** El valor de *f3 = 0.894.*

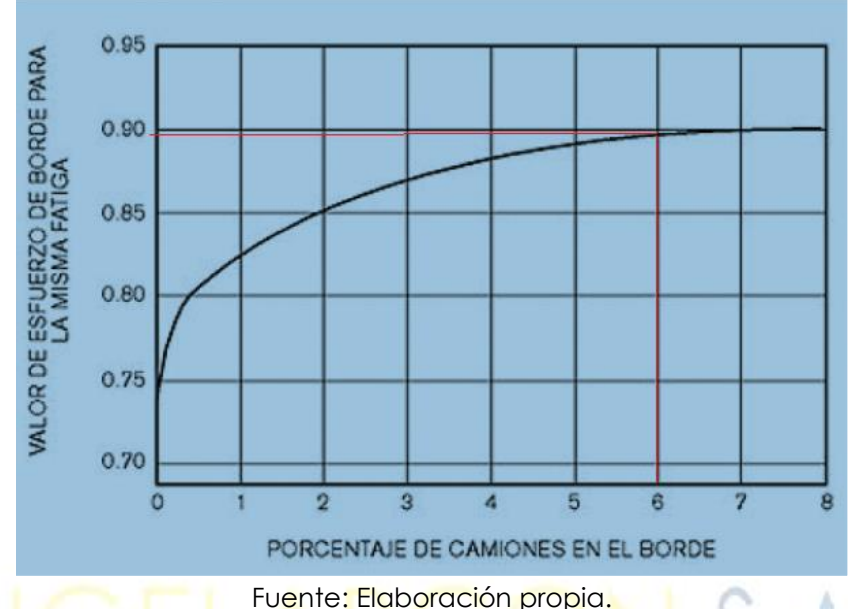

Grafica 2 Grafica para hallas factor de ajuste por efecto de ubicación del camión.

# ➢ **Factor de ajuste incremento en la resistencia del concreto a través del tiempo, y afectar la resistencia por el CV (f4).**

El factor de ajuste incremento en la resistencia del concreto a través del tiempo después de los 28 días, además de una reducción de la resistencia por un coeficiente de variación se calcula mediante la **ecuación 17.** 

$$
f4 = \frac{1}{[1.235 * (1 - CV)]}
$$
 *EC* 17

### ✓ **Relación de esfuerzos (Rσ):**

Una vez calculado el esfuerzo equivalente, se calcula la relación de esfuerzos por medio de la **ecuación 18.**

### FECHA: 19/11/2021

# **FORMATO**

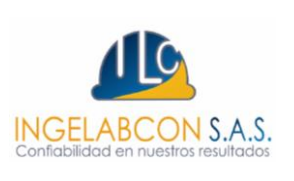

### VERSIÓN: 00 **INFORME DE DISEÑO PARA ESTRUCTURAS DE**  Página 53 de 85 **PAVIMENTOS**

### $R\sigma = \frac{\sigma_e}{M}$  $MR$ EC 18

*Donde Rσ = Relación de esfuerzos .σe = Esfuerzo equivalente (PSI) MR = Modulo de rotura en (PSI)*

### ✓ **Numero de repeticiones admisibles bajo criterio de fatiga (***Ni***):**

Conociendo la relación de esfuerzos se calcula el número de repeticiones admisibles bajo criterios de fatiga (*Ni*). Para lo cual se tienen las siguientes consideraciones:

- Cuando la relación de esfuerzos es menor igual a 0.45 Ni tiende al infinito.
- Cuando la relación de esfuerzos es 0.4325<Rσ<0.55 se utiliza la **ecuación 19**.

$$
Ni = \left(\frac{4.2577}{R\sigma - 0.4325}\right)^{3.268}
$$
 *EC* 19

• Cuando la relación de esfuerzos es mayor a 0.55 se utiliza la **ecuación 20.**

 $Ni = 10^{(11.737 - 12.077R\sigma)}$  EC 20

### ✓ **Cálculo de consumo de fatiga parcial (Dr(i)):**

El cálculo de consumo de fatiga parcial se calcula para cada eje, en este caso se consideran los ejes simples y ejes tándem. El cálculo se realiza mediante la **ecuación 21.**

$$
\text{Conflalalical} \xrightarrow{ni} \text{no} \text{resultados}
$$

*Donde:*

*Dr(i) = Efecto de fatiga generado por cada carga o eje*

*.ni = Número de repeticiones esperadas por cada carga o espectro de carga. Ni = Numero de repeticiones admisibles por cada carga o espectro de carga.*

### ✓ **Cálculo de consumo de fatiga total acumulada (Dr)):**

Conociendo el cálculo de fatiga parcial por cada carga, se procede a calcular el cálculo de fatiga total acumulada, la cual debe ser inferior al 100%. El cálculo se realiza mediante la **ecuación 22.**

FECHA: 19/11/2021

### **FORMATO**

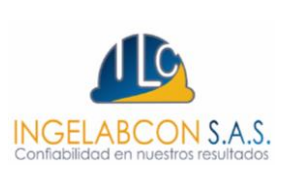

$$
D_r = \sum_{i=1}^{m} D_{r(i)} \qquad \qquad EC \; 22
$$

*Donde:*

*Dr)i) = Efecto de fatiga que genera cada grupo de cargas. Dr = Daño acumulado total por fatiga. .m= Numero de grupo de carga de diseño.*

### **9.6 Análisis de Erosión**

El segundo criterio para el dimensionamiento de la losa de concreto es el análisis por erosión que se presenta en el soporte de la losa de concreto, en este caso la subbase granular. En este análisis se busca limitar los efectos de deflexión del pavimento en los bordes de la losa, juntas y esquinas. A continuación, se expresan las variables para el análisis de erosión.

### $\checkmark$  Cálculo de la deflexión equivalente ( $\delta_{eq}$ ):

El cálculo de deflexión equivalente se considera en la esquina de la losa y se calcula mediante la siguiente expresión:

$$
\delta_{eq} = \frac{Pc * f5 * f6 * f7}{K_{eff}} \qquad EC \ 23
$$

*Donde*

*= Deflexión equivalente*

*Pc = Factor de presión*

*.f6 = Factor de transferencia de carga*

*.f5 = Factor de carga*

*.f7 = Factor de perdida de soporte.*

*Keff = Modulo de reacción del conjunto.*

### ➢ **Factor de presión (Pc):**

Para el cálculo de este factor se tiene en cuenta las siguientes consideraciones:

- *Pc para pavimentos sin barras de trasferencia de carga y sin borde protegido*
- *Pc para pavimentos sin barras de trasferencia de carga y con borde protegido*
- *Pc para pavimentos con barras de trasferencia de carga y sin borde protegido*

FECHA: 19/11/2021

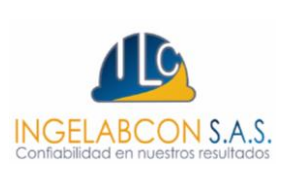

### VERSIÓN: 00 **INFORME DE DISEÑO PARA ESTRUCTURAS DE**  Página 55 de 85 **PAVIMENTOS**

• *Pc para pavimentos con barras de trasferencia de carga y con borde protegido*

Para el caso de este estudio el factor de presión se calcula para pavimentos con barras de trasferencia de carga y borde protegido. El cálculo se realiza para cada eje por medio de la **ecuación 24 y 25.**

 $Pc = 0.018 +$ 72.99  $\frac{1}{\rho}$  + 323.1  $\frac{1}{\rho^2}$  + 1620  $\rho^3$ EJE SENCILLO EC 24  $Pc = 0.0345 +$ 7146.25  $\frac{\overline{\phantom{0}}}{\rho}$ + 2385.6  $\frac{1}{\rho^2}$  + 23848  $\rho^3$ TANDEM O TRIDEM EC 25

*Donde*

*Pc = Factor de presión.*

*= Radio de rigidez relativa (pul).*

### ➢ **Factor de transferencia de carga (***f6***):**

El factor de ajuste de transferencia de carga se considera con barras de trasferencia de carga. El factor de transferencia para esta consideración es *f6 = 1*.

### ➢ **Factor de perdida de soporte (***f7***):**

El factor de perdida de soporte se considera con borde protegido. El factor de perdida para esta consideración es *f6 = 1*.

### ➢ **Factor de carga (***f5***):**

El factor de carga se calcula en función del tipo de eje como se expresa en las siguientes expresiones:

$$
f5 = \frac{Qeje}{18}
$$
 EJE SENCILLO EC 26  

$$
f5 = \frac{Qeje}{36}
$$
 EJE TANDEM EC 27  

$$
f5 = \frac{Qeje}{54}
$$
 EJE TRIDEM EC 28

### ✓ **Cálculo del factor de erosión (FE):**

El cálculo del factor de erosión se calcula mediante la siguiente expresión:

Los informes presentados por la empresa INGELABCON S.A.S., son realizados bajo el alcance de la presente consultoría, los cuales no podrán ser editados, reproducidos o usados en cualquier tipo de campaña de información técnica sin autorización escrita de gerencia.

**FORMATO**

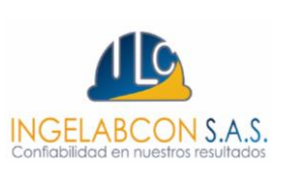

### FECHA: 19/11/2021

# VERSIÓN: 00 **INFORME DE DISEÑO PARA ESTRUCTURAS DE**  Página 56 de 85 **PAVIMENTOS**

$$
FE = \log\left(\frac{11111 \cdot (0.896 \cdot P)^2 \cdot C_1}{h \cdot K_{eff}^{0.73}}\right) \qquad EC \, 29
$$

*Donde P = Factor de potencia del suelo .h = Espesor de la losa (pul) Keff = Modulo de reacción del conjunto (pci)*

### ➢ **Factor de ajuste por erosionabilidad de la base de apoyo (C1):**

Este factor está relacionado al módulo de reacción de la base de apoyo la cual en este caso es la subbase granular. El factor de ajuste se calcula mediante la siguiente expresión:

$$
C_1 = 1 - \left[ \left( \frac{K_{eff}}{2000} \right) * \left( \frac{4}{h} \right) \right]^2
$$
 *EC* 30

*Donde*

*Keff = Modulo de reacción de la subrasante (pci) H = Espesor de diseño de la losa de concreto (pul)*

### ➢ **Factor de potencia del suelo (P):**

Factor que depende directamente de la deflexión equivalente la cual se halla con la **ecuación 31.** La expresión para hallar P es la siguiente:

$$
\mathcal{L}(\mathcal{C}) = 268.7 \left( \frac{(K_{eff})^{1.27} * (\delta_{eq})^2}{h} \right) \text{stross} \quad \mathcal{L}(\mathcal{C})
$$

### ✓ **Numero de repeticiones admisibles bajo criterio de erosión (***Ni(e)***):**

A continuación, se calcula el número de repeticiones admisibles bajo el criterio de erosión para cada carga o espectro de carga. El cálculo se realiza mediante la **ecuación 32** teniendo en cuenta dos consideraciones:

• Si C1 \* P > 9 se utiliza la **ecuación 32.**

$$
Log(N_{i(e)} = 14.524 - 6.777 * (C1 * P - 9)^{0.103} - Log(C2)
$$
 *EC* 32

• Si C1 \* P 
$$
\leq
$$
 = 9  $N_{i(e)} = \infty$ 

### *Donde*

FECHA: 19/11/2021

### **FORMATO**

### VERSIÓN: 00 **INFORME DE DISEÑO PARA ESTRUCTURAS DE**  Página 57 de 85 **PAVIMENTOS**

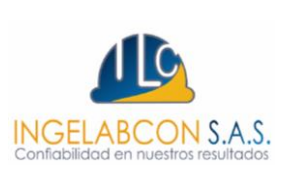

*C2 = 0.06 (Sin borde protegido) C2 = 0.94 (Con borde protegido) Valor seleccionado*

### ✓ **Determinación de la erosión total (***Dk(i)***):**

Se realiza la suma de las repeticiones admisibles por erosión para cada espectro de cargas mediante la **ecuación 33.** La sumatoria del consumo por erosión debe ser inferior al 100%.

$$
D_{k(i)} = \sum \frac{ni}{N_{i(e)}} \qquad EC \ 33
$$

*Donde*

*Dk(i) = Efecto de daño por erosión acumulado del espectro de cargas. .ni = Numero de repeticiones esperadas por cada grupo de cargas. Ni = Numero de repeticiones admisibles de cada grupo de cargas.*

Una vez analizadas las diferentes variables y descrito las expresiones necesarias para el cálculo del consumo por **esfuerzos (fatiga)** y el cálculo del consumo por **erosión (deflexión)**, se asume un espesor igual al obtenido en la metodología de la AASHTO de la losa de concreto de **17 cm**, se realiza nuevamente el análisis con el software BS-PCAA para un espesor de subbase de **15 cm (K = 50.3 Mpa/m)**. Ver **ilustración 14.**

Los informes presentados por la empresa INGELABCON S.A.S., son realizados bajo el alcance de la presente consultoría, los cuales no podrán ser editados, reproducidos o usados en cualquier tipo de campaña de información técnica sin autorización escrita de gerencia.

### **FORMATO**

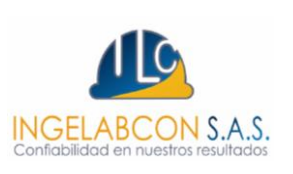

### FECHA: 19/11/2021

### VERSIÓN: 00 **INFORME DE DISEÑO PARA ESTRUCTURAS DE**  Página 58 de 85 **PAVIMENTOS**

DISENO PAVIMENTOS RIGIDOS - METODO : PCA-84 UNIVERSIDAD DEL CAUCA<br>FACULTAD DE INGENIERIA CIVIL Software : BS-PCAA Proyecto: [6.1 Verificacion Estructural 15 cm SBG] Diseño Pavimento rigido Sena Tierralta Resultados: Carga Repeticiones Esfuerzo Repeticiones Consumo Repeticiones Consumo Esperadas Equival. Admisib\_Fatiga Fatiga Admisi\_Erosion Erosion Carga FS **Tn** psi EJES SIMPLES RUEDA SIMPLE Esfuerzo Equivalente: 2.4 Factor Esfuerzo: 0.6256 Factor Erosion: 3.1148 14,712 2.50 2.50  $110.3$ Inf  $0.00$  $0.00$ Inf Inf 4.00 4.00 9,808  $0.00$ Inf  $0.00$ 171.6 6.00 6.00  $29,423$  $251.2$ 25,607,324  $0.11$ 16, 130, 945  $0.18$ EJES SIMPLES RUEDA DOBLE Esfuerzo Equivalente: 2.4 Factor Esfuerzo: 0.6256 Factor Erosion: 3.1148 25,607,324 6.00 6.00 24,519 251.2  $0.10$ 16,130,945  $0.15$ 103 4333.47 11.00 11.00 14,712 444.1 352,128 4.18 EJES TANDEM RUEDA DOBLE Esfuerzo Equivalente: 2.0 Factor Esfuerzo: 0.5164 Factor Erosion: 3.2046 22.00 22.00 14,712 364.4 5,732 256.68 199,097 7.39 <u>\_\_\_\_\_\_\_</u> Total: 1000.00 PCA-84: 11.90

Fuente: Calculo Software BS – PCAA.

Ilustración 14 Ajuste dimensionamiento espesor losa de concreto 17 cm.

Se concluye que el espesor de la losa de concreto de **16 cm** para un espesor de subbase granular de **15 cm** y un módulo de rotura de **3.8 Mpa**, Genera un porcentaje de consumo por fatiga (**Esfuerzo 1000%)** y un porcentaje de consumo por erosión (**Deflexión 11.9%)**. Los valores obtenidos no son tolerables ya que el porcentaje de consumo por fatiga es superior al **85%** valores que se obtienen de la relación del número de repeticiones esperadas con el número de repeticiones admisibles por cada eje de carga.

Como el espesor de la losa de concreto de **16 cm** no cumple con las condiciones de consumo por esfuerzos (fatiga), procedemos a aumentarlo a **20 cm**, realizando nuevamente el análisis son el software BS-PCAA. En la **ilustración 15**, se puede observar que, para una losa de concreto de **20 cm**, el consumo es inferior al 85 % por lo cual, tal espesor es adecuado a las condiciones de diseño.

FECHA: 19/11/2021

**FORMATO**

# VERSIÓN: 00 **INFORME DE DISEÑO PARA ESTRUCTURAS DE**  Página 59 de 85 **PAVIMENTOS**

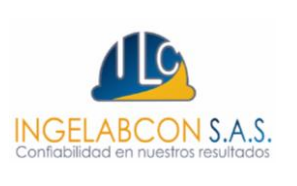

Por último, en la **ilustración 16** se obtienen los modelos estructurales del pavimento rígido, el cual se puede integrar al diseño geométrico y con el cual se puede calcular las cantidades de obra.

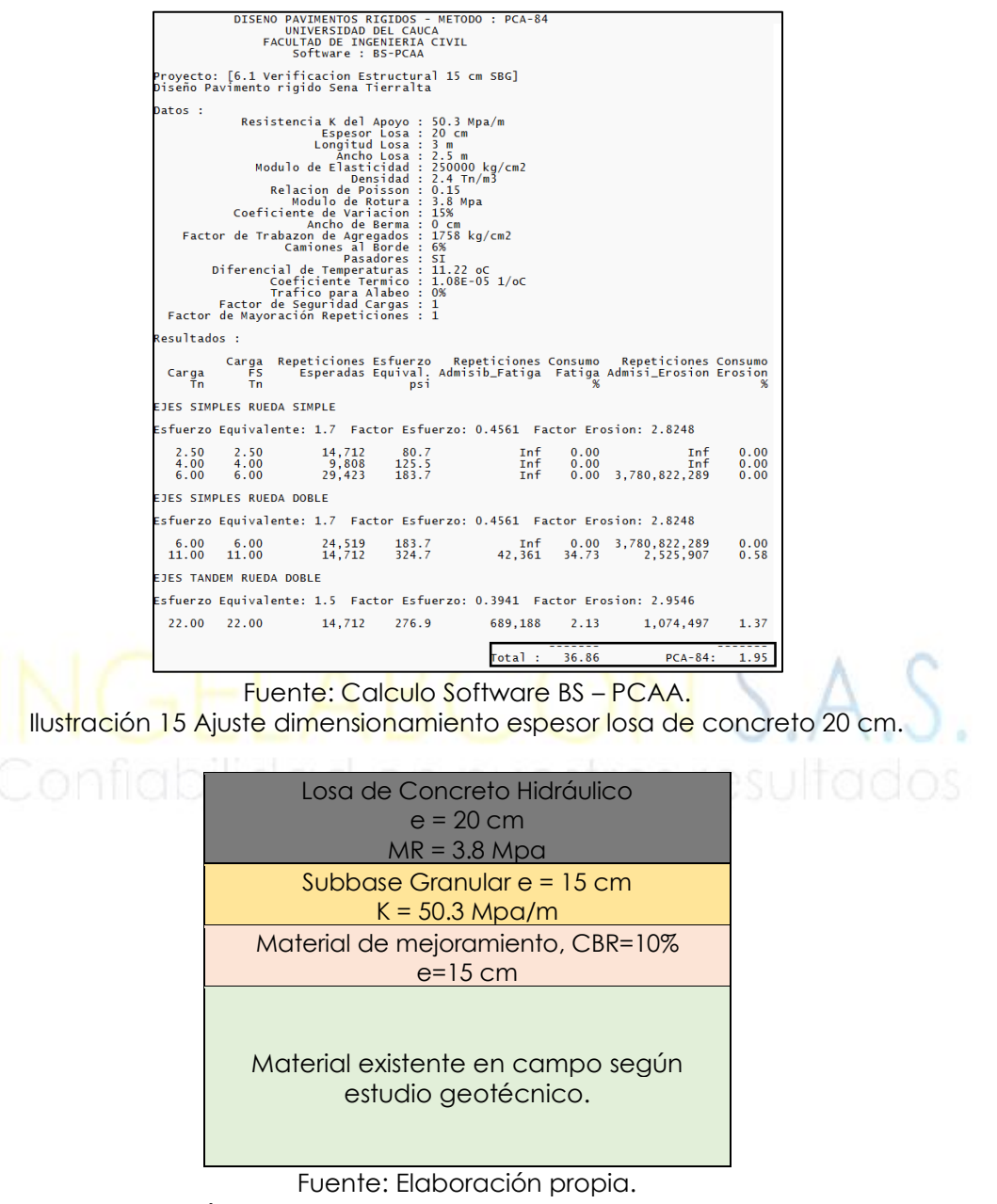

Ilustración 16 Modelo seleccionado en dimensionamiento.

Los informes presentados por la empresa INGELABCON S.A.S., son realizados bajo el alcance de la presente consultoría, los cuales no podrán ser editados, reproducidos o usados en cualquier tipo de campaña de información técnica sin autorización escrita de gerencia.

### **FORMATO**

FECHA: 19/11/2021

# VERSIÓN: 00 **INFORME DE DISEÑO PARA ESTRUCTURAS DE**  Página 60 de 85 **PAVIMENTOS**

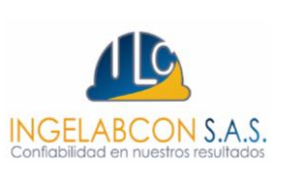

### **10. ANÁLISIS DE SENSIBILIDAD**

Durante el proceso de diseño se realiza un análisis de sensibilidad de la estructura seleccionada, con el fin de garantizar que cualquier cambio que se genere durante el proceso constructivo, la preparación e instalación de la subbase granular, algún cambio en las propiedades de la mezcla de concreto que alteren o disminuyan el módulo de rotura y cambios que se puedan presentar en el espesor de la losa de concreto no terminen afectando el desarrollo del proyecto. El análisis de sensibilidad permite manejar unos intervalos de confianza.

Dicho de otra forma, si durante la etapa de construcción se presentan cambios en los parámetros presentados en la **tabla 34,** se puede verificar la combinación de estos en la **tabla 35** y verificar si cumple los factores de esfuerzos y erosión.

| Intervalos para el análisis de sensibilidad |                |                  |
|---------------------------------------------|----------------|------------------|
| <b>K Conjunto</b>                           | <b>Espesor</b> | Módulo de Rotura |
| (Mpa/m)                                     | (mm)           | (Mpa)            |
| $51 - 53$                                   | 180 - 200      | $3.8 - 4.0$      |

**Análisis de Sensibilidad K Conjunto Espesor Módulo de Rotura Factor de Mayoración Consumo de Esfuerzo Consumo de Erosión Verificación de Consumo de Esfuerzo Verificación de Consumo de Erosión (Mpa/m) (mm) (Mpa) Repetición** 51 180 3.80 1 471.63 4.61 NO CUMPLE OK 51 180 3.90 1 291.23 4.61 NO CUMPLE OK 51 | 180 | 4.00 | 1 | 184.15 | 4.61 | NO CUMPLE | OK 51 | 190 | 3.80 | 1 | 120.01 | 2.97 | NO CUMPLE | OK 51 190 3.90 1 76.38 2.97 OK OK 51 190 4.00 1 49.53 2.97 OK OK 51 200 3.80 1 35.31 1.96 OK OK 51 200 3.90 1 22.93 1.96 OK OK 51 | 200 | 4.00 | 1 | 15.17 | 1.96 | OK | OK 52 180 3.80 1 441.10 4.57 NO CUMPLE OK 52 180 3.90 1 272.84 4.57 NO CUMPLE OK 52 | 180 | 4.00 | 1 | 172.74 | 4.57 | NO CUMPLE | OK 52 190 3.80 1 112.70 2.95 NO CUMPLE OK 52 190 3.90 1 71.80 2.95 OK OK 52 190 4.00 1 46.60 2.95 OK OK 52 | 200 | 3.80 | 1 | 33.24 | 1.94 | OK | OK 52 200 3.90 1 21.61 1.94 OK OK 52 | 200 | 4.00 | 1 | 14.32 | 1.94 | OK | OK 53 180 3.80 1 413.15 4.54 NO CUMPLE OK 53 180 3.90 1 255.96 4.54 NO CUMPLE OK 53 | 180 | 4.00 | 1 | 162.25 | 4.54 | NO CUMPLE | OK

Fuente: Elaboración propia. Tabla 34 Intervalos para el Análisis de Sensibilización.

Los informes presentados por la empresa INGELABCON S.A.S., son realizados bajo el alcance de la presente consultoría, los cuales no podrán ser editados, reproducidos o usados en cualquier tipo de campaña de información técnica sin autorización escrita de gerencia.

FECHA: 19/11/2021

### **FORMATO**

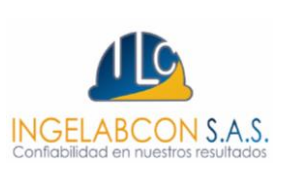

### VERSIÓN: 00 **INFORME DE DISEÑO PARA ESTRUCTURAS DE**  Página 61 de 85 **PAVIMENTOS**

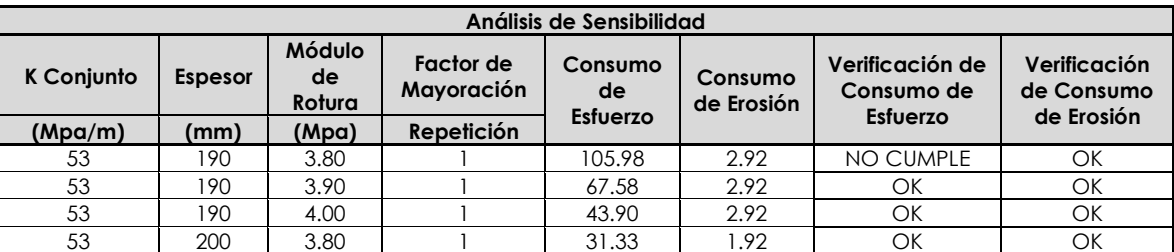

Fuente: Elaboración propia. Tabla 35 Análisis de Sensibilización.

### **11. DISEÑO DE JUNTAS**

En las losas que conforman un pavimento rígido se presentan diferentes clases de esfuerzos generados por el paso de vehículos a lo largo del periodo de diseño, adicional se presentan esfuerzos de contracción y expansión del concreto causados por el movimiento de este, estos esfuerzos se controlan con la modulación o dimensionamiento de las losas por medio de juntas.

Los esfuerzos que se generan en los bordes y esquinas de las losas son mayores a los esfuerzos analizados en otras coordenadas de las losas, para lo cual las juntas ayudan a contrarrestar el riesgo a la fractura de las losas de pavimento, adicional en losas irregulares se recomienda usar refuerzo para mejorar la calidad integral de la losa y garantizar el número de repeticiones para el cual se calculó en el periodo de diseño seleccionado.

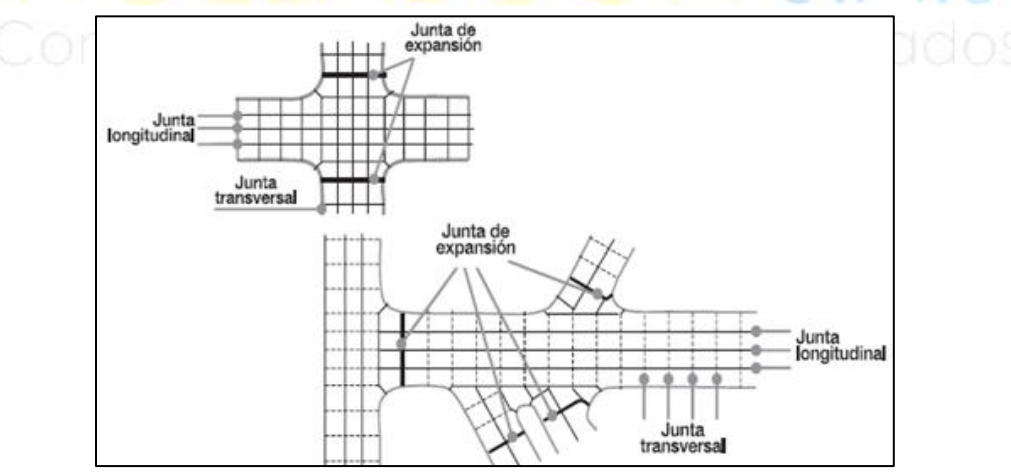

Fuente: Figura 6.4 y 6.5 M.D.C. Ilustración 17 Ubicación de los tipos de juntas.

Los informes presentados por la empresa INGELABCON S.A.S., son realizados bajo el alcance de la presente consultoría, los cuales no podrán ser editados, reproducidos o usados en cualquier tipo de campaña de información técnica sin autorización escrita de gerencia.

FECHA: 19/11/2021

### **FORMATO**

# VERSIÓN: 00 **INFORME DE DISEÑO PARA ESTRUCTURAS DE**  Página 62 de 85 **PAVIMENTOS**

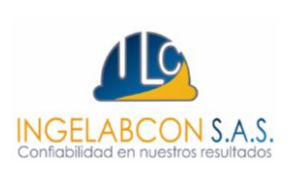

### **11.1 Juntas Longitudinales y barras de anclaje**

Las juntas longitudinales se definen teniendo en cuenta la dimensión de los equipos de construcción, el ancho de la vía a pavimentar y las restricciones constructivas, se deben evitar siempre que la separación entre dos juntas longitudinales (ancho de las losas), sea mayor que cuatro metros.

- ✓ Si durante el proceso constructivo el ancho de la losa supera los 4.5m, las juntas longitudinales permiten controlar el fenómeno del alabeo.
- ✓ Si se conserva una relación de losa con una geometría largo = ancho, las juntas longitudinales se convierten en juntas de construcción.

Para la vía en estudio, que es una vía de doble sentido vehicular y el ancho del pavimento es de 5.00 m, se debe construir una junta longitudinal para dividir el pavimento en dos franjas o carriles, recomendando que el ancho de las dos franjas sea igual.

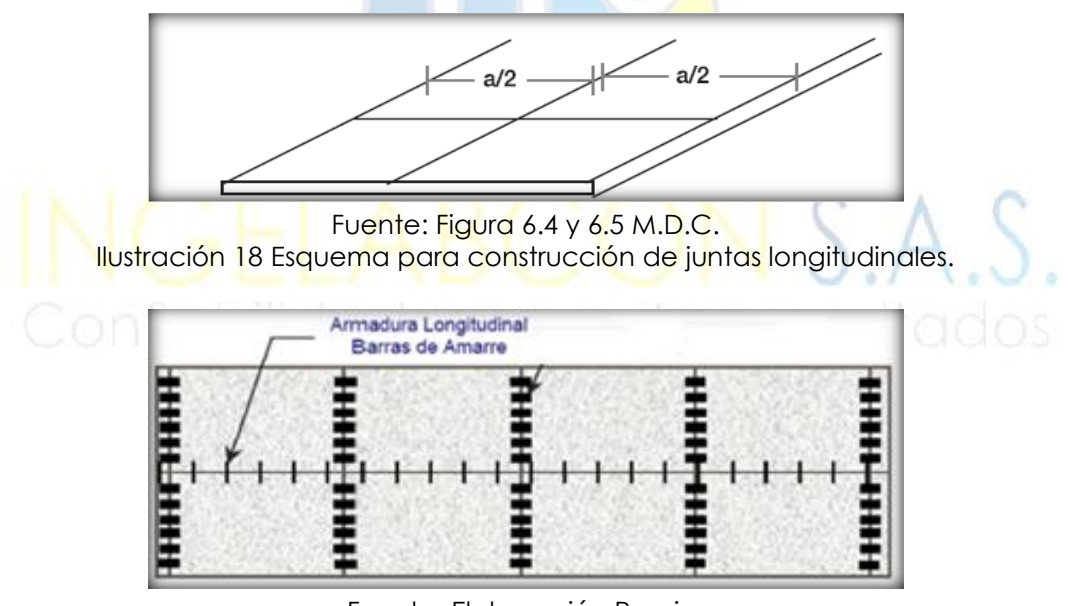

Fuente: Elaboración Propia. Ilustración 19 Ubicación de juntas longitudinales.

Para la vía en estudio donde se realizará confinamiento lateral con bordillos, el Artículo INV 500-13 se especifica el mecanismo a utilizar para emplear las barras de amarre en este tipo de juntas. Las barras por emplear deben ser en acero

FECHA: 19/11/2021

### **FORMATO**

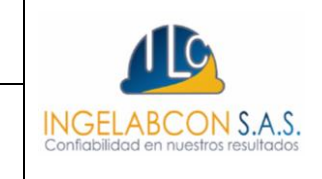

# VERSIÓN: 00 **INFORME DE DISEÑO PARA ESTRUCTURAS DE**  Página 63 de 85 **PAVIMENTOS**

corrugado con límite de fluencia (fy) de 280 Mpa (60000 PSI). El diámetro de 1/2", espaciamiento cada 120 cm y en longitudes de 85 cm para una losa de 20 cm de espesor. **Ver tabla 36.**

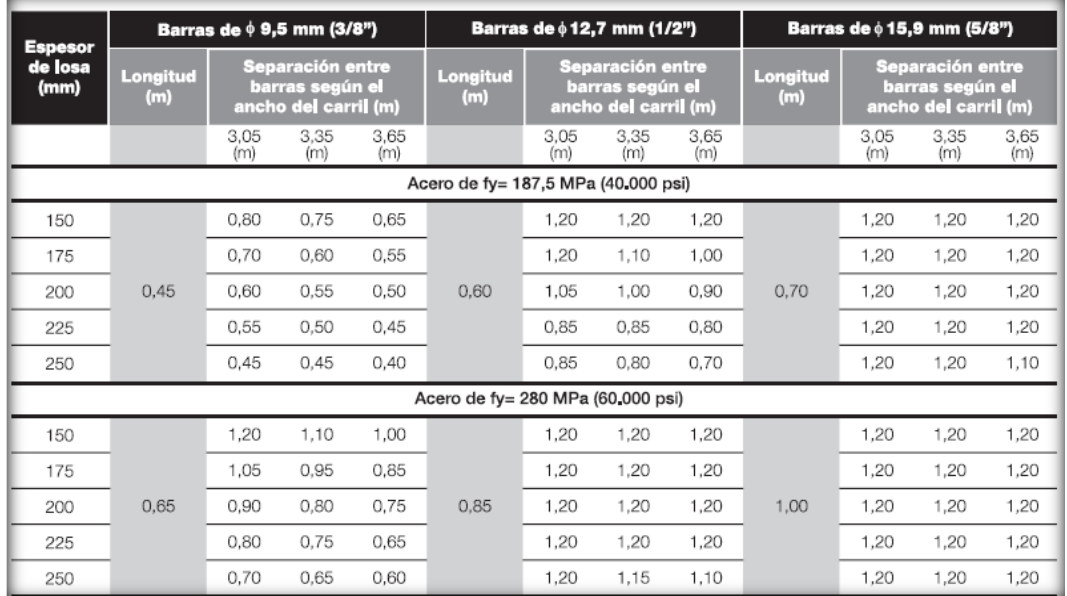

Fuente: M.D.C Tabla 6.1.

Tabla 36 Tabla para la selección de las barras de anclaje.

Independiente el largo de la losa se recomienda como mínimo 3 barras. Adicional durante el proceso constructivo es recomendable que la posición de las barras de anclaje y la construcción de la junta se haga según la **Ilustración 17**. Las barras de acero corrugado no deben ser instaladas a menos de 40 cm de la junta transversal para evitar que interfieran con el movimiento de las juntas.

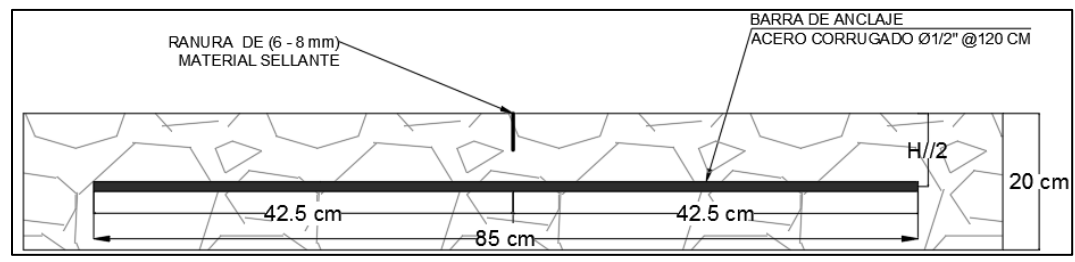

Fuente: Elaboración propia.

Ilustración 20 Sección típica para la ubicación de las barras de anclaje y construcción de junta.

Los informes presentados por la empresa INGELABCON S.A.S., son realizados bajo el alcance de la presente consultoría, los cuales no podrán ser editados, reproducidos o usados en cualquier tipo de campaña de información técnica sin autorización escrita de gerencia.

### **FORMATO**

### VERSIÓN: 00 **INFORME DE DISEÑO PARA ESTRUCTURAS DE**  Página 64 de 85 **PAVIMENTOS**

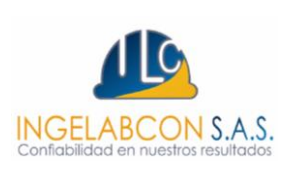

### **11.2 Juntas de Expansión o aislamiento**

Las juntas de expansión se deben construir para aislar pavimentos existentes del pavimento nuevo, adicional cuando se presentar cambios fuertes de dirección como en intersecciones viales; para la construcción de pozos de inspección ya sean de geometría circular o en forma de rombo se recomienda utilizar estas juntas. Las juntas de expansión se deben diseñar con un ancho de 10 a 15 mm y transversales en las losas lo cual permite con las dos condiciones mencionadas anteriormente el movimiento longitudinal de las losas. En la **Ilustración 21** se puede observar posibles casos de construcción de juntas de aislamiento.

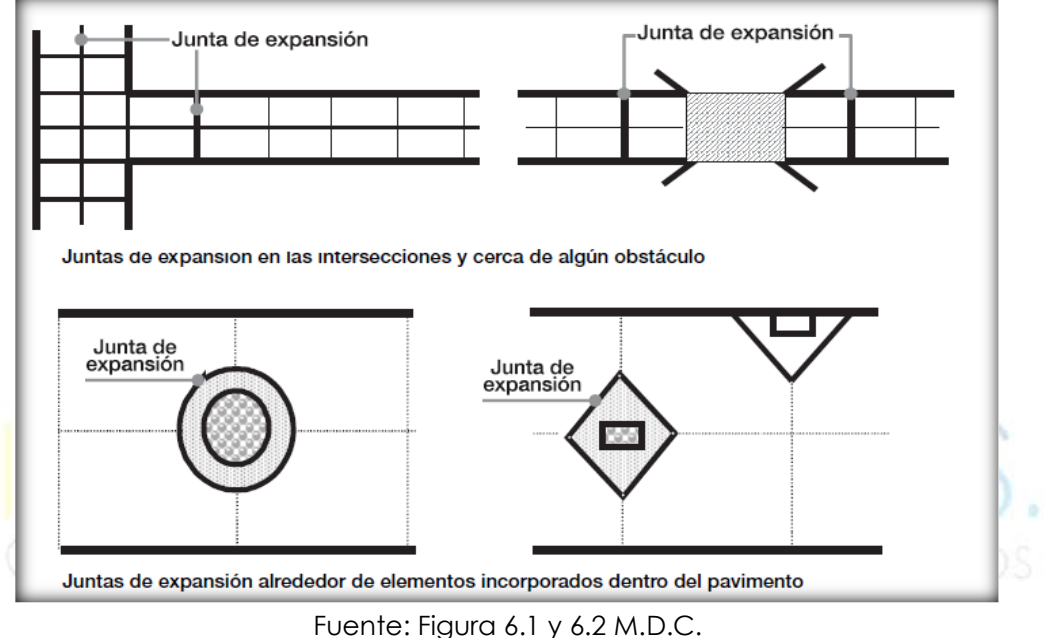

Ilustración 21 Posición de las juntas de expansión.

### **11.3 Juntas Transversales y pasadores (Transferencia de cargas).**

Estas juntas de contracción son juntas que permiten controlar la fisuración del concreto por contracción y alabeo, adicional permite controlar los efectos climáticos de temperatura y humedad cumpliendo una función mecánica de transferencia de carga por lo cual son denominadas juntas de alabeo. La separación entre juntas transversales como primera medida está en función del tipo de agregado como lo muestra la **tabla 37.** Según la tabla mencionada, el

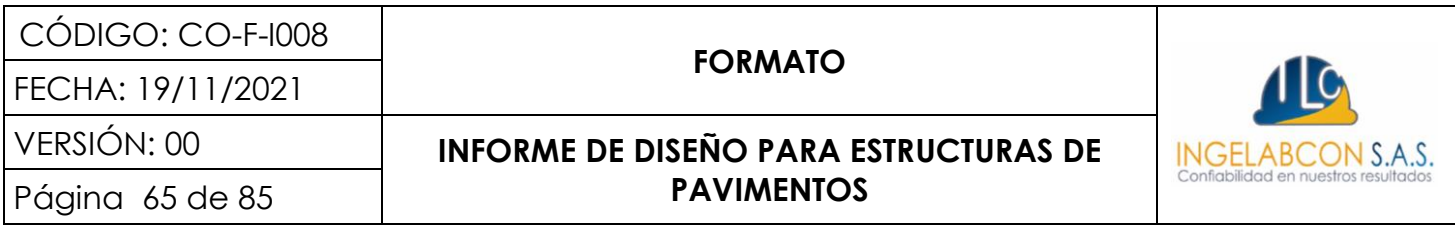

espaciamiento entre las juntas transversales no debe ser mayor a 4.5m, permitiendo controlar todas las fisuras considerando como agregados grava.

Es necesario mejorar la eficiencia de la trabazón de agregados haciendo uso de varillas de transferencia de carga conocidas como pasadores de carga o dovelas que son barras de acero cortas y lisas con un límite de fluencia (fy) mínimo de 280 Mpa (280 kg/cm2 o 60000 psi), incrustadas dentro del concreto fresco. Los pasadores se instalan en las juntas de tal manera que les permitan a las losas separarse y unirse entre sí, pero no desplazarse verticalmente y su función es absorber los esfuerzos de cortante generados por las cargas del tránsito al cruzar las juntas y transmitir a la losa adyacente entre el 40 y 45% de la carga de diseño cuando esta se coloca cerca de la junta. Artículo INV 500-22.

Para el buen funcionamiento de las barras de transferencia, estas deben ser lisas y se recomienda que toda la barra este recubierta de un material antiadherente para permitir los desplazamientos o movimientos horizontales de las losas; tal recomendación se hace ya que la vía a construir tiene flujo vehicular en ambos sentidos y es muy probable que se presente adelantamiento vehicular. En la **tabla 38** se puede observar las diferentes barras de transferencia según el espesor de la losa.

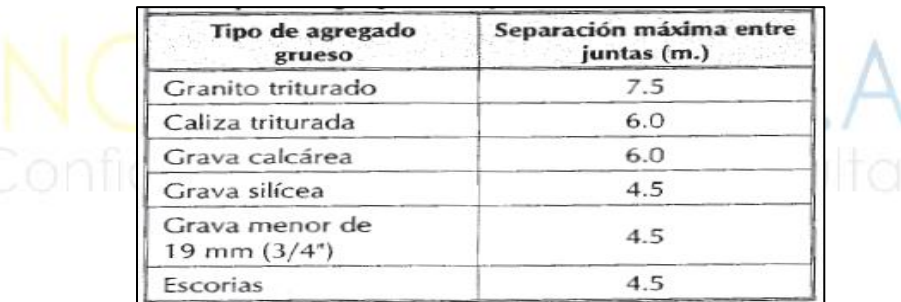

Fuente: Tabla 8.42 Ingeniería de Pavimentos Alfonso Montejo.

Tabla 37 Espaciamiento de juntas transversales, según el tipo de agregado del concreto.

Se seleccionan barras de transferencia de fluencia mínima de 280 Mpa (60000 PSI), diámetro de 1", espaciamiento cada 30 cm y en longitudes de 35 cm. Los pasadores se deben colocar en la mitad del espesor de las losas, paralelos entre sí, al eje longitudinal de la vía y a la superficie del pavimento, con una tolerancia medida en el extremo del pasador que no sobrepase los 10 mm respecto a la posición teórica. La manera más eficiente de lograr esto, es la de colocar los

### **FORMATO**

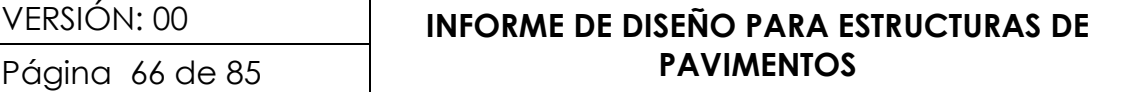

pasadores sobre unos soportes hechos con varillas, que quedan embebidos en el concreto. El concreto alrededor de los pasadores debe tener la misma compactación que en el resto del pavimento, para evitar la creación de zonas en las cuales la resistencia a la tracción sea más baja y por ende se convierta en un área que se puede fisurar. Durante el proceso constructivo se recomienda que la posición de las barras de transferencia de carga y la construcción de la junta se haga según la **Ilustración 19.**

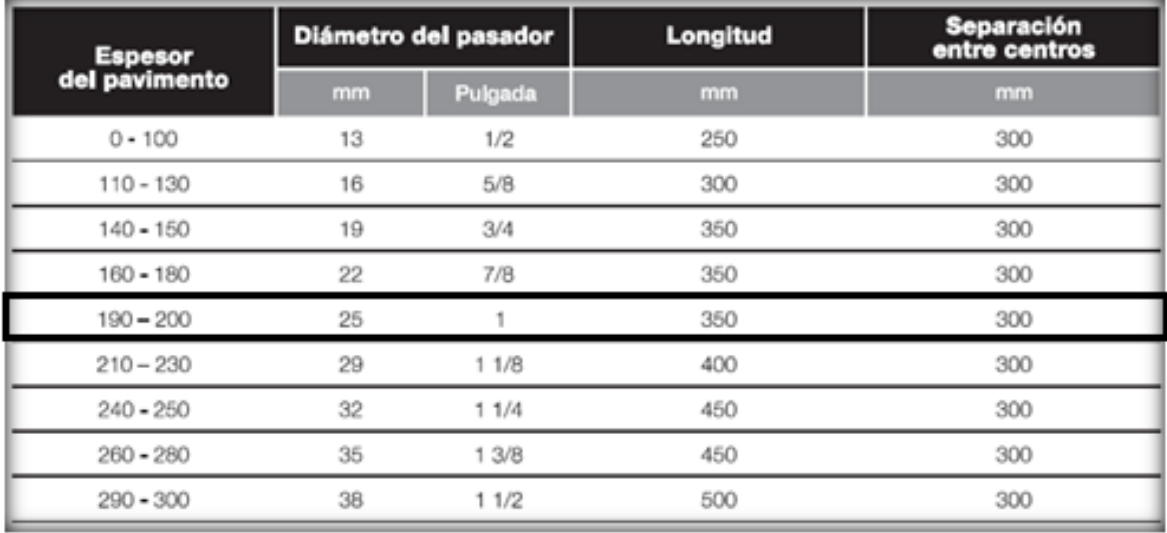

Fuente: M.D.C Tabla 6.2.

Tabla 38 Recomendaciones para la selección de barras de transferencia de carga.

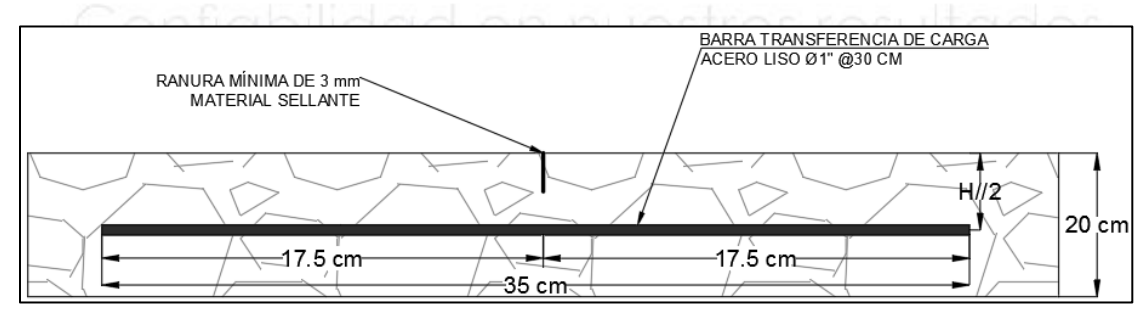

Fuente: Elaboración propia.

Ilustración 22 Sección típica ubicación de las barras de transferencia y construcción de junta.

En la **Ilustración 23** se puede observar posibles casos de construcción de juntas transversales.

Los informes presentados por la empresa INGELABCON S.A.S., son realizados bajo el alcance de la presente consultoría, los cuales no podrán ser editados, reproducidos o usados en cualquier tipo de campaña de información técnica sin autorización escrita de gerencia.

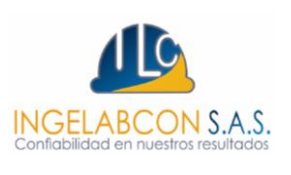

**FORMATO**

INGELABCON S.A.S.

# VERSIÓN: 00 **INFORME DE DISEÑO PARA ESTRUCTURAS DE**  Página 67 de 85 **PAVIMENTOS**

Por último, en la **ilustración 25** se pueden observar las diferentes juntas mencionadas anteriormente, las cuales deben cumplir con las especificaciones expuestas para garantizar el buen funcionamiento de la losa de concreto y así garantizar su durabilidad.

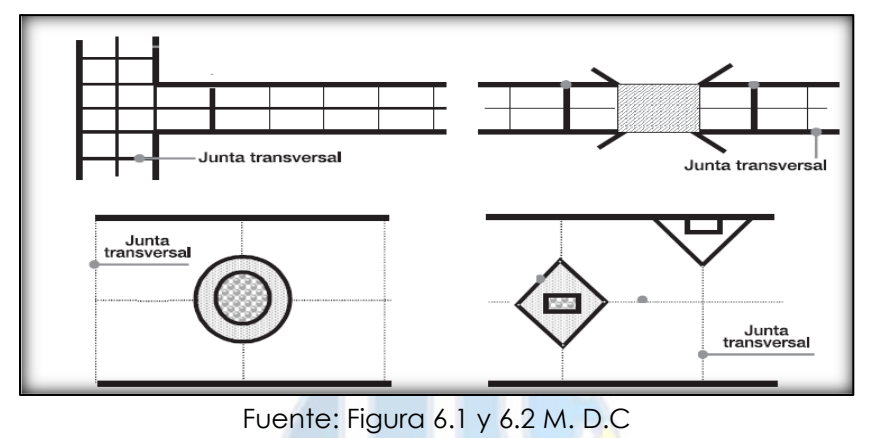

Ilustración 23 Posición de las juntas transversales.

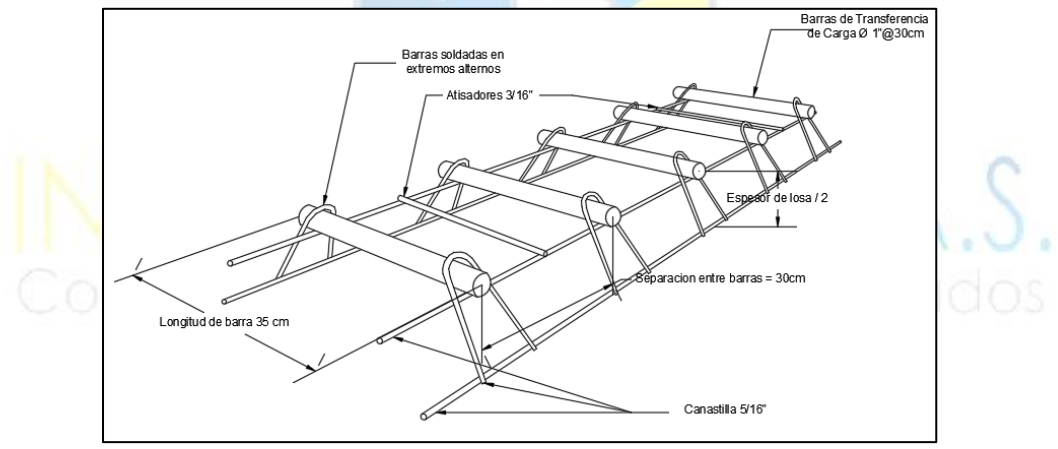

Fuente: Elaboración Propia. Ilustración 24 Isométrico colocación de barras de transferencia.

Los informes presentados por la empresa INGELABCON S.A.S., son realizados bajo el alcance de la presente consultoría, los cuales no podrán ser editados, reproducidos o usados en cualquier tipo de campaña de información técnica sin autorización escrita de gerencia.

### **FORMATO**

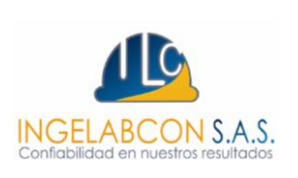

# VERSIÓN: 00 **INFORME DE DISEÑO PARA ESTRUCTURAS DE**  Página 68 de 85 **PAVIMENTOS**

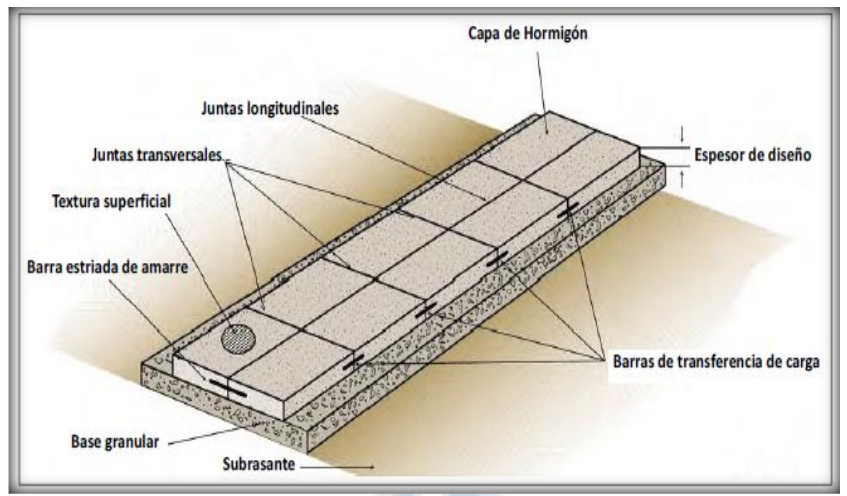

Ilustración 25 Isométrico losas de concreto y juntas.

### **11.4 Sellado de Juntas**

Las juntas transversales se deben cortar con un equipo autopropulsor de disco diamantado cumpliendo con las siguientes dimensiones:

Corte inicial de 1/3 del espesor de la losa desde la superficie de esta con un ancho mínimo de 3 mm. Adicional un corte de ensanche de 3mm de ancho y profundidad de 30mm también medido desde la superficie de la losa. El ancho total de la junta será aproximadamente de 9mm. Para la construcción de la junta se debe seguir el siguiente esquema.

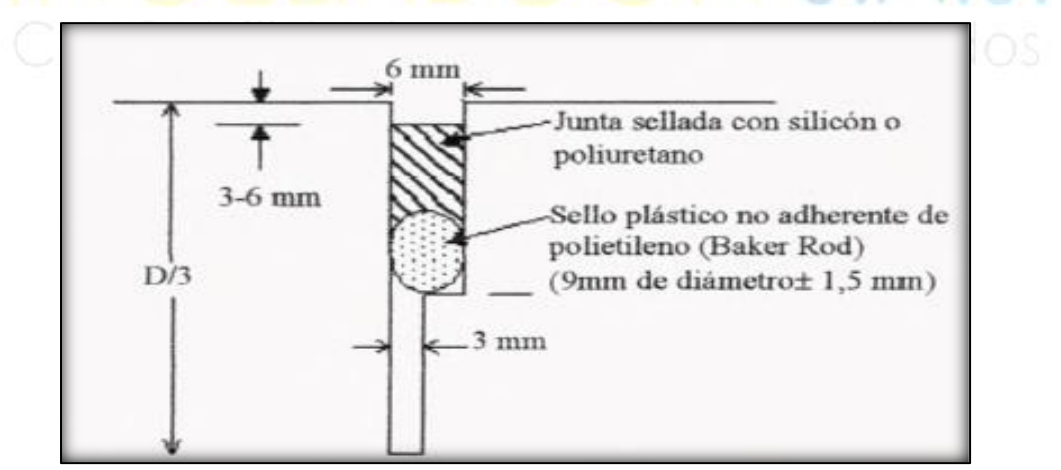

Ilustración 26 Detalle construcción de juntas.

Los informes presentados por la empresa INGELABCON S.A.S., son realizados bajo el alcance de la presente consultoría, los cuales no podrán ser editados, reproducidos o usados en cualquier tipo de campaña de información técnica sin autorización escrita de gerencia.

**FORMATO**

FECHA: 19/11/2021

VERSIÓN: 00 **INFORME DE DISEÑO PARA ESTRUCTURAS DE**  Página 69 de 85 **PAVIMENTOS**

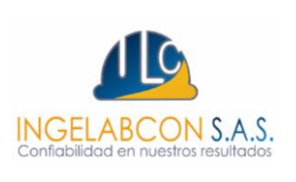

### **12. MODULACIÓN DE LOSAS DE CONCRETO**

La modulación de las losas de concreto juega un papel muy importante en la durabilidad y eficiencia de las placas, por tal motivo se debe conservar una relación entre el ancho y el largo de la placa para lo cual se plantean las siguientes alternativas de control:

### **12.1 Control esfuerzos por cambio uniforme de temperatura**

Con este método se debe controlar el agrietamiento por fraguado y el esfuerzo por tracción admisible del concreto en las primeras horas de colocado en obra, tal esfuerzo debe ser inferior a 0.8 Kg/cm2 o 8000 Kg/m2.

En el **numeral 11.3** se definido la longitud máxima de la losa de concreto en función del tipo del agregado del concreto, el valor seleccionado fue 4.5 m. Con la **ecuación 34** se verifica el valor máximo de la losa de concreto en función del cambio uniforme de temperatura.

$$
\sigma_{ta} \times H \times B = B \times H \times \frac{L}{2} \times \mu_{cto} \times f \qquad EC \ 34
$$

*Donde*

*L = Longitud de la losa H = Altura de la losa = 20 cm A = Ancho de la losa = 2.50 m = Esfuerzo máximo de tracción admisible del concreto a las primeras horas de colocado en obra = 8000 kg/m2 = Peso unitario del concreto = 2400 Kg/m2. f = Valor de factor de fricción = 1.5*

Despejando **ecuación 34** tenemos la **ecuación 35.**

$$
L \le \frac{2 x (\sigma_{ta})}{(\mu_{cto}) x f} \quad L \le \frac{2 x (8000 \frac{Kg}{m2})}{(2400 \frac{Kg}{m3}) x 1.5} = L = 4.44 m \le 4.50 m \text{ OK} \qquad EC \text{ 35}
$$

Por otra parte, se puede verificar el esfuerzo máximo de tracción admisible del concreto para una longitud de 3.00 m, dimensión con el cual se verifico el porcentaje de consumo por fatiga y erosión. El cálculo se realiza con la **ecuación 36.**

FECHA: 19/11/2021

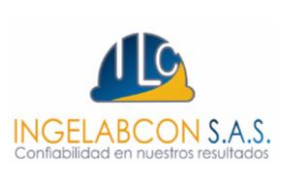

### VERSIÓN: 00 **INFORME DE DISEÑO PARA ESTRUCTURAS DE**  Página 70 de 85 **PAVIMENTOS**

 $(\sigma_{ta}) =$  $(\mu_{cto}) * L * f$  $\frac{1}{2}$  = 2400 ∗ 4.44 ∗ 1.5  $\frac{12}{2}$  = 7.992 Кg  $\frac{10}{m^2}$  < 8000 Kg m2 EC 36

Se puede concluir que por este método de control para una losa de 4.44 m de longitud el esfuerzo máximo de tracción admisible será inferior al máximo.

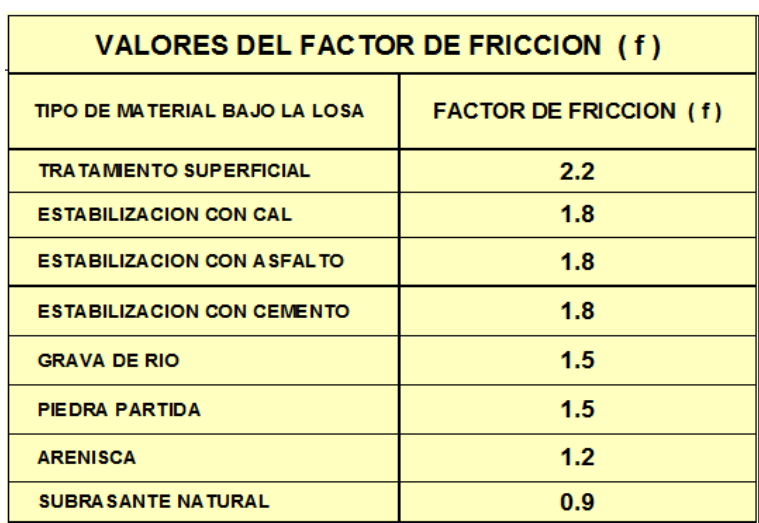

Tabla 39 Valores del factor de fricción.

### **12.2 Control esfuerzos internos por gradientes térmicos (alabeo)**

Con esta metodología se busca controlar los esfuerzos internos por gradiente térmico en función de la longitud de la losa ya que al cambiar la temperatura ambiente durante el día y la noche también cambia la temperatura del pavimento lo que genera el fenómeno del alabeo en la losa de concreto. También se debe considerar que el peso propio de la losa soportada en la superficie de apoyo sobre el área de contacto genera esfuerzos en los bordes de la losa y en la parte interior de la misma. En la **ilustración 27** se puede observar el comportamiento de la losa tanto en el día como la noche.

En la **Ilustración 28** se pueden observar los diferentes esfuerzos que se deben hallar en la losa de concreto.

*Donde = Esfuerzo de borde en x lado ancho (A) = Esfuerzo de borde en y lado largo (L) = Esfuerzo interno*

Los informes presentados por la empresa INGELABCON S.A.S., son realizados bajo el alcance de la presente consultoría, los cuales no podrán ser editados, reproducidos o usados en cualquier tipo de campaña de información técnica sin autorización escrita de gerencia.

FECHA: 19/11/2021

### **FORMATO**

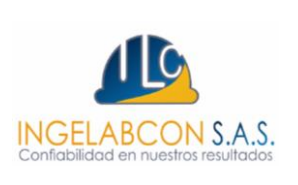

# VERSIÓN: 00 **INFORME DE DISEÑO PARA ESTRUCTURAS DE**  Página 71 de 85 **PAVIMENTOS**

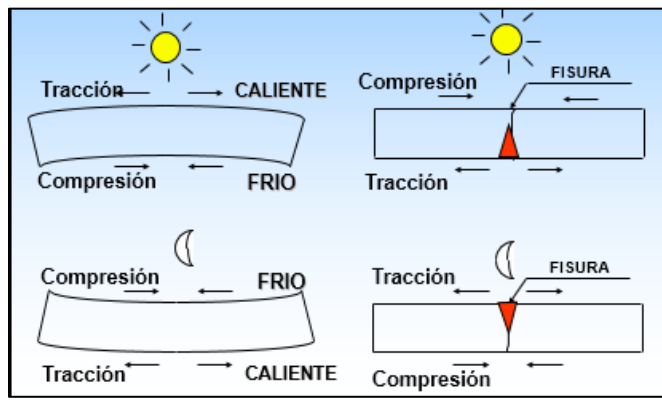

Ilustración 27 Comportamiento de alabeo teórico diurno y nocturno.

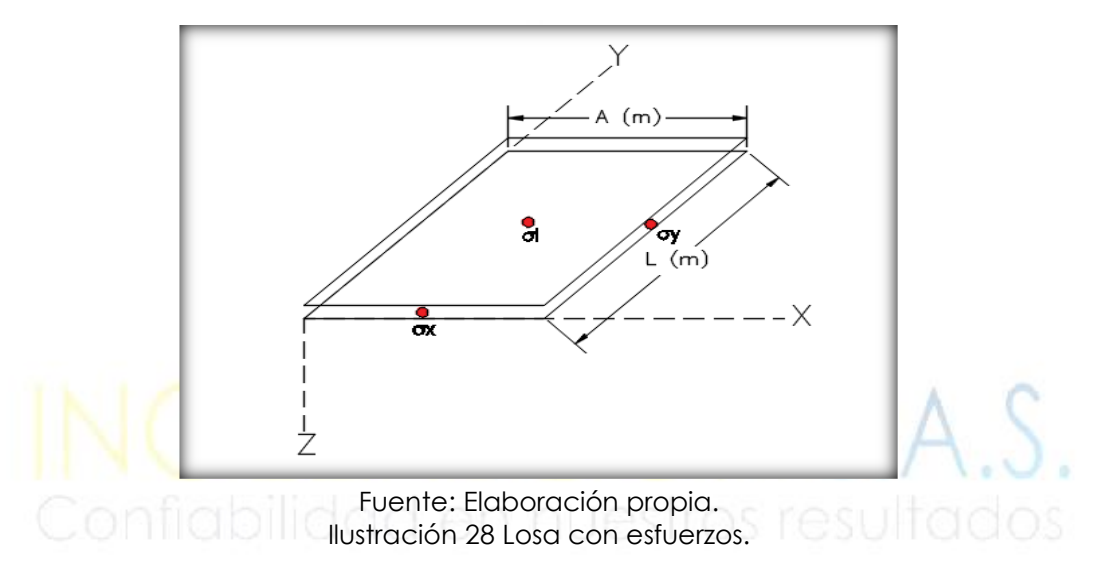

### $\checkmark$  Cálculo de los esfuerzos de borde en X  $(\sigma x)$  y en Y  $(\sigma y)$ .

$$
\sigma_{bx} = \left[\frac{E * a * \Delta t}{2}\right] * Cx \qquad \left(\frac{Kg}{cm2}\right) \qquad EC 37
$$
  

$$
\left[E * a * \Delta t\right] = \left(\frac{Kg}{cm2}\right) \qquad EC 37
$$

$$
\sigma_{by} = \left| \frac{E * a * \Delta t}{2} \right| * Cy \qquad \left( \frac{Kg}{cm2} \right) \qquad EC \, 38
$$

*Donde:*

*= Esfuerzo de borde en la losa sobre el eje x.*

 $\sigma_{bv}$  = Esfuerzo de borde en la losa sobre el eje y.

*Δt = Diferencia temperatura.*

∝ *= Coeficiente térmico (α).*

Los informes presentados por la empresa INGELABCON S.A.S., son realizados bajo el alcance de la presente consultoría, los cuales no podrán ser editados, reproducidos o usados en cualquier tipo de campaña de información técnica sin autorización escrita de gerencia.

FECHA: 19/11/2021

**FORMATO**

VERSIÓN: 00 **INFORME DE DISEÑO PARA ESTRUCTURAS DE** 

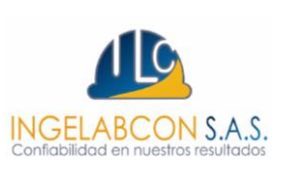

Página 72 de 85 **PAVIMENTOS**

 = *Módulo del concreto (Ec) en función norma ASTM C49 Coeficiente de Bradbury* 

$$
Cx = \frac{Lx}{\rho} \quad y \quad Cy = \frac{Ly}{\rho}
$$

*Donde:*

*Cx = Coeficiente de Bradbury en x.* 

*Cy = Coeficiente de Bradbury en y.*

*Lx = Ancho de la losa* 

*Ly = Longitud de la losa* 

 $\rho = I =$  Radio de rigidez relativa Westergaard (m).

$$
\rho = \sqrt[4]{\frac{Ec * H^3}{12(1 - u^2) * K_{eff}}}
$$

*Donde:*

*= Radio de rigidez relativa. H = Espesor de la losa Keff = Modulo de reacción del conjunto = Relación de Poisson.* 

Para hallar los coeficientes de Bradbury (CX y CY), esta consultoría grafico la carta de Bradbury encontrando tres líneas de tendencia. Una vez calculado el valor de (*Lx/I y Ly/I),* se pueden ingresar estos valores a una de las tres líneas de tendencia encontradas como se observa en la **gráfica 3.** 

Los informes presentados por la empresa INGELABCON S.A.S., son realizados bajo el alcance de la presente consultoría, los cuales no podrán ser editados, reproducidos o usados en cualquier tipo de campaña de información técnica sin autorización escrita de gerencia.
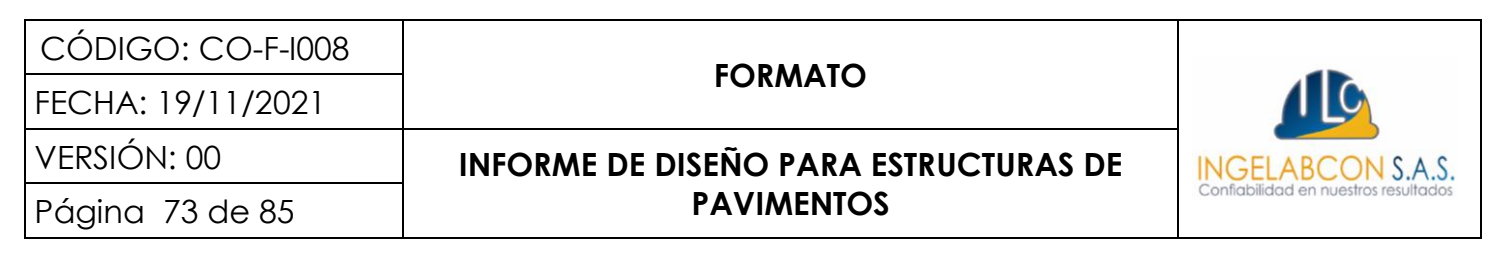

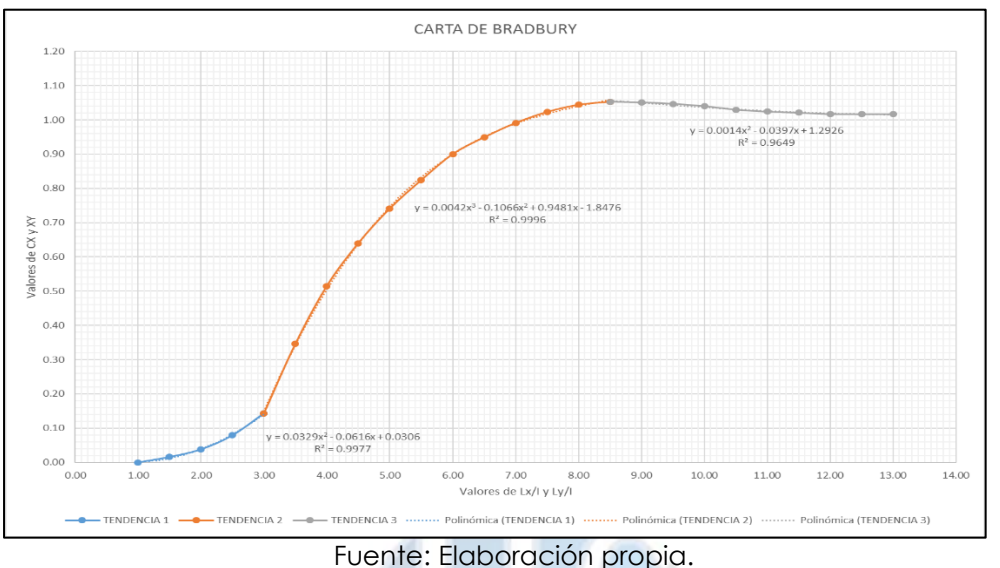

Grafica 3 Carta de Bradbury para hallar los coeficientes de alabeo Cx y Cy.

En la **tabla 40** se pueden observar los valores de las diferentes variables mencionadas anteriormente. Igualmente, en la **tabla 41,** se pueden observar los valores calculados de *Cx* y *Cy* después de remplazar los valores de *Lx/I y Ly/I* en la ecuación polinómica de grado 3 encontrada por la línea de tendencia que más se ajustó a los datos de la carta de Bradbury. Los valores encontrados se remplazan en la **tabla 42** para poder encontrar los esfuerzos de borde en la placa de concreto rígido.

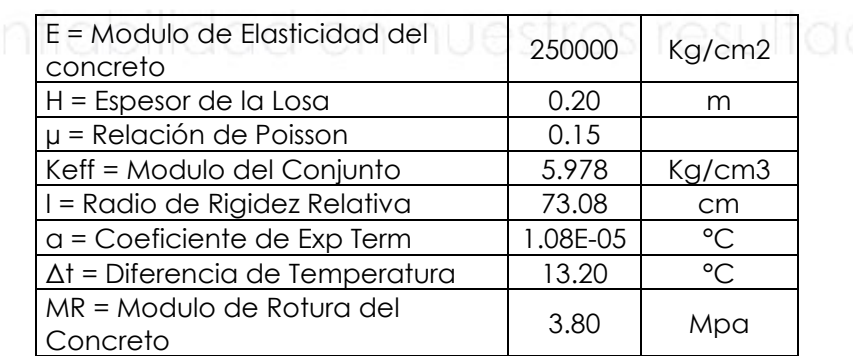

Fuente: Elaboración propia.

Tabla 40 Variables para el cálculo de esfuerzos de bordes e internos.

FECHA: 19/11/2021

#### **FORMATO**

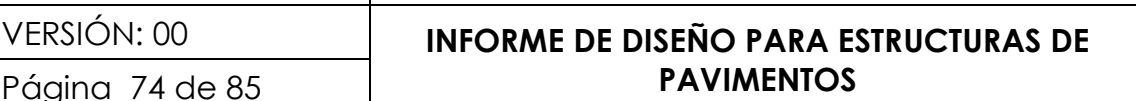

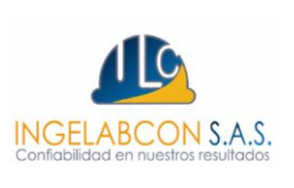

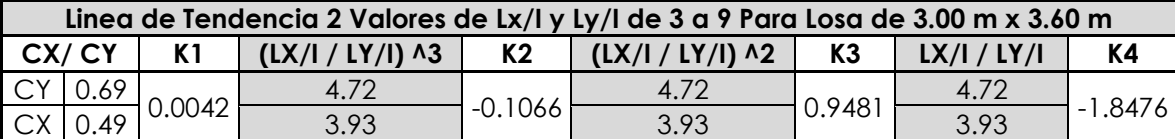

Fuente: Elaboración propia.

Tabla 41 Línea de tendencia para cálculo de CX y CY.

Posteriormente con las **ecuaciones 37 y 38** se calculan los esfuerzos de borde en *X* y en *Y.* Por último, se debe realizar una verificación de esfuerzos donde se debe garantizar que los esfuerzos de borde deben ser inferiores a **0.45MR**. Ver **tabla 42.**

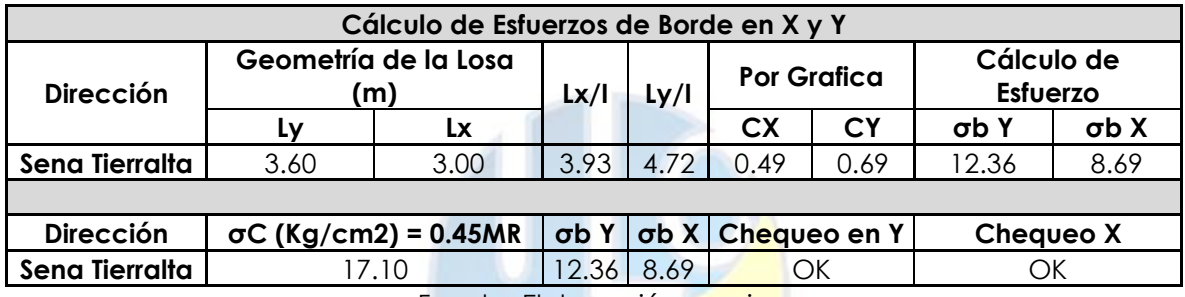

Fuente: Elaboración propia

Tabla 42 Calculo y verificación de esfuerzos de borde.

#### ✓ **Cálculo de los esfuerzos internos (i) en X y en Y.**

Para el cálculo de los esfuerzos internos en la losa de concreto, se utiliza la misma metodología que para el cálculo de los esfuerzos de borde, pero cambian las ecuaciones; en este caso se utilizan las **ecuaciones 39 y 40.** Los resultados se pueden observar en la **tabla 43.**

$$
\sigma_{ix} = \left[\frac{E \times \alpha \times \Delta t}{2} \times \frac{CX + \mu CY}{1 - \mu^2}\right] Kg/cm2 \qquad EC 39
$$

$$
\sigma_{iy} = \left[\frac{E \times \alpha \times \Delta t}{2} \times \frac{CY + \mu CX}{1 - \mu^2}\right] Kg/cm2 \qquad EC 40
$$

*Donde:*

 *x= Esfuerzo interno de la losa en la mitad de la placa por el lado ancho. y= Esfuerzo interno de la losa en la mitad de la placa por el lado largo.*

FECHA: 19/11/2021

# **FORMATO**

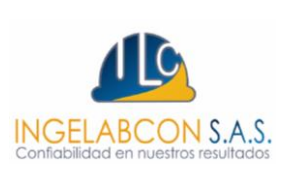

# VERSIÓN: 00 **INFORME DE DISEÑO PARA ESTRUCTURAS DE**  Página 75 de 85 **PAVIMENTOS**

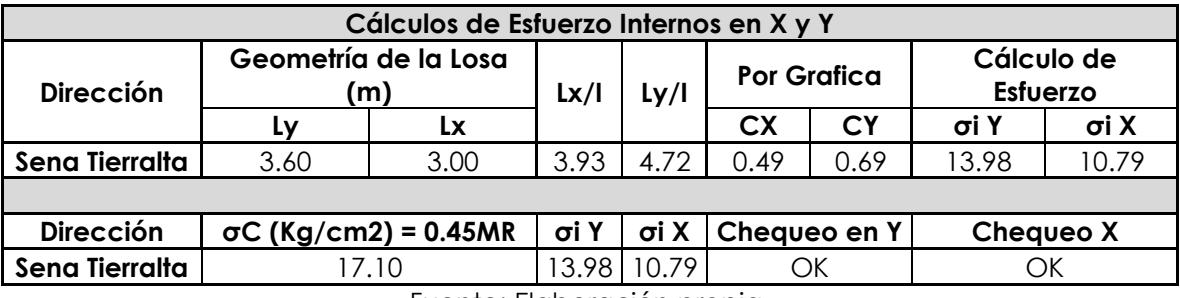

Fuente: Elaboración propia.

Tabla 43 Calculo y verificación de esfuerzos internos.

De lo anterior se concluye que las dimensiones seleccionadas garantizan que las losas de concreto no sufrirán agrietamiento por alabeo, por lo cual se recomienda se respeten las dimensiones dadas, en el **Anexo 2** del presente informe de pavimento se puede ver el plano con las modulaciones de la vía en estudio, con sus respectivas dimensiones tanto en los tramos rectos como en los tramos curvos, también se enumeraron las placas y se identificaron las juntas longitudinales, transversales y de expansión las cuales tienen características y funciones diferentes, adicional a eso se proyectaron las losas que deberán ser reforzadas debido a su geometría o cualquier otro parámetro que justifique el refuerzo.

#### **12.3 Control geométrico**

#### ✓ **Losas de concreto:**

Este método permite garantizar la durabilidad y funcionalidad de las placas de concreto ya que abarca los dos métodos mencionados anteriormente donde la longitud máxima por geometría debe estar entre 0.8 ≤ L/B ≤ 1.2, lo más recomendable es utilizar losas con geometría cuadrada, pero también se puede conservar una longitud de losas donde  $L = 1.2(A)$ . Donde  $L =$  Longitud y A = Ancho de la losa.

#### ✓ **Pozos de inspección céntricos**

Para los pozos de inspección céntricos se debe ajustar la modulación de las losas manteniendo la relación de esbeltez, con el fin que la intersección de la Junta transversal y la junta longitudinal coincidan con el centro del pozo, adicional en lo posible utilizar estructuras en forma de rombo para aislar la estructura del pozo a la losa de concreto mediante una junta de expansión y así prevenir las fisuras que

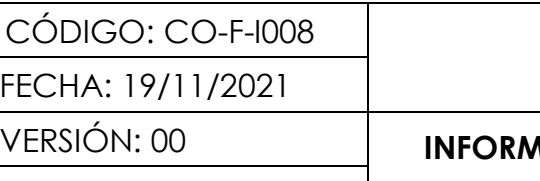

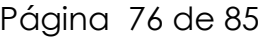

#### **FORMATO**

# VERSIÓN: 00 **INFORME DE DISEÑO PARA ESTRUCTURAS DE**  Página 76 de 85 **PAVIMENTOS**

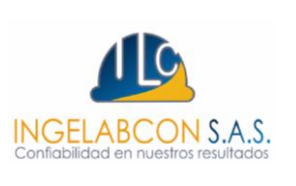

aparecerán por retracción del concreto, de esta forma no es necesario reforzar las placas involucradas, solo si son placas irregulares. Cuando la junta de expansión alrededor de las tapas de los pozos coincide con la junta transversal y la junta longitudinal se construye como se describe en la **ilustración 29.**

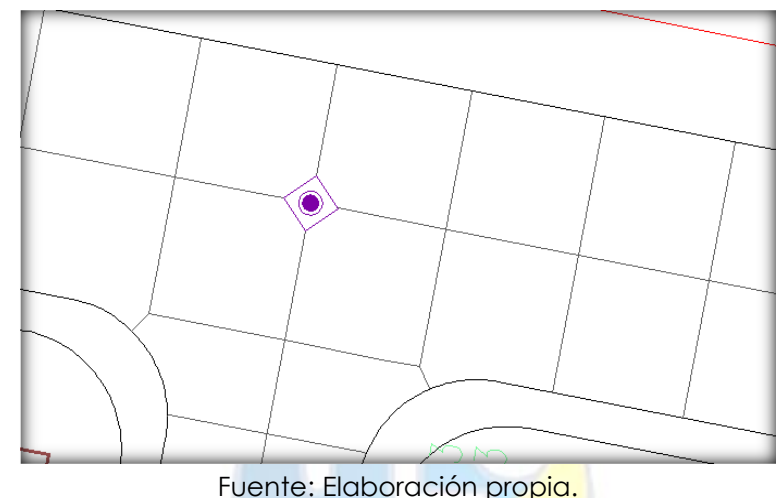

Ilustración 29 Representación gráfica de la construcción para pozos de inspección centrados.

#### ✓ **Pozos de inspección excéntricos**

Cuando los pozos de inspección son excéntricos o la junta de expansión alrededor de las tapas de los pozos no coincide con la junta longitudinal, se puede emplear una estructura circular para aislar el pozo de la losa y dilatar con una junta de expansión, adicional es necesario reforzar la losa o las losas involucradas como lo muestra la siguiente **ilustración 30**. En caso de que el pozo de inspección involucre dos o más placas, es necesario reforzarlas. **Ilustración 31,** adicional las losas que se ven intervenidas por los pozos de inspección deben ser reforzadas por su irregularidad, utilizando una sola parrilla con varilla de ½", cuando la losa se ve involucrada en un 50% se debe colocar doble parilla con las mismas especificaciones. **Ilustración 32.**

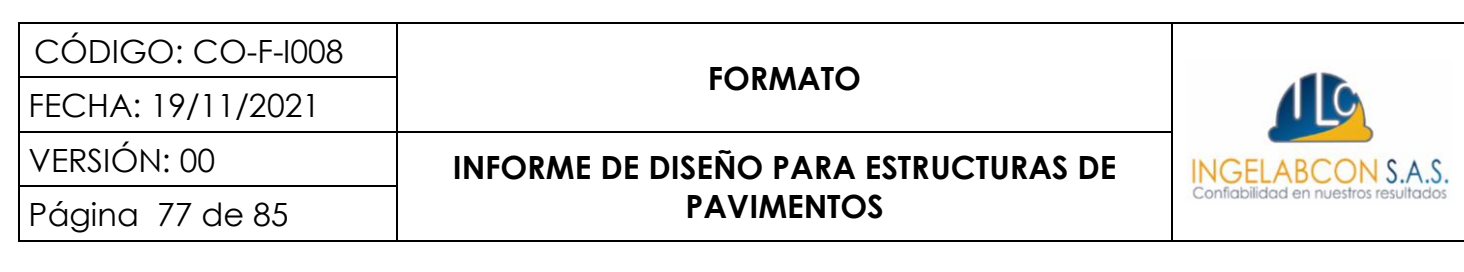

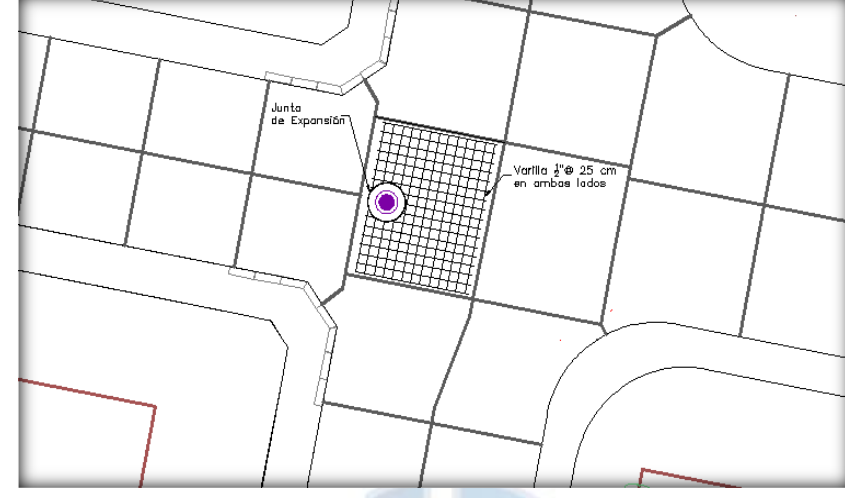

Fuente: Elaboración propia.

Ilustración 30 Representación gráfica de la construcción para pozos de inspección sobre una losa.

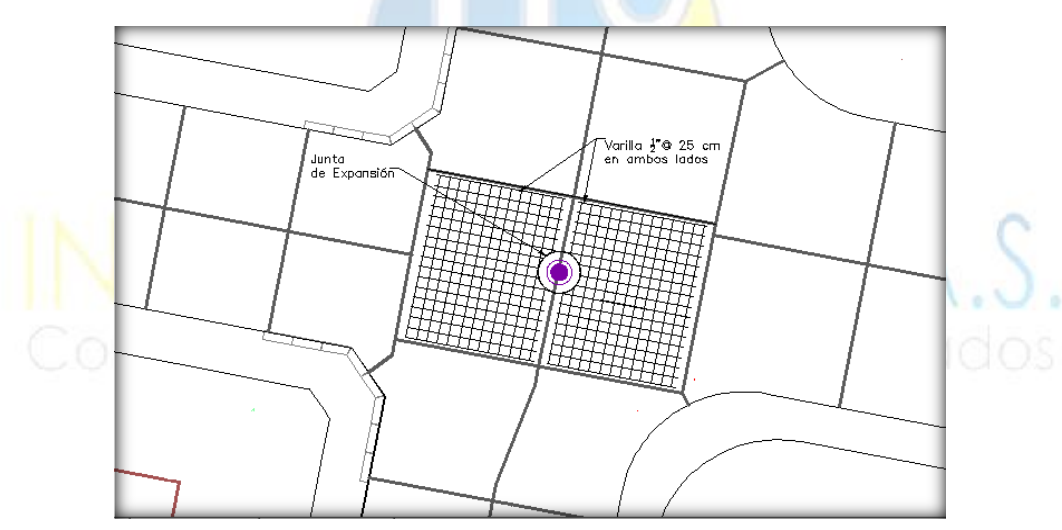

Fuente: Elaboración propia. Ilustración 31 Representación gráfica de la construcción para pozos de inspección sobre más de una losa.

Los informes presentados por la empresa INGELABCON S.A.S., son realizados bajo el alcance de la presente consultoría, los cuales no podrán ser editados, reproducidos o usados en cualquier tipo de campaña de información técnica sin autorización escrita de gerencia.

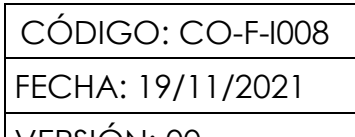

**FORMATO**

INGELABCON S.A.S.

## VERSIÓN: 00 **INFORME DE DISEÑO PARA ESTRUCTURAS DE**  Página 78 de 85 **PAVIMENTOS**

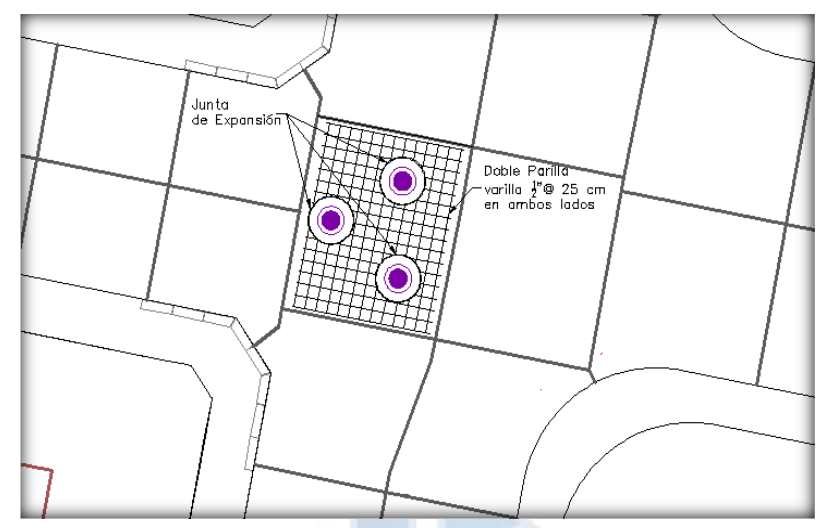

Fuente: Elaboración propia. Ilustración 32 Representación gráfica de la construcción de varios pozos de inspección sobre una losa.

#### ✓ **Losas irregulares y localizadas en intersección**

Para el caso cuando las losas son irregulares y no cuentan con una geometría definida, se debe reforzar y en lo posible dilatar con juntas de expansión, adicional en las intersecciones viales es necesario reforzar las losas para evitar agrietamiento por el fenómeno del frenado vehicular. **Ver ilustración 33**.

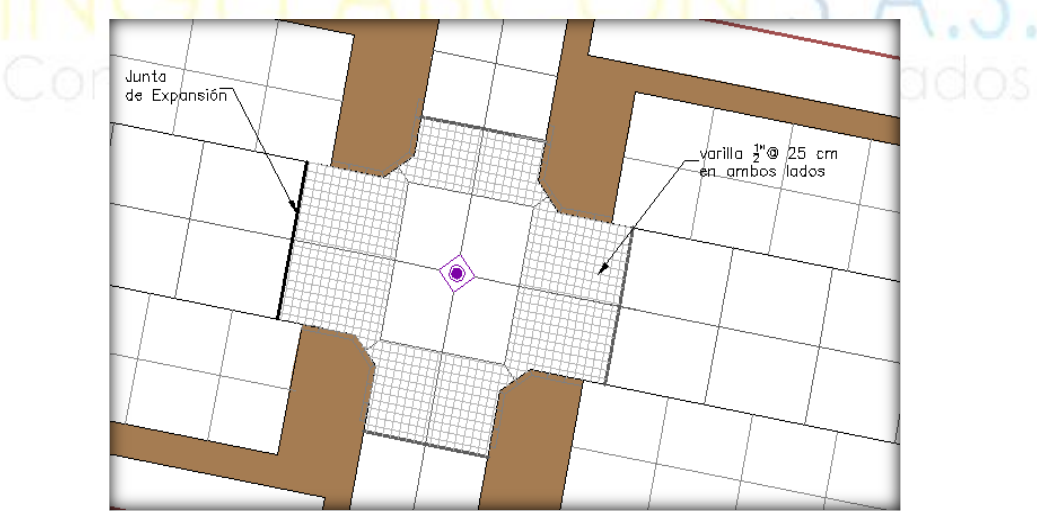

Fuente: Elaboración propia. Ilustración 33 Representación gráfica de del refuerzo de losas irregulares.

Los informes presentados por la empresa INGELABCON S.A.S., son realizados bajo el alcance de la presente consultoría, los cuales no podrán ser editados, reproducidos o usados en cualquier tipo de campaña de información técnica sin autorización escrita de gerencia.

#### **FORMATO**

FECHA: 19/11/2021

# VERSIÓN: 00 **INFORME DE DISEÑO PARA ESTRUCTURAS DE**  Página 79 de 85 **PAVIMENTOS**

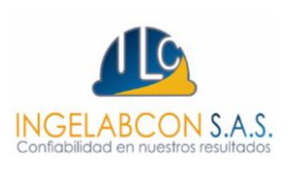

## **13. RECOMENDACIONES CONSTRUCTIVAS**

- ✓ Durante el proceso constructivo de la subrasante mejorada se recomienda utilizar un material de afirmado que cumpla con CBR mínimo del 10 %, el cual corresponde al CBR equivalente entre dos capas y con las especificaciones según el **artículo 220-22** INV (Terraplenes) y **artículo 230-22** INV (Mejoramiento de la subrasante con adición de materiales). De igual forma el contratista debe garantizar que durante el proceso de excavación, si se identifica material orgánico, este deberá ser retirado y remplazado para garantizar la calidad del suelo.
- ✓ El contenido de materia orgánica no debe superar el estandarizado según la especificación técnica de la **norma INV E-121** "contenido de materia orgánica máximo (%)".
- ✓ Se recomienda durante el proceso de céreo y durante el proceso de colocación de cada capa de mejoramiento pasar una volqueta sobre la vía a construir con la finalidad de identificar fallos para ser retirados y remplazados por piedra rajón. De igual forma el contratista debe garantizar que durante el proceso de excavación, si se identifica material orgánico, este deberá ser retirado y remplazado para garantizar la calidad del suelo.
- ✓ Durante el proceso constructivo de la subbase granular se recomienda compactar subcapas no mayores a 15 cm hasta alcanzar una densidad seca del 95 % según el proctor modificado, adicional el material de subbase debe cumplir con las especificaciones según el **artículo INV 320 – 22** "Subbase Granular clase C". Lo anterior al nivel del tránsito ya que la clasificación y selección de la subbase granular, de debe a la variable mencionada. La **tabla 16** presenta el número de vehículos esperados según el espectro de carga (**144,467 vehículos**). Las referencias de selección de subbase se muestran en las **tablas 44 y 45.**

FECHA: 19/11/2021

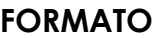

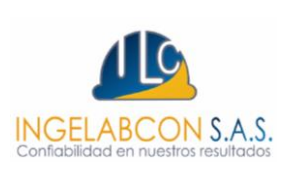

# VERSIÓN: 00 **INFORME DE DISEÑO PARA ESTRUCTURAS DE**  Página 80 de 85 **PAVIMENTOS**

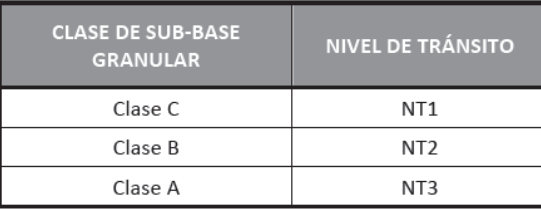

Fuente: Tabla 320-1 Articulo 320-2022 INVIAS

Tabla 44 Uso típico de las diferentes subbases granulares.

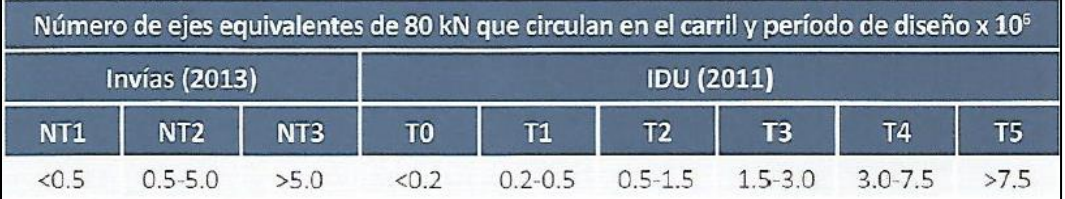

Fuente: Tabla 2.1 Pavimentos, materiales, construcción y diseño, Freddy Alberto Reyes Tabla 45 Categoría de transito de acuerdo con INVIAS 2022.

- ✓ Se recomienda hacer control estricto de la superficie o nivelación del material granular antes de instalar la capa con apoyo de equipo topográfico, garantizando que los bombeos planteados en el diseño geométrico se respeten para esta capa del pavimento rígido con el fin de evitar dejar desniveles o depresiones que generen en el concreto esfuerzo de tensión inadmisible para el mismo.
- ✓ Se recomienda respetar la modulación de las losas de concreto conservando las dimensiones seleccionadas por esta consultoría y garantizando un desarrollo homogéneo a lo largo de todas las vías como se muestra en la **ilustración 34**, en caso de generarse por procesos constructivos cambios en la geometría de las losas de concreto, se debe consultar al diseñador ya que de exceder los valores máximos de las losas de concreto se puede presentar fisuras por alabeo como se indica en la **ilustración 35.**

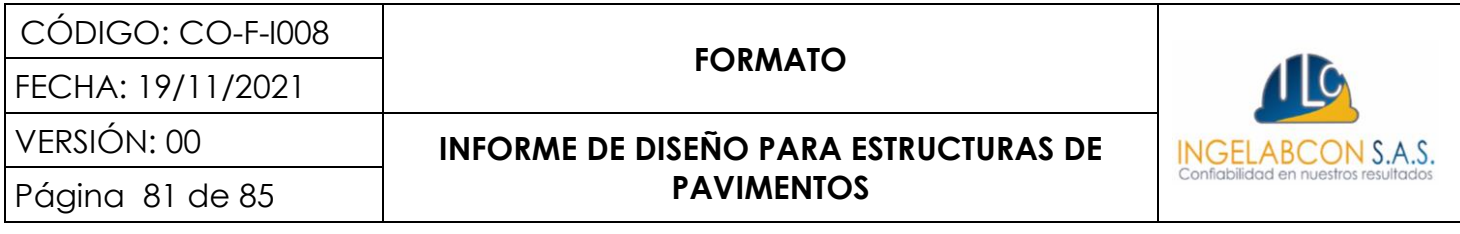

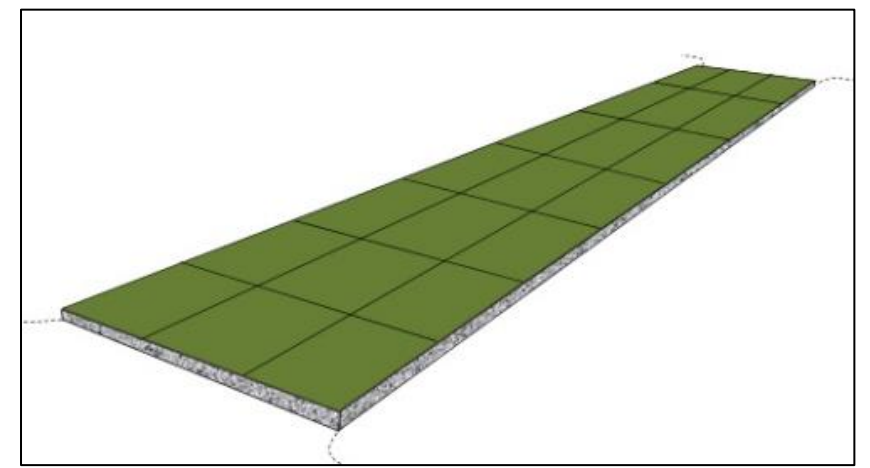

Ilustración 34 Representación gráfica de una óptima modulación de losas de concreto.

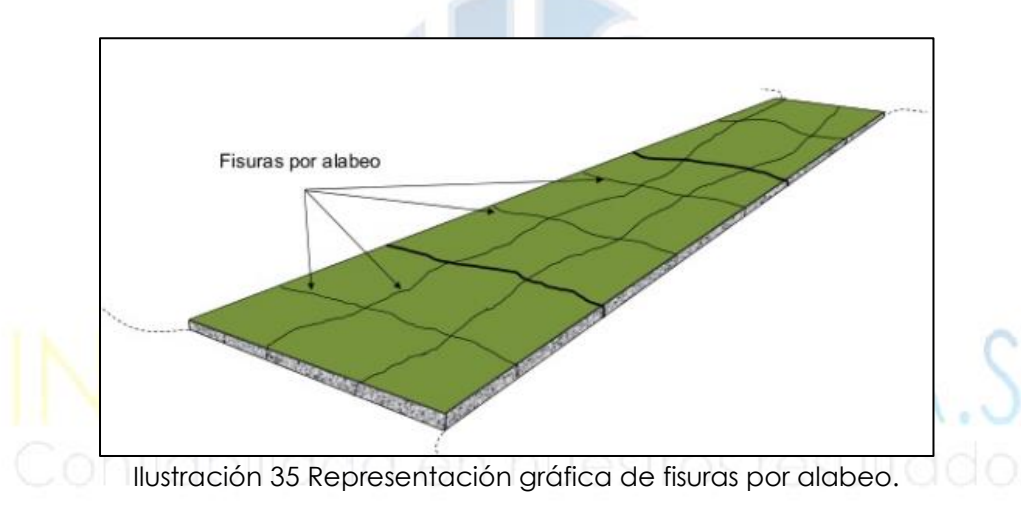

✓ Se recomienda reforzar las losas irregulares y las que se encuentren en una intersección vial, adicional se debe reforzar las losas que se vean involucradas con algún tipo de registro o pozo de inspección; cuando más del 50% de la losa se vea involucrada por el tipo de estructuras mencionadas anteriormente, se debe colocar parrilla sencilla de acero de refuerzo corrugado de ½" cada 25 cm en ambas direcciones, ubicadas a H/2 del espesor en la fibra superior, como medida de control de auto fisuración del concreto. También, se recomienda el empleo de este refuerzo en aquellas losas que hacen parte de zonas de paraderos, considerando los efectos de frenado y aceleración de los vehículos. Se puede reemplazar la parrilla en acero por una malla electrosoldada. Se debe seguir las especificaciones del **artículo 640 – 22 INV** "acero de refuerzo".

CÓDIGO: CO-F-I008 FECHA: 19/11/2021

#### **FORMATO**

# VERSIÓN: 00 **INFORME DE DISEÑO PARA ESTRUCTURAS DE**  Página 82 de 85 **PAVIMENTOS**

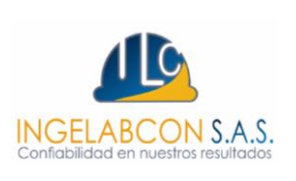

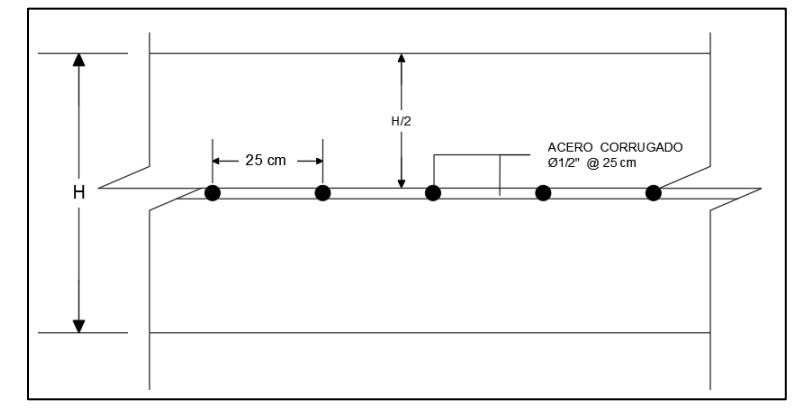

Ilustración 36 Representación gráfica de del refuerzo de losas irregulares.

✓ Si requieren bordillos, estos pueden ser prefabricados (sin refuerzo) con un ancho de 0,20 m y altura 0,60 m, con una resistencia mínima a la compresión a 28 días de 140 (Kg/cm2) (Clase F) o bordillos fundidos in situ el cual deberá llevar dilataciones cada 80 cm de tal modo que, de una apariencia de bordillo prefabricado, con una resistencia mínima a la compresión a 28 días de 175 (Kg/cm2) (Clase E). Los bordillos deben tener una pendiente longitudinal similar a la del eje de la vía según diseño geométrico. La mezcla de concreto hidráulico debe tener como requerimiento las especificaciones técnicas **artículo 672 – 22 INV** "bordillos de concreto" y al **artículo 630 - 22 INV** "concreto estructural".

Los informes presentados por la empresa INGELABCON S.A.S., son realizados bajo el alcance de la presente consultoría, los cuales no podrán ser editados, reproducidos o usados en cualquier tipo de campaña de información técnica sin autorización escrita de gerencia.

FECHA: 19/11/2021

# **FORMATO**

# VERSIÓN: 00 **INFORME DE DISEÑO PARA ESTRUCTURAS DE**  Página 83 de 85 **PAVIMENTOS**

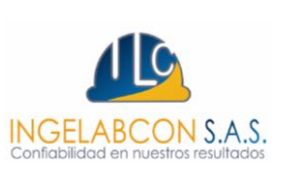

## **14. CONCLUSIONES**

- ✓ Las vías por construir se encuentran localizadas municipio de Tierralta, departamento de Cordoba.
- ✓ El diseño transversal se definió para un ancho de **6.00 m**, con bombeos normales del 2% y bombeos transicionales ajustados a las condiciones actuales de drenaje y empalmes viales, tal información se puede observar en los planos de secciones transversales e informes de diseño geométrico.
- ✓ El transito equivalente calculado se deduce en función de la categoría de la vía. Numero de ejes equivalentes **144,467** ejes equivalentes, por lo cual se encuentra en categoría NT1 como se muestra en la **tabla 44** y en el M.D.C. de INVIAS.
- ✓ La estructura adoptada durante el pre-dimensionamiento del pavimento rígido por la metodología de la AASHTO 93 se puede observar en la **tabla 46.**

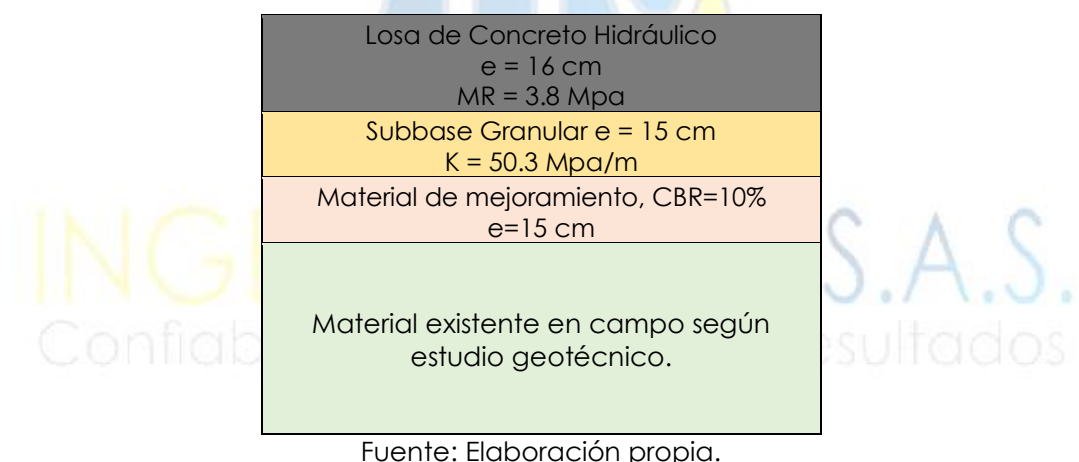

Tabla 46 Estructura pre-dimensionamiento pavimento rígido.

- ✓ La metodología para la verificación de esfuerzos y deflexiones obedece a la propuesta por la PCA, se concluye que esta metodología aplica para el diseño de pavimentos rígidos.
- ✓ Una vez realizado la verificación de esfuerzos por fatiga, deflexión por erosión y porcentaje de consumo, se concluye que la estructura óptima para soportar las repeticiones calculadas es la que se observa en la **tabla 47.**

FECHA: 19/11/2021

## **FORMATO**

# VERSIÓN: 00 **INFORME DE DISEÑO PARA ESTRUCTURAS DE**  Página 84 de 85 **PAVIMENTOS**

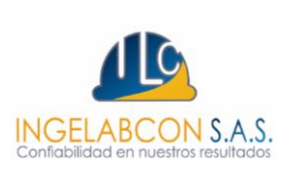

Losa de Concreto Hidráulico  $e = 20$  cm  $MR = 3.8 Mpa$ Subbase Granular e = 15 cm  $K = 50.3$  Mpa/m Material de mejoramiento, CBR=10% e=15 cm

Material existente en campo según estudio geotécnico.

Fuente: Elaboración propia. Tabla 47 Estructura dimensionada pavimentos rígido.

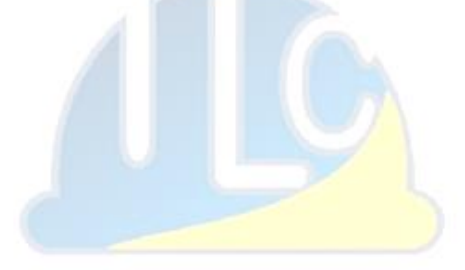

# BCON S.A.S.

Los informes presentados por la empresa INGELABCON S.A.S., son realizados bajo el alcance de la presente consultoría, los cuales no podrán ser editados, reproducidos o usados en cualquier tipo de campaña de información técnica sin autorización escrita de gerencia.

CÓDIGO: CO-F-I008 FECHA: 19/11/2021

#### **FORMATO**

# VERSIÓN: 00 **INFORME DE DISEÑO PARA ESTRUCTURAS DE**  Página 85 de 85 **PAVIMENTOS**

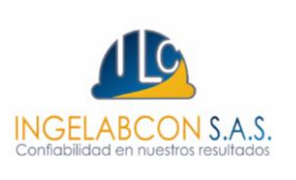

#### **15. LIMITACIONES**

Este informe y las recomendaciones que aquí se consignan se realizan con base en el estudio de suelos realizado por esta consultoría y la información del tránsito y diseño geométrico suministrado por el contratista.

Si por cualquier motivo durante los trabajos de diseño y/o construcción surgen variaciones y se observan condiciones diferentes del suelo de subrasante o transito esperado, se solicita que se comuniquen con el consultor con el fin de realizar los ajustes que sean del caso.

\_\_\_\_\_\_\_\_\_\_\_\_\_\_\_\_\_\_\_\_\_\_\_\_\_\_\_\_\_

**JOSÉ SEBASTIÁN SOTO OSPINO** Consultor en Pavimentos Especialista en vías y trasportes

Ingeniero Civil

<u>periodición (</u>

**JESÚS DAVID PIZARRO FERNANDEZ** Gerente INGELABCON S.A.S. Ingeniero Civil Celular: 314 631 74 10

Los informes presentados por la empresa INGELABCON S.A.S., son realizados bajo el alcance de la presente consultoría, los cuales no podrán ser editados, reproducidos o usados en cualquier tipo de campaña de información técnica sin autorización escrita de gerencia.